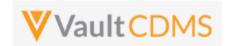

| 1 Overview                        | 4  |
|-----------------------------------|----|
| 1.1 Purpose                       | 4  |
| 1.2 Reference URLs                | 4  |
| 1.3 CDMS Hierarchy                | 5  |
| 1.4 CDMS API Summary              | 8  |
| 1.5 Postman Collection            | 9  |
| 1.6 Rate Limits / Caveats         | 11 |
| 1.7 API Roles / Access            | 12 |
| 1.8 Vault Permission Sets / Roles | 16 |
| 2 Authentication / API Login      | 19 |
| 3 Studies                         | 22 |
| 3.1 Retrieve Studies              | 22 |
| 4 Countries                       | 25 |
| 4.1 Retrieve Countries            | 25 |
| 4.2 Retrieve Study Countries      | 27 |
| 5 Sites                           | 29 |
| 5.1 Retrieve Sites                | 29 |
| 6 Subjects / Casebooks            | 32 |
| 6.1 Retrieve Subjects             | 32 |
| 6.2 Create Subjects (Casebooks)   | 37 |
| 6.3 Set Subject Status            | 40 |
| 6.4 Unset Subject Status          | 44 |
| 7 Event Groups                    | 47 |
| 7.1 Create Event Groups           | 47 |
| 7.2 Upsert Event Groups           | 51 |
| 8 Events                          | 57 |
| 8.1 Retrieve Events / Forms       | 57 |
| 8.2 Create Events                 | 62 |
| 8.3 Set Event Date                | 64 |
| 8.4 Set Event as Did Not Occur    | 71 |
| 9 Forms                           | 74 |
| 9.1 Retrieve Forms / Item Data    | 74 |
| 9.2 Combination Form Data Update  | 82 |
| 9.3 Create Forms                  | 90 |

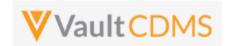

|    | 9.4 Upsert Forms                                     | 95  |
|----|------------------------------------------------------|-----|
|    | 9.5 Create Item Groups                               | 98  |
|    | 9.6 Upsert Item Groups                               | 103 |
|    | 9.7 Set/Upsert Form Data (Items)                     | 107 |
|    | 9.8 Submit Forms                                     | 126 |
|    | 9.9 Reopen Submitted Forms                           | 131 |
| 1( | 0 Queries                                            | 136 |
|    | 10.1 Retrieve Queries - By Filters                   | 136 |
|    | 10.2 Retrieve Queries - By ID(s)                     | 142 |
|    | 10.3 Retrieve Queries - By Medical Coding Definition | 146 |
|    | 10.4 Open Queries - By Study Context                 | 147 |
|    | 10.5 Open Queries - By Item ID                       | 153 |
|    | 10.6 Open Queries - By Event ID                      | 155 |
|    | 10.7 Answer Queries - By Study Context               | 157 |
|    | 10.8 Answer Queries - By Query ID                    | 159 |
|    | 10.9 Close Queries - By Study Context                | 161 |
|    | 10.10 Close Queries - By Query ID                    | 163 |
|    | 10.11 Reopen Queries - By Study Context              | 164 |
|    | 10.12 Reopen Queries - By Query ID                   | 166 |
| 1  | 1 Medical Coding                                     | 168 |
|    | 11.1 Retrieve Coding Requests                        | 168 |
|    | 11.2 Retrieve Coding Queries                         | 176 |
|    | 11.3 Open Coding Queries                             | 180 |
| 1  | 2 Jobs                                               | 182 |
|    | 12.1 Jobs / Data Extracts Overview                   | 182 |
|    | 12.2 Working with Vault FTP Folders Using Vault API  | 187 |
|    | 12.3 Retrieve Study Jobs                             | 188 |
|    | 12.4 Start Study Job - SDE                           | 191 |
|    | 12.5 Start Study Job - Subject Progress Listing      | 196 |
|    | 12.6 Start Study Job - Event Progress Listing        | 197 |
|    | 12.7 Start Study Job - Form Progress Listing         | 198 |
|    | 12.8 Start Study Job - Query Detail Listing          | 199 |
|    | 12.9 Start Study Job - Core Listings                 | 200 |
|    | 12.10 Start Study Job - Data and Definitions Export  | 202 |
|    | 12.11 Retrieve Job Status                            | 203 |

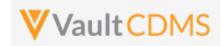

| 12.12 Cancel Job                             | 205 |
|----------------------------------------------|-----|
| 12.13 Retrieve Job Output Log                | 206 |
| 12.14 Retrieve Job Output File               | 208 |
| 13 Users                                     | 209 |
| 13.1 Retrieve Users                          | 209 |
| 13.2 Upload Users                            | 217 |
| 13.3 Inactivate User – Vault or Domain Level | 219 |
| 13.4 Activate User – Domain Level            | 221 |
| 13.5 Activate User – Vault Level             | 222 |
| 14 Study Design                              | 223 |
| 14.1 Design Overview                         | 223 |
| 14.2 Retrieve Casebook Versions              | 224 |
| 14.3 Retrieve Coding Definitions             | 225 |
| 15 Best Practices / Tips                     | 227 |

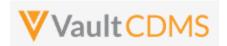

#### 1 Overview

## 1.1 Purpose

This document serves as an extended guide, supplemental to the API developer website for Veeva Vault CDMS API. Best practices, cause/effect examples are given here, whereas the online help is quicker reference with typically few/one example(s). Refer to the **Best Practices** chapter at the end of this document, and **TIP** entries are also given inline with the examples.

#### 1.2 Reference URLs

| https://developer-cdms.veevavault.com/api/23.1/ | As of Veeva Vault release 22.3, this is the main CDMS API reference (subjects, events, forms, etc.)                                                                                          |
|-------------------------------------------------|----------------------------------------------------------------------------------------------------|
|                                                 | <b>NOTE</b> : As new major Vault CDMS releases occur (April, August, December each year), the documentation link for newer API version is the same, but with new XX.Y ( year.release number) |
| https://developer.veevavault.com/               | General home page for Veeva Vault developers                                                                                                    |
| https://developer.veevavault.com/docs/#rest-api | Quick start guide for general Veeva Vault API                                                                                                    |
| https://developer.veevavault.com/api/23.1/      | Platform Vault API reference as of this release. General Vault concepts used by any vault application (logs, FTP, documents, etc.) are outlined                                              |

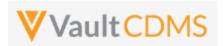

#### 1.3 CDMS Hierarchy

The CDMS data hierarchy / terminology is summarized by:

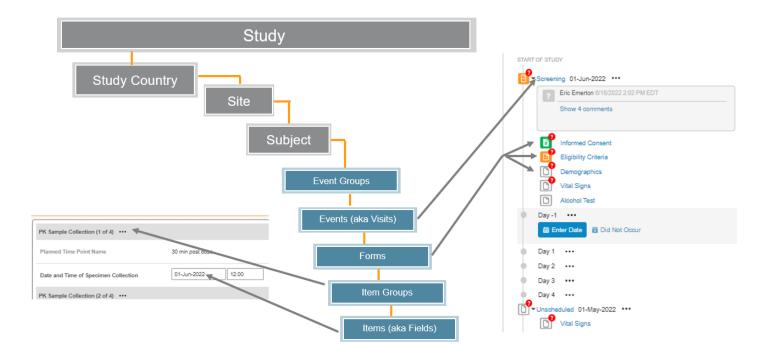

- Access within a study follows the Study Country -> Site hierarchy, i.e. which sites a user can see. A Data
  Manager might have access to all, a regional CRA some countries but not all, and site users just their specific
  site
- Once in a subject, the components of data follow largely an ODM CDISC model (Visits/Forms/Item Groups/Items), where 'Event' = 'Visit'. There is an additional layer for Event Groups to cover repeating cycles of events/visits as one unit.

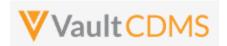

Referring to the below UI example...

- Study = CSM Demo Study\_DEV1
- Study Country = (not pictured, **United Status**, a relationship to the site)
- Site = **002**
- Subject = **SCR-0004**
- Event Group = (not pictured). A group of events (aka visits) are organized into an event group to better facilitate repeating cycles, unscheduled events.
- Event = Screening
- Form = **Vital Signs** (details, right side of screen)
- Item Group = Vital Signs (group of fields on a CRF, used for repeating when necessary)
- Items = Date of Assessment (date field), Weight (unit codelist field), etc.

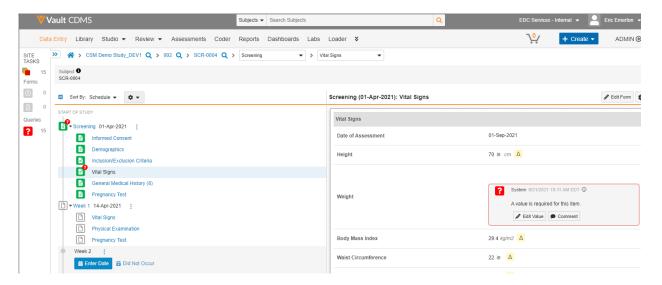

- WARNING: The pictured elements in the EDC UI are LABELS, not the parameters necessary to interact
  through the API. The CDMS API operates with design NAMES for push of data in, and has a few (albeit) rare
  cases where labels are returned.
- Depending on the API endpoint these components are usually required to identify the subject, then the location in the casebook / CRFs of the subject. Some endpoints allow a 'by ID' update, the internal Vault ID, instead of a Study Country / Site / Subject / Event Group / Event... combination. (but not all)
- How does one get the proper parameters for these design elements? The team that built the study should relay this information vai Study Design Specifications (SDS) document generated from the Vault CDMS Studio module. At later API releases, there will be a design level API to get this information of names <-> labels, plus supporting properties at all design levels, and for each casebook definition.
- Continuing with the example pictured above, the SDS (workbook) -> Schedule Tree tab of the SDS:

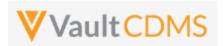

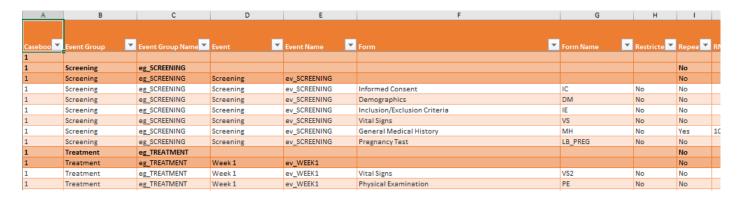

...tells us the Event Group, Event, Form design names for the example given.

- Event Group = eg\_SCREENING
- Event = ev\_SCREENING
- > Form = **VS**
- Item group design names, item design names are then found on the Form Definitions tab:

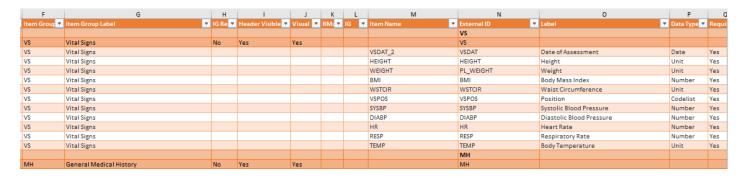

#### ...which indicates:

- Item Group = VS
- o Items = VSDAT\_2, HEIGHT, WEIGHT, BMI...

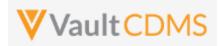

#### 1.4 CDMS API Summary

- The Vault API is REST based. The vast majority of the API endpoints use URL parameters or JSON request bodies, return JSON response bodies (unless a file or log download)
- General vault API includes a JSON return structure like:

```
1
2
        "responseStatus": "SUCCESS",
3
        "responseDetails": {
4
            "pagesize": 1000,
5
            "pageoffset": 0,
6
            "size": 131,
7
            "total": 131
8
        },
9
        "data": [
```

.. with **responseStatus** returning the overall request status. Most Vault APIshave paging, with tota, limit, offset, and URLs to the 'next' / 'previous' page of data (of a query/request).

- CDMS API endpoint are very 1 to 1 with the actions / buttons seen in the UI. As example, if the intent is to add a subject, plus data to some forms in a screening visit, then APIs must be called for each of (potentially) (a) Add subject (b) Set subject status (c) Set event date (first event for subject) (d) Set of data on form (with add item groups on the form if/when necessary (e), Finally the submit of the form. The sequencing of these calls is vitally important. Currently, many actions are not rolled into fewer API calls, via parameters. (e.g., set data on a form, plus submit it, as one call). Consolidated API calls to accomplish multiple actions are in consideration for future releases all the time.
- CDMS specific errors most examples are here: https://developer-cdms.veevavault.com/api/23.1/#errors-cdms

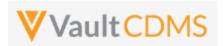

#### 1.5 Postman Collection

Any REST endpoint tool can be used for experimenting as part of API development. This guide will show examples using Postman. Each API release includes a Postman collection, downloadable from the developer API website. As example of a postman collection:

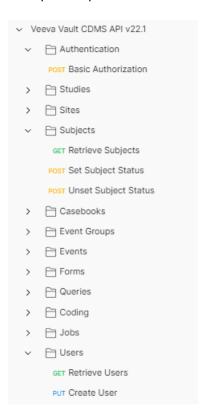

The use of a postman collection requires setting of an environment profil:

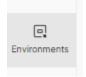

... to change between variables with in the collection, e.g. {{vaultDNS}} below (the URL for your vault), {{version}} (e.g. v22.3 for this release):

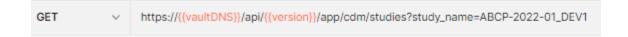

If your vault URL is, as example, https://edc-services-internal.veevavault.com/..., then the portion edc-services-internal.veevavault.com is what is used for the vaultDNS variable above.

Further, your username / password to the vault are environment variables used in the Authentication endpoint:

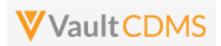

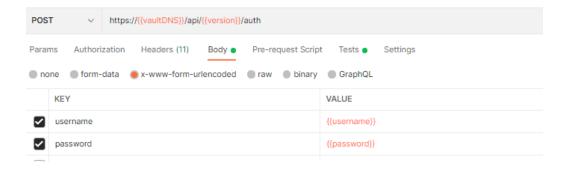

The postman collection can be imported from the help website, **Run in Postman** section:

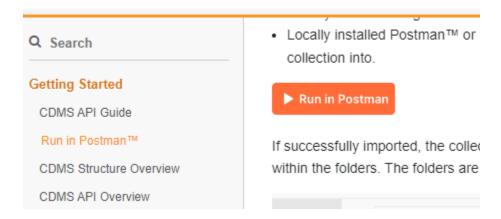

The **Run in Postman** button will lead you through getting the collection imported to your local Postman workspace, or Postman for Web workspace (if you have one).

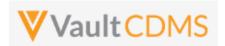

#### 1.6 Rate Limits / Caveats

- WARNING: There are API limits vault wide, as well as by user, to protect the vault. These are general vault platform specific, not necessarily applicable because of Vault CDMSc. Earlier releases (< 21R1) have hard limits for each 5-minute window, plus a 24-hour daily limit for all users of the vault. For later versions, vault will slow down response times as the rate limits are hit. There is also a limit on the number of API logins in any single calendar minute (20). Do not re-authenticate with each API call. More information at <a href="https://developer-cdms.veevavault.com/api/23.1/#api-rate-limits">https://developer-cdms.veevavault.com/api/23.1/#api-rate-limits</a>
- WARNING: Many API returns will include a 'SUCCESS' at the top level, that is the to/from the server was OK.
  But the body of the return must be parsed / inspected to see if there are any errors on the attempt. Do not
  assume top level success for pushing data to CDMS means it was fully successful! Most API actions into the
  system (update/insert data) are done in batch API requests, so each section should be inspected for its
  success/failure (not just the overall request status)
- WARNING: The CDMS API is built on top of the vault API, which allows raw VQL'ing to any object, fields that
  the user has rights to read. It is strongly discouraged to use raw object retrievals for reverse engineering of
  the data. Doing so will likely result in a job / code being tripped up at some later release when that data
  model changes. All attempts should be made to use the formal endpoints for data retrieval / updates into a
  study.

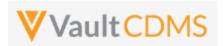

#### 1.7 API Roles / Access

A user with Security Profile **Vault Owner** can use the API, the entire system in fact, in all ways. Other users are given access just like any other study user, with a specific role in that study. Users with rights to administer study users navigate to the **System Tools** area:

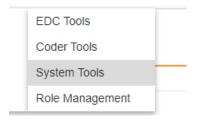

.. from which, one then creates a user (or add/apply an existing user on the Vault domain):

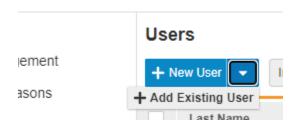

The access granted for a study on new user / apply existing user has multiple options for **Study Access** (2<sup>nd</sup> part of pictured):

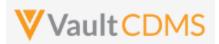

#### ← Back to Users

#### New User

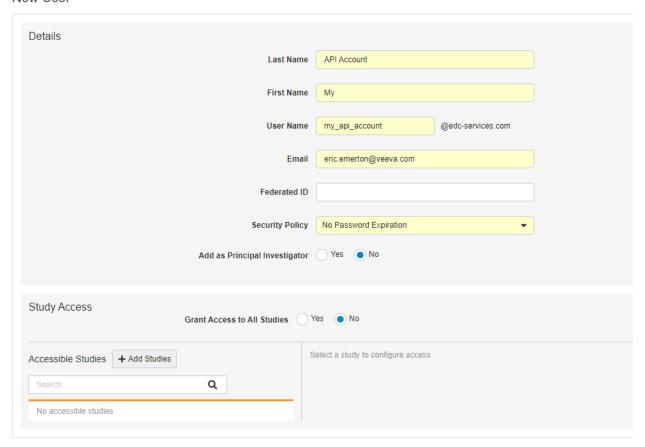

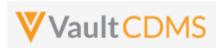

Option A: Access to all studies now, AND in the future: (less common)

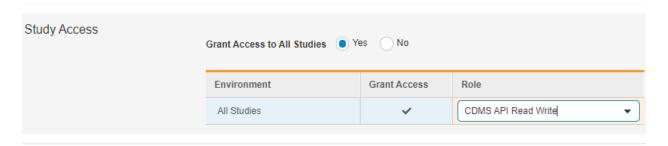

**Option B**: Specific study / environment (note the **Access to All Sites = checked**, otherwise specific sites/countries):

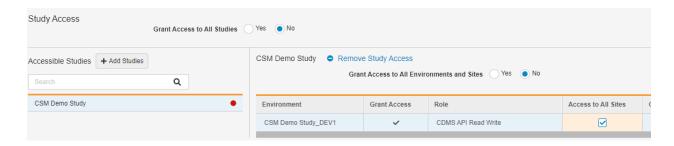

**Option C**: Use **Grant Access to All Environments and Sites** = Yes. This is equivalent to **Access to All Sites**, but for all instances in the vault for the study. This is most applicable in a UAT vault where there are UAT1, UAT2, UAT3, etc. under one study umbrella. In a production or dev vault it has the same effect as Option B.

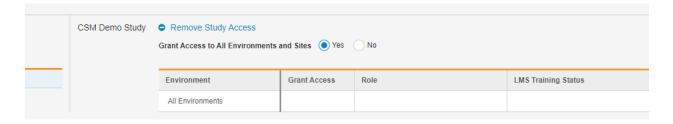

TIP: Consider only ever granting an API user the access / studies it needs, when needed for Production. In a UAT / Dev vault, access to all studies, or all instances of a study might be appropriate, unless the API user is for a partner / vendor company (e.g., IRT developing integrations)

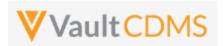

**WARNING**: An API user is no different from any other study user. Typically, users must go through / pass a training before their study access is truly enabled. For an API / system user, ensure to check the Ignore LMS Status, Assume Trained attribute, otherwise the API user won't find the study (or studies) intended

| LMS Training Status | Ignore LMS Status, Assume Trained |
|---------------------|-----------------------------------|
|                     | lacksquare                        |

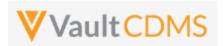

#### 1.8 Vault Permission Sets / Roles

Vault CDMS resides on the Vault Platform and uses Vault Application Roles and Permission Sets for the basis of what a user can / cannot do. Should a custom role be setup (example: to also access a custom object / area), then the role needs to be setup with the API access permission, usually attainable with Vault CDMS's **Tools -> System Tools -> Role Management** grid, simply ensuring the API Access line checked for the new custom role:

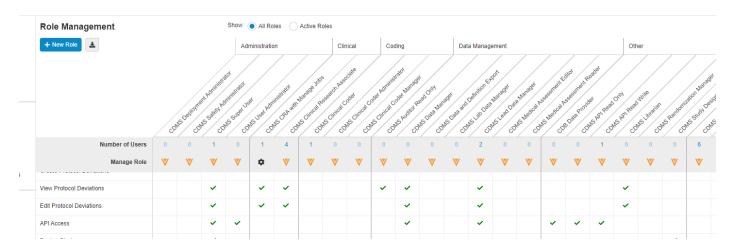

What follows in the rest of this section is the details on Vault level roles/permission sets. The key to a user being able to use the API on a study (or studies) is a permission set in their study role:

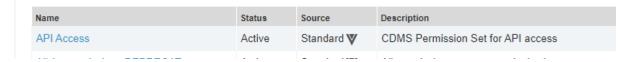

.. is necessary for using the API. This permission set is standard to CDMS and will either be included in a standard CDMS role, or custom CDMS role. The API user then is granted the role, with a study (or studies) as necessary

Should custom permission sets be setup in a vault, the key for API'ing is / are these settings:

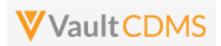

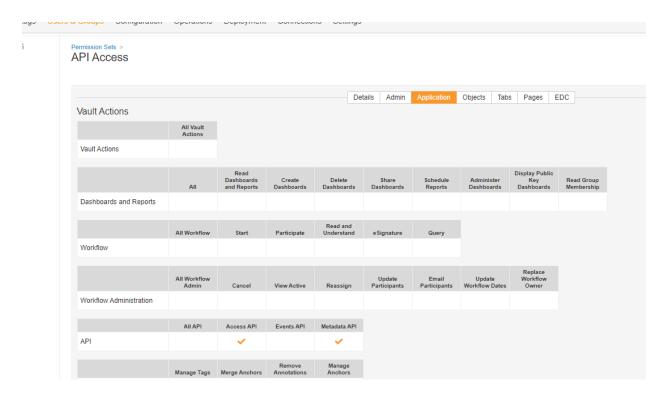

#### As well as:

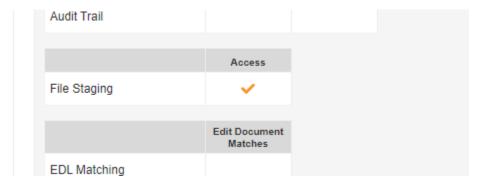

Together with base Vault settings for using its API (CDMS or any other Vault application), the other permission sets are CDMS specific. As example, a role **CDMS API Read Write** (custom), has the **API Access** permission set, plus relevant CDMS role

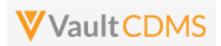

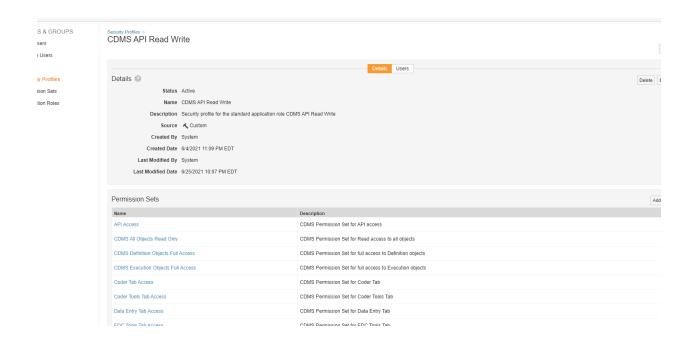

**TIP**: Consider using the built in API roles (**Standard**) for API users. Custom roles are usually made as clones of a standard role, with additive permissions to other areas, usually custom objects / tabs.

TIP: Consider using a Security Policy in the vault with no password expiration, so that API accounts do not suddenly run into password expiration during their use/runs. Below is a security policy named 'No Password Expiration', with the specific 'No Expiration' property set.

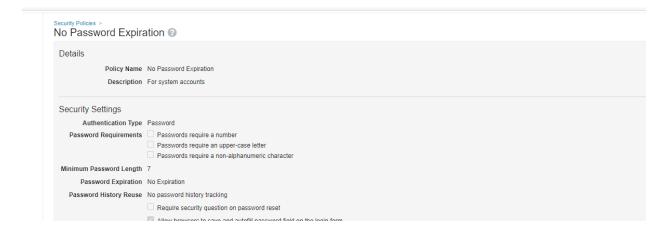

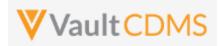

# 2 Authentication / API Login

| Help Main  | https://developer-cdms.veevavault.com/api/23.1/#authentication                                                                                                    |  |  |  |  |  |
|------------|----------------------------------------------------------------------------------------------------|--|--|--|--|--|
| Style      | POST                                                                                                    |  |  |  |  |  |
| Endpoint   | <pre><your url="" vault="">/api/v23.1/app/cdm/studies</your></pre>                                                                                                    |  |  |  |  |  |
| Parameters | <ul> <li>username</li> <li>password</li> <li>(these parameters are part of form-data post style)</li> </ul>                                                                                                    |  |  |  |  |  |
| Notes      | <ul> <li>For login to the vault, get an API session.</li> <li>For Basic authorization (e.g. username / password passed)</li> <li>Other style login, using non-Basic authentication, see:         <a href="https://developer.veevavault.com/api/23.1/#oauth-2-0-openid-connect">https://developer.veevavault.com/api/23.1/#oauth-2-0-openid-connect</a></li> <li>Some older vault versions allowed a GET style with username / password. This has been disallowed in later versions (must use a POST). Even with older versions, it's strongly recommended NOT to use a GET style.</li> <li>An account to Veeva Vault is on a domain, which is one or more vaults. The above example, the user is on the eke.com domain with the Veeva Vault infrastructure and has access to two vaults on that domain.</li> <li>Above, the vaults the user has access to are returned, with parameters for id, name, URL of those vault locations. A vault is one to one with a URL – each of the two vaults above will have their own studies. (multiple studies reside in one vault)</li> <li>Note the vaultid return of the JSON at top level, this refers to the active vault on login. (vault ID = 31762).</li> <li>Accounts to vault(s) follow:         <ul> <li>Non-production domain: UAT, Training, Dev vaults.</li> <li>One account</li> <li>Production domain where production study vaults reside.</li> <li>2nd, different account</li> </ul> </li> </ul> |  |  |  |  |  |

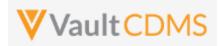

```
Description / Request | Response
Successful Login
                          "responseStatus": "SUCCESS",
.../api/v23.1/auth
                          "sessionId":
                      "32735BDA5964E3F43C4F73F6109EFB1E2DCA8A2C1AAEB6B56C44822ADF36EE5C037A5DB751ED8AE924BC4A38EDE92
                      CCB652F136A4AD59C7BB8490F170E514A44",
(with post
                          "userId": 92677,
parameters for
                          "vaultIds": [
username /
                                  "id": 1004329,
password, in this case
                                  "name": "EDC-QA-FAST-EKE",
user name:
                                  "url": "https://eke-vvqa1-10.vaultdev.com/api"
                              },
eric.emerton@eke.co
m)
                                  "id": 1004330,
                                  "name": "EDC-QA-SLOW-EKE",
                                  "url": "https://eke-vvqa1-9.vaultdev.com/api"
                              }
                          "vaultId": 1004330
Bad User and/or password
                          "responseStatus": "FAILURE",
.../api/v23.1/auth
                          "responseMessage": "Authentication failed for user [eric.emerton@eke.com]",
                          "errors": [
                                  "type": "USERNAME OR PASSWORD INCORRECT",
                                  "message": "Authentication failed for user: eric.emerton@eke.com."
                              }
                          "errorType": "AUTHENTICATION FAILED"
Session timed out
                          "responseStatus": "FAILURE",
                          "errors": [
                                  "type": "INVALID SESSION ID",
```

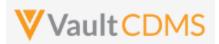

| Description / Request | Response                                    |
|-----------------------|---------------------------------------------|
|                       | "message": "Invalid or expired session ID." |
|                       | }                                           |
|                       | ]                                           |
|                       | }                                           |
|                       |                                             |

• The key portion of a successful authentication return is the **sessionId** parameter:

```
"responseStatus": "SUCCESS",

"sessionId":

"32735BDA5964E3F43C4F73F6109EFB1E2DCA8A2C1AAEB6B56C44822ADF36EE5C037A5DB751ED8AE924

BC4A38EDE92CCB652F136A4AD59C7BB8490F170E514A44",

"userId": 92677,
```

.. as it must be passed in the header of all subsequent requests of the API session.

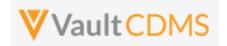

## 3 Studies

## 3.1 Retrieve Studies

| Help Main  | https://developer-cdms.veevavault.com/api/23.1/#retrieve-studies                                                                                                    |                                                                                                    |                                                                                                    |
|------------|----------------------------------------------------------------------------------------------------|----------------------------------------------------------------------------------------------------|----------------------------------------------------------------------------------------------------|
| Style      | GET                                                                                                    |                                                                                                    |                                                                                                    |
| Endpoint   | <pre><your url="" vault="">/api/v23.1/app/cdm/studies</your></pre>                                                                                                    |                                                                                                    |                                                                                                    |
| Parameters |                                                                                                    |                                                                                                    |                                                                                                    |
|            | Name                                                                                                    | Req/Opt                                                                                                    | Notes                                                                                                    |
|            | limit                                                                                                    | Optional                                                                                                    | Pagination API - different limit from the default 1000 can be used                                                                                                    |
|            | offset                                                                                                    | Optional                                                                                                    | Pagination API - the offset of the current page, if the response is to cross multiple pages. Example: 1750 records in query, 0 thru 999 (zero based index) in 1st 'page', then 1000 to 1749 in the 2nd                                                                                                    |
| Notes      | <ul> <li>The confidence of the street of the street of the</li></ul> | rasebook versice study. The couplect's site. on to the next. If the studies the studies the studies are API roles are NING: The studies, the occasions, the uple, in a UAT versions. | e list of studies in the vault ons JSON array within each study entry enumerates all current casebook versions assebook versions are assigned at add subject/casebook, per an active version at Later, during amendments, a subject / site / entire study can transition from one are user has rights to are returned are requires training (their role) in the vault, the study will not exist in API returns. Are configured to not be blocked by LMS restrictions and udy_name value is what is used for all other requests into / out of CDMS. On value can be out of sync with the visual study label seen on screen in the UI. For rault the 6th UAT might be <code>StudyName_UAT6</code> for <code>study_name</code> , but visually on <code>_CandidateForLive</code> . |

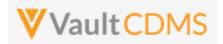

```
Description / Request (URL)
                                         Response
Get All Studies
                                             "responseStatus": "SUCCESS",
.../api/v23.1/app/cdm/studies
                                             "responseDetails": {
                                                 "limit": 1000,
                                                 "offset": 0,
(no parameters on the URL)
                                                 "size": 2,
                                                 "total": 2
                                             },
                                             "studies": [
                                                 {
                                                      "study_name": "Labrinone_DEV1",
                                                      "external id": "Labrinone",
                                                      "study phase": "Phase III",
                                                      "study_status": "Execution",
                                                      "casebook_versions": [
                                                              "study_name": "Labrinone_DEV1",
                                                              "casebook version": 1,
                                                              "version name": "Initial Version",
                                                              "external_id": "1",
                                                              "previous version name": null,
                                                              "description": null,
                                                              "change reason": null,
                                                              "casebook_status": "in_progress__v",
                                                              "created by": "Eric Emerton",
                                                              "created date": "2018-02-12T22:32:21Z",
                                                              "last_modified_date": "2020-03-04T14:16:20Z"
                                                     ]
                                                 },
                                                      "study name": "ABCP-2022-01 DEV1",
                                                      "external_id": "ABCP-2022-01",
                                                      "study_phase": "Phase II",
                                                      "study status": "Locked",
                                                      "casebook versions": [
                                                              "study name": "ABCP-2022-01 DEV1",
                                                              "casebook_version": 2,
                                                              "version name": "2",
                                                              "external id": "2",
                                                              "previous version name": null,
                                                              "description": null,
                                                              "change reason": "For amendment to study",
```

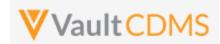

```
Description / Request (URL)
                                         Response
                                                             "casebook_status": "published_v",
                                                             "created_by": "Eric Emerton",
                                                             "created_date": "2022-02-21T22:32:21Z",
                                                             "last_modified_date": "2022-02-21T14:16:20Z"
                                                        },
                                                             "study_name": "ABCP-2022-01_DEV1",
                                                             "casebook version": 1,
                                                             "version_name": "Initial Version",
                                                             "external_id": "1",
                                                             "previous_version_name": null,
                                                             "description": null,
                                                             "change_reason": null,
                                                             "casebook_status": "published__v",
                                                             "created_by": "Eric Emerton",
                                                             "created_date": "2022-01-13T22:32:21Z",
                                                             "last modified date": "2022-01-13T14:16:20Z"
                                                   ]
                                                }
                                            ]
```

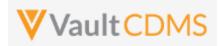

#### **4 Countries**

#### **4.1 Retrieve Countries**

| Help Main  | WARNING: No CDMS formal endpoint for this yet, instead use of base Vault VQL is shown.                                                                                                    |  |  |  |  |
|------------|----------------------------------------------------------------------------------------------------|--|--|--|--|
| Style      | GET                                                                                                    |  |  |  |  |
| Endpoint   | <pre><your url="" vault="">/api/v23.1/query?q=SELECT id,abbreviationv,abbreviation_2v,namev from countryv order by namev</your></pre>                                                                                                    |  |  |  |  |
| Parameters | • q (the query, as shown above)                                                                                                    |  |  |  |  |
| Notes      | <ul> <li>Informational only, do not necessarily actively use. The CDMS concept of 'Study Country' is a reference / copy of a base Vault country. This VQL gets that master country list. Study Country is more relevant, being countries 'in use' for a study. This query would only be needed if there is a need to detect what other countries are available to the vault, but not activated into a specific study.</li> <li>The 3-character and 2-character ISO codes are returned</li> </ul> |  |  |  |  |

```
Description / Request (URL)
                                         Response
Get All Countries (Vault Level)
                                             "responseStatus": "SUCCESS",
.../api/v23.1/query?q=SELECT
                                             "responseDetails": {
id,abbreviation_v,abbreviation_2_v,na
                                                 "pagesize": 1000,
me__v from country__v order by name__v
                                                 "pageoffset": 0,
                                                 "size": 131,
                                                 "total": 131
                                             },
                                             "data": [
                                                 {
                                                     "id": "00V000000000401",
                                                     "abbreviation_v": "AFG",
                                                     "abbreviation_2__v": "AF",
                                                     "name__v": "Afghanistan"
                                                 },
                                                     "id": "00V000000000402",
                                                     "abbreviation__v": "ALB",
                                                     "abbreviation_2__v": "AL",
                                                     "name__v": "Albania"
                                                 },
```

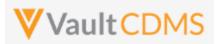

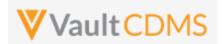

## **4.2 Retrieve Study Countries**

| Help Main  | https://developer-cdms.veevavault.com/api/23.1/#retrieve-study-countries                                                                                                    |          |                                                                                                    |
|------------|----------------------------------------------------------------------------------------------------|----------|----------------------------------------------------------------------------------------------------|
| Style      | GET                                                                                                    |          |                                                                                                    |
| Endpoint   | <pre><your url="" vault="">/api/v23.1/app/cdm/studycountries</your></pre>                                                                                                    |          |                                                                                                    |
| Parameters |                                                                                                    |          |                                                                                                    |
|            | Name                                                                                                    | Req/Opt  | Notes                                                                                                    |
|            | study_name                                                                                                    | Required | Name of the study                                                                                                    |
| limit      |                                                                                                    | Optional | Pagination API - different limit from the default 1000 can be used                                                                                                    |
|            | offset                                                                                                    | Optional | Pagination API - the offset of the current page, if the response is to cross multiple pages. Example: 1750 records in query, 0 thru 999 (zero based index) in 1st 'page', then 1000 to 1749 in the 2nd |
| Notes      | <ul> <li>Used to get the countries of a study. These are activated from the vault's main countries list (previous section) and are then available for selection on a new site.</li> <li>The 3-character country code is returned. The 2 character ISO code will be available in a later release of the API. The workaround is to get 2 character country code from the main Vault countries list - see previous section.</li> <li>It is not necessary to run this in most sessions as the get of sites / subjects will include study countries</li> </ul> |          |                                                                                                    |

| Description / Request (URL)            | Response                                     |  |  |
|----------------------------------------|----------------------------------------------|--|--|
| Get All Study Countries                |                                              |  |  |
|                                        | {                                            |  |  |
| /api/v23.1/app/cdm/studycountries?stud | "responseStatus": "SUCCESS",                 |  |  |
| y_name=ABCP-2022-01_DEV1               | "responseDetails": {                         |  |  |
|                                        | "limit": 1000,                               |  |  |
|                                        | "offset": 0,                                 |  |  |
|                                        | "size": 3,                                   |  |  |
|                                        | "total": 3                                   |  |  |
|                                        | },                                           |  |  |
|                                        | "study_countries": [                         |  |  |
|                                        | (                                            |  |  |
|                                        | "study_country": "United States",            |  |  |
|                                        | "country": "United States",                  |  |  |
|                                        | "country_abbreviation": "USA",               |  |  |
|                                        | "created_by": "Eric Emerton",                |  |  |
|                                        | "created_date": "2022-05-23T17:17:24Z",      |  |  |
|                                        | "last_modified_date": "2022-05-23T17:17:24Z" |  |  |
|                                        | },                                           |  |  |

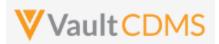

```
Description / Request (URL)
                                         Response
                                                     "study_country": "Austria",
                                                     "country": "Austria",
                                                     "country_abbreviation": "AUT",
                                                     "created_by": "Eric Emerton",
                                                     "created_date": "2022-05-23T17:22:45Z",
                                                     "last_modified_date": "2022-05-23T17:22:45Z"
                                                 },
                                                     "study_country": "Canada",
                                                     "country": "Canada",
                                                     "country abbreviation": "CAN",
                                                     "created_by": "Eric Emerton",
                                                     "created_date": "2022-05-23T17:22:53Z",
                                                     "last_modified_date": "2022-05-23T17:22:53Z"
                                            ]
                                         }
```

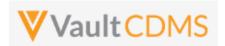

## **5 Sites**

#### **5.1 Retrieve Sites**

| Reference        | https://developer-cdms.veevavault.com/api/23.1/#retrieve-sites                                                                                                    |          |                                                                                                    |
|------------------|----------------------------------------------------------------------------------------------------|----------|----------------------------------------------------------------------------------------------------|
| Style            | GET                                                                                                    |          |                                                                                                    |
| Endpoint         | <your url="" vault="">/api/v23.1/app/cdm/sites</your>                                                                                                    |          |                                                                                                    |
| Parameters (URL) |                                                                                                    |          |                                                                                                    |
|                  | Name                                                                                                    | Req/Opt  | Notes                                                                                                    |
|                  | study_name                                                                                                    | Required | Name of the study                                                                                                    |
|                  | study_country                                                                                                    | Optional | Name of the study country, i.e. just the sites of that country                                                                                                    |
|                  | limit                                                                                                    | Optional | Pagination API - different limit from the default 1000 can be used                                                                                                    |
|                  | offset                                                                                                    | Optional | Pagination API - the offset of the current page, if the response is to cross multiple pages. Example: 1750 records in query, 0 thru 999 (zero based index) in 1st 'page', then 1000 to 1749 in the 2nd |
| Notes            | <ul> <li>Used to get the sites of a study.</li> <li>Optionally, get the sites only of one country</li> <li>Casebook version (i.e. what new subjects added to the site will receive) is returned with other attributes</li> </ul> |          |                                                                                                    |

| Description / Request (URL)                           | Response                                                                                                    |  |  |  |
|-------------------------------------------------------|----------------------------------------------------------------------------------------------------|--|--|--|
| Get All Sites of a Study                              |                                                                                                    |  |  |  |
| /api/v23.1/app/cdm/sites?study_name=ABCP-2022-01_DEV1 | <pre>"responseStatus": "SUCCESS",  "responseDetails": {     "limit": 1000,     "offset": 0,     "size": 3,     "total": 3 },  "sites": [     {         "site": "101",         "site_name": "Cary Hospital",         "site_status": "active_v",         "site_closeout_status": "",         "study_country": "United States",         "principal_investigator": "Linda Johnson",</pre> |  |  |  |

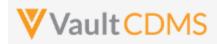

```
Description / Request (URL)
                                               Response
                                                           "casebook_version": 1,
                                                           "timezone": "(GMT-05:00) Eastern Standard Time
                                               (America/New_York)"
                                                      },
                                                           "site": "102",
                                                           "site name": "Raleigh Hospital",
                                                           "site status": "active v",
                                                           "site_closeout_status": "",
                                                           "study_country": "United States",
                                                           "principal_investigator": "Mary Peters",
                                                           "casebook version": 1,
                                                           "timezone": "(GMT-05:00) Eastern Standard Time
                                               (America/New York)"
                                                      },
                                                       {
                                                          "site": "201",
                                                          "site name": "Montreal General",
                                                           "site_status": "active__v",
                                                           "site_closeout_status": "",
                                                           "study country": "Canada",
                                                           "principal investigator": "Jim Jones",
                                                           "casebook version": 1,
                                                           "timezone": "(GMT-05:00) Eastern Standard Time
                                               (America/New York)"
                                                      }
                                                  ]
```

#### Get All Sites of a Country

```
.../api/v23.1/app/cdm/sites?study_name=ABC
P-2022-01_DEV1&study_country=Canada
```

```
"responseStatus": "SUCCESS",
"responseDetails": {
   "limit": 1000,
   "offset": 0,
   "size": 1,
   "total": 1
},
"sites": [
   {
       "site": "201",
       "site name": "Montreal General",
        "site status": "active v",
        "site closeout status": "",
        "study_country": "Canada",
        "principal investigator": "Jim Jones",
        "casebook version": 1,
        "timezone": "(GMT-05:00) Eastern Standard Time
```

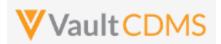

| Description / Request (URL) | Response            |
|-----------------------------|---------------------|
|                             | (America/New_York)" |
|                             | }                   |
|                             | 1                   |
|                             | }                   |

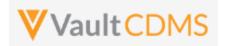

# 6 Subjects / Casebooks

# 6.1 Retrieve Subjects

| Help Main  | https://developer-cdms.veevavault.com/api/23.1/#retrieve-subjects                                                                                                    |          |                                                                                                    |
|------------|----------------------------------------------------------------------------------------------------|----------|----------------------------------------------------------------------------------------------------|
| Style      | GET                                                                                                    |          |                                                                                                    |
| Endpoint   | <pre><your url="" vault="">/api/v23.1/app/cdm/subjects</your></pre>                                                                                                    |          |                                                                                                    |
| Parameters |                                                                                                    |          |                                                                                                    |
|            | Name                                                                                                    | Req/Opt  | Notes                                                                                                    |
|            | study_name                                                                                                    | Required | Name of the study                                                                                                    |
|            | study_country                                                                                                    | Optional | Name of the study country, i.e. just the sites of that country                                                                                                    |
|            | site                                                                                                    | Optional | Name/number of the site, i.e. just subjects of that site                                                                                                    |
|            | subject                                                                                                    |          | Name/Number of the specific subject to filter to.                                                                                                    |
|            | last_modified_date                                                                                                    | Optional | Filter to subject's modified since a certain date. Format: yyyy-MM-ddTHH:mm:ssZ                                                                                                    |
|            | id                                                                                                    | Optional | The specific vault ID of the subject, or IDs of several (comma separated)                                                                                                    |
|            |                                                                                                    |          | NOTE: One can use the ID filter, but with no other filters (site, study_country, last_modified_date).                                                                                                  |
|            | limit                                                                                                    | Optional | Pagination API - different limit from the default 1000 can be used                                                                                                    |
|            | offset                                                                                                    | Optional | Pagination API - the offset of the current page, if the response is to cross multiple pages. Example: 1750 records in query, 0 thru 999 (zero based index) in 1st 'page', then 1000 to 1749 in the 2nd |
| Notes      | <ul> <li>Used to get the subjects of a study</li> <li>The response returned includes additional dates for milestones for the subject. These only appear when there is a date value, omitted from response if not set. Milestone dates are set by either study design configuration, or specific set of values by the API (Set Subject Status, later section). The Help Main link above details the names of those potential return values.</li> <li>See the table below for filtering styles.</li> </ul> |          |                                                                                                    |

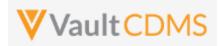

# **Subject Filtering Styles / Examples**

| Style         | Example                                                             | Result / Notes                                                                                               |
|---------------|---------------------------------------------------------------------|----------------------------------------------------------------------------------------------------|
| Study Context | /subjects?study_name={}                                             | All subjects                                                                                                 |
| Study Context | /subjects?study_name={}&study_country=Canada&site=101               | Site 101 subjects                                                                                            |
| Study Context | /subjects?study_name={}&site=101                                    | Site 101 subjects (with/without country, same)                                                               |
| Study Context | /cdm/subjects?study_name={}&site=101,102                            | Site 101 and Site 102 subjects                                                                               |
| Study Context | /cdm/subjects?study_name={}&site=101,102,501                        | Assuming 501 does not exist, Site 101 / 102, same                                                            |
| Study Context | /cdm/subjects?study_name={}&site=501,502                            | ERROR - If neither exists, error return (not empty array), that is, no valid sites                           |
| Study Context | /subjects?study_name={}&study_country=Canada&site=101,              | ERROR - Multi site search is not allowed when including a study country, even if both reside at that country |
| Study Context | /cdm/subjects?study_name={}&last_modified_date=2022-07-01T12:00:00Z | Subjects modified since July 1st, 12:00 UTC                                                                  |
| By ID         | /cdm/subjects?study_name={}&id=OPP0000001V002                       | Just the subject with that matching ID, assuming valid Vault ID                                              |
| By ID         | /cdm/subjects?study_name={}&id=OPP0000001V002,OPP00000 001V003      | The two subjects, assuming both are valid Vault IDs                                                          |
| By ID         | /cdm/subjects?study_name={}&id=OPP0000001V077,OPP00000              | Assuming neither exists, the return is empty JSON array (not an error), e.g.                                 |
|               |                                                                     | : subjects [] :                                                                                              |

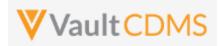

#### **Examples**

## **Description / Request (URL)** Response Get All Subjects of a Study "responseStatus": "SUCCESS", .../api/v23.1/app/cdm/subjects?study\_n "responseDetails": { ame=ABCP-2022-01 DEV1 "limit": 1000, "offset": 0, "size": 12, "total": 12 "subjects": [ { "id": "OPP0000001P001", "study\_name": "ABCP-2022-01 DEV1", "study country": "United States", "site": "101", "site\_name": "Cary General", "subject": "SCR-0009", "status": "pre screen v", "casebook version": 1, "created date": "2022-06-20T20:28:37Z", "created\_by": "Eric Emerton", "last modified date": "2022-06-20T20:28:39Z" }, "id": "OPP00000010001", "study name": "ABCP-2022-01 DEV1", "study\_country": "United States", "site": "101", "site name": "Cary General", "subject": "SCR-0008", "status": "pre screen v", "casebook version": 1, "created date": "2022-06-20T20:14:34Z", "created\_by": "Eric Emerton", "last modified date": "2022-06-20T20:14:36Z" }, etc.. ]

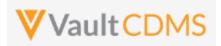

# Description / Request (URL) Get All Subjects of a Country (context filter) .../api/v23.1/app/cdm/subjects?study\_n ame=ABCP-202201 DEV1&study country=Canada Response (as above.. but to filter of Canada sites only)

#### Get Subjects of a Site (context filter), where milestone dates are set/present (all shown)

```
.../api/v23.1/app/cdm/subjects?study_n
ame=ABCP-2022-
01_DEV1&study_country=United
States&site=101
```

```
"subjects": [
   {
       "id": "OPP0000001H001",
      "study name": "ABCP-2022-01 DEV1",
       "site": "101",
      "study_country": "United States",
       "site_name": "Cary General",
       "subject": "101-001",
       "status": "complete__v",
       "casebook_version": 1,
       "created date": "2022-06-22T20:53:42Z",
       "created_by": "Eric Emerton",
       "initial_consent_date": "2022-06-01",
       "screened_date": "2022-06-01",
       "screen_failed_date": "2022-06-02",
       "enrolled_date": "2022-06-04",
       "randomized date": "2022-06-04",
       "start_treatment_date": "2022-06-21",
       "end_treatment_date": "2022-06-28",
       "withdrawn_date": "2022-07-01",
       "started follow up date": "2022-07-02",
       "lost_to_follow_up_date": "2022-08-01",
      "end study date": "2022-08-15",
       "last_modified_date": "2022-09-23T17:18:15Z"
    },
```

#### Get Subjects of a Site (context filter, with country included)

```
.../api/v23.1/app/cdm/subjects?study_n
ame=ABCP-2022-
01_DEV1&study_country=United
States&site=101
```

```
(as above.. but to filter of site 101 only)
```

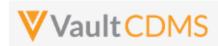

| Description / Request (URL)                                                                                               | Response                                                                                                    |  |  |  |
|----------------------------------------------------------------------------------------------------|----------------------------------------------------------------------------------------------------|--|--|--|
|                                                                                                    |                                                                                                    |  |  |  |
| Get Subjects of a Site (context filter, no country included, works either way)                                            |                                                                                                    |  |  |  |
| /api/v23.1/app/cdm/subjects?study_n<br>ame=ABCP-2022-01_DEV1&site=101                                                     | (as above but to filter of site 101 only)                                                                                                |  |  |  |
| Get Subjects of Several Sites (context filter, no country needed)                                                         |                                                                                                    |  |  |  |
| /api/v23.1/app/cdm/subjects?study_n<br>ame=ABCP-2022-01_DEV1site=101,102                                                  | (as above but to filter of site 101 and site 102 only)                                                                                   |  |  |  |
| Get Subjects of Several Sites (context filter,                                                                            | no country needed)                                                                                                    |  |  |  |
| /api/v23.1/app/cdm/subjects?study_n<br>ame=ABCP-2022-01_DEV1site=101,102                                                  | (as above but to filter of site 101 and site 102 only)                                                                                   |  |  |  |
| Get Specific Subject (ID style filter)                                                                                    |                                                                                                    |  |  |  |
| /api/v23.1/app/cdm/subjects?study_n<br>ame=ABCPharma_DEV1&id=OPP00000000050                                               | (as above but the one subject returned only)                                                                                             |  |  |  |
| Get Two Specific Subjects (ID style filter)                                                                               |                                                                                                    |  |  |  |
| /api/v23.1/app/cdm/subjects?study_n<br>ame=ABCPharma_DEV1&id=OPP00000000050<br>1,OPP000000000502                          | (as above but the two subjects returned only)                                                                                            |  |  |  |
| Get Subjects of Several Sites, WITH country included (ERROR returned, multi site search is only with just site parameter) |                                                                                                    |  |  |  |
| /app/cdm/subjects?study_name=ABCP-<br>2022-01_DEV1&study_country=United<br>States&site=101,102                            | <pre>{     "responseStatus": "FAILURE",     "errorMessage": "Search of multiple sites is not allowed when a country is provided" }</pre> |  |  |  |

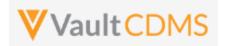

# 6.2 Create Subjects (Casebooks)

| Help Main  | https://develo                                                                                                    | https://developer-cdms.veevavault.com/api/23.1/#create-subjects                                                                                                    |          |                                                          |  |  |  |
|------------|----------------------------------------------------------------------------------------------------|----------------------------------------------------------------------------------------------------|----------|----------------------------------------------------------|--|--|--|
| Style      | POST                                                                                                    | POST                                                                                                    |          |                                                          |  |  |  |
| Endpoint   | <your td="" ur<="" vault=""><td colspan="4"><pre><your url="" vault="">/api/v23.1/app/cdm/casebooks</your></pre></td></your> | <pre><your url="" vault="">/api/v23.1/app/cdm/casebooks</your></pre>                                                                                                    |          |                                                          |  |  |  |
| Parameters |                                                                                                    | 1                                                                                                    |          |                                                          |  |  |  |
|            | Name                                                                                                    | Array/Section                                                                                                    | Req/Opt  | Notes                                                    |  |  |  |
|            | study_name                                                                                                    |                                                                                                    | Required | Name of the study                                        |  |  |  |
|            | study_country                                                                                                    | subjects                                                                                                    | Required | Name of the study country (for the new subject/casebook) |  |  |  |
|            | site                                                                                                    | subjects                                                                                                    | Required | Name/number of the site (for the new subject/casebook)   |  |  |  |
|            | subject                                                                                                    | subject  Subjects  Optional  The specific subject number to set. When setting, this must be unique study wide. Auto generated numbers - depending on study configuration - can repeat what are pre screening numbers at different sites, but the formal subject number / value must be unique study wide.                                                                                                    |          |                                                          |  |  |  |
| Notes      | <ul> <li>For th</li> <li>The su</li> <li>Those config</li> <li>Multip</li> <li>The lip</li> <li>WARN creation</li> </ul>     | <ul> <li>Used to add a subject/casebook into the study</li> <li>For the purposes of add, subject = casebook (synonyms in this context)</li> <li>The subject parameter is optional. When omitted, the next auto screening number is assigned. Those follow the pattern SCR-0001, SCR-0002, SCR-0003 within each site, although that is configurable in the target study.</li> <li>Multiple subjects/casebooks can be added with one API call. (entry in JSON array per attempt)</li> <li>The limit for actions in one request is 100.</li> <li>WARNING: Only a study design with subject ID generation of Manual or External allows the creation of a subject/casebook. Other generation modes involve auto numbering at different times during the subject data progression, and as such, would conflict with the one being set by the</li> </ul> |          |                                                          |  |  |  |

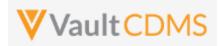

```
Description / Request (URL)
                                                             Response
Add Subject - setting a specific subject number
   "study_name": "ABCP-2022-01_DEV1",
                                                                 "responseStatus": "SUCCESS",
   "subjects": [
                                                                 "subjects": [
                "study_country": "United States",
                                                                         "responseStatus": "SUCCESS",
                "site": "101",
                                                                         "study country": "United States",
                "subject": "101002"
                                                                         "site": "101",
                                                                         "subject": "101002",
                                                                         "subject": "OPP0000001X001",
                                                                 ]
Adding Many Subjects
   "study_name": "ABCP-2022-01_DEV1",
                                                                 "responseStatus": "SUCCESS",
   "subjects": [
                                                                 "subjects": [
                                                                         "responseStatus": "SUCCESS",
                "study_country": "United States",
                "site": "101",
                                                                         "study_country": "United States",
                "subject": "101002"
                                                                         "site": "101",
            },
                                                                         "subject": "101002",
                                                                         "id": "OPP0000001X001"
                "study_country": "United States",
                                                                     },
                "site": "101",
                "subject": "101003"
                                                                         "responseStatus": "SUCCESS",
                                                                         "study country": "United States",
         ]
                                                                         "site": "101",
                                                                         "subject": "101003",
                                                                         "id": "OPP0000001X002"
                                                                   ]
Add Subject using 'Next' Style Pre Screen Numbering
   "study_name": "ABCP-2022-01_DEV1",
                                                                 "responseStatus": "SUCCESS",
   "subjects": [
                                                                 "subjects": [
                                                                    {
                "study_country": "United States",
                                                                         "responseStatus": "SUCCESS",
               "site": "101"
                                                                         "study country": "United States",
                                                                         "site": "101",
                                                                         "subject": "SCR-0008",
       ]
                                                                         "subject": "OPP0000001X001"
```

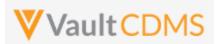

```
Description / Request (URL)
                                                            Response
                                                                ]
Add Many Subjects - Some work, some fail
    "study name": "ABCP-2022-01 DEV1",
                                                                 "responseStatus": "SUCCESS",
    "subjects": [
                                                                 "subjects": [
                "study country": "United States",
                                                                         "responseStatus": "SUCCESS",
                "site": "101"
                                                                        "study country": "United States",
                                                                        "site": "101",
            },
                                                                         "subject": "SCR-0012",
                                                                         "subject": "OPP0000001X001"
                "study_country": "Germany",
                "site": "201"
                                                                     }.
                                                                         "responseStatus": "FAILURE",
                                                                         "errorMessage": "[Study Country] with name [Germany]
                                                            cannot be found",
                                                                         "study country": "Germany",
                                                                        "site": "201"
                                                                    }
                                                                ]
```

**IMPORTANT:** The end result of the add subject/casebook is the same as the UI Create Casebook button/action. The subject is left with only the first event leading, with no date yet. Further actions are performed with additional endpoint calls. (e.g., set event date, then setting of form data, set of subject status)

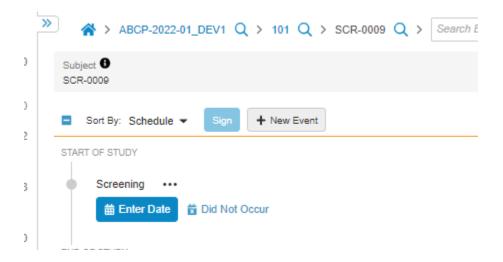

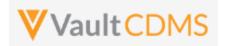

# 6.3 Set Subject Status

| Help Main  | https://developer-cdms.veevavault.com/api/23.1/#set-subject-status                                                          |                                                                                                    |                                                                                                    |                                                                                                    |  |
|------------|----------------------------------------------------------------------------------------------------|----------------------------------------------------------------------------------------------------|----------------------------------------------------------------------------------------------------|----------------------------------------------------------------------------------------------------|--|
| Style      | POST                                                                                                    |                                                                                                    |                                                                                                    |                                                                                                    |  |
| Endpoint   | <pre><your url="" vault="">/api/v23.1/app/cdm/subjects/actions/setstatus</your></pre>                                       |                                                                                                    |                                                                                                    |                                                                                                    |  |
| Parameters |                                                                                                    | 1                                                                                                    | ı                                                                                                    |                                                                                                    |  |
|            | Name                                                                                                    | Array/Section                                                                                                    | Req/Opt                                                                                                    | Notes                                                                                                    |  |
|            | study_name                                                                                                    |                                                                                                    | Required                                                                                                    | Name of the study                                                                                                    |  |
|            | study_country                                                                                                    | subjects                                                                                                    | Required                                                                                                    | Name of the study country (of the subject's site)                                                                                                    |  |
|            | site                                                                                                    | subjects                                                                                                    | Required                                                                                                    | Name/number of the site                                                                                                    |  |
|            | subject                                                                                                    | subjects                                                                                                    | Required                                                                                                    | Subject to set status                                                                                                    |  |
|            | subject_status                                                                                                    | subjects                                                                                                    | Required                                                                                                    | The status to set, using the API name                                                                                                    |  |
|            | date                                                                                                    | subjects                                                                                                    | Required                                                                                                    | Date to set for milestone value of that status. Format: yy-MM-dd                                                                                                    |  |
| Notes      | Often defaul     That s     Veeva status     The se specif studio status     Refer unset.     A futu milest withou call) is | t status to Screen white status is suffix). See the suffix is suffix, see the suffix is suffix is suffix i | tep, right a<br>eening, Enivalue musi<br>e table be<br>(custom)<br>e date, i.e<br>his might/<br>hich when<br>he subject.<br>low / next<br>he API will<br>be done se<br>set / redo<br>of, the set of | after adding of a new subject (e.g., advance past Pre-Screening rolled, or other) to be the API name, not the label (e.g. enrolledv, including the low for out of the box statuses, although there can be additional, the date the subject took on that status is required. 'Now' is not could be a date in the past being set. This is the equivalent of a some condition is true from submit of form data, a date is set + page for order of precedence of subject statuses, when setting or decouple these concepts, so the move of status and/or the set of eparately, i.e. not using milestone dates, or correcting status dates |  |

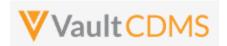

## **Status Order / Precedence**

Subject statuses follow an order of precedence, with general rule of thumb that to rollback a status, one must call the **Unset Subject Status** (next section) in reverse order of the precedence:

| Order | Subject Status    | API Value to Set   | Field Return in Retrieve Subjects |
|-------|-------------------|--------------------|-----------------------------------|
| 1     | Pre Screen        | pre_screenv        | N/A, not a milestone date         |
| 2     | Consented         | consentedv         | initial_consent_date              |
| 3     | In Screening      | in_screeningv      | screened_date                     |
| 4     | Screen Failure    | screen_failurev    | screen_failed_date                |
| 5     | Enrolled          | enrolledv          | enrolled_date                     |
| 6     | Randomized        | randomizedv        | randomized_date                   |
| 7     | Started Treatment | started_treatmentv | started_treatment_date            |
| 8     | End Of Treatment  | end_of_treatmentv  | end_of_treatment_date             |
| 9     | Withdrawn         | withdrawnv         | withdrawn_date                    |
| 10    | Started Follow Up | started_follow_upv | started_follow_up_date            |
| 11    | Lost to Follow Up | lost_to_follow_upv | lost_to_follow_up_date            |
| 12    | Complete          | completev          | end_of_study_date                 |

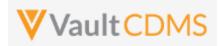

```
Description / Request (URL)
                                                            Response
Set Enrolled Status to Subject
    "study name": "ABCP-2022-01 DEV1",
                                                                "responseStatus": "ABCP-2022-01 DEV1",
    "subjects": [
                                                                "subjects": [
                                                                    {
                "study country": "United States",
                                                                        "responseStatus": "SUCCESS",
                "site": "101",
                                                                        "study country": "United States",
                                                                         "site": "101",
                "subject": "101001",
                                                                        "subject": "101001",
                "subject status": "enrolled v",
                "date": "2022-01-15"
                                                                         "subject status": "enrolled v"
                                                                ]
Attempt that fails
    "study name": "ABCP-2022-01 DEV1",
                                                                "responseStatus": "SUCCESS",
    "subjects": [
                                                                "subjects": [
           {
                                                                    {
                "study_country": "United Statess",
                                                                        "responseStatus": "FAILURE",
                "site": "101",
                                                                         "errorMessage": "[Study Country] with name [United
                "subject": "101002",
                                                            Statess] not found",
                                                                        "site": "101",
                "subject status": "enrolled v",
                "date": "2022-01-16"
                                                                        "study_country": "United Statess",
                                                                        "subject": "101002",
       ]
                                                                         "subject status": "enrolled v"
                                                                ]
Failing Attempt (Batch)
    "study_name": "ABCP-2022-01_DEV1",
                                                                "responseStatus": "FAILURE",
    "subjects": [
                                                                "errors": [
                "study_country": "United States",
                                                                         "type": "SDK_ERROR",
                "site": "101",
                                                                        "subtype": "INVALID DATA",
                "subject": "101002",
                                                                         "message": "Status can only be set for one subject
                "subject_status": "in_screening__v",
                                                            at a time"
                "date": "2022-01-15"
            },
                                                                ]
                                                            }
                "study_country": "United States",
```

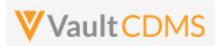

```
Description / Request (URL)

    "site": "101",
        "subject": "101003",
        "subject_status": "enrolled_v",
        "date": "2022-01-16"
        }
        ]
}
```

## Once set, example of status in the EDC UI:

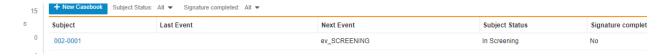

## Milestone dates set are not present in the main entry UI, but available in reports / exports:

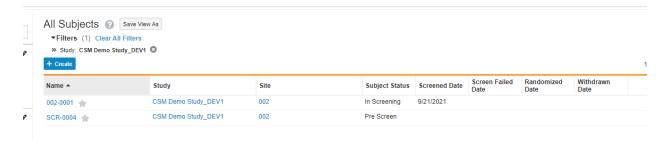

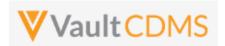

# 6.4 Unset Subject Status

| Help Main  | https://developer-cdms.veevavault.com/api/23.1/#unset-subject-status                                                                                                    |                                                                                                    |          |                                                   |  |  |
|------------|----------------------------------------------------------------------------------------------------|----------------------------------------------------------------------------------------------------|----------|---------------------------------------------------|--|--|
| Style      | POST                                                                                                    |                                                                                                    |          |                                                   |  |  |
| Endpoint   | <your td="" uf<="" vault=""><td colspan="4"><your url="" vault="">/api/v23.1/app/cdm/subjects/actions/unsetstatus</your></td></your>                                                                                                    | <your url="" vault="">/api/v23.1/app/cdm/subjects/actions/unsetstatus</your>                                                                                                    |          |                                                   |  |  |
| Parameters |                                                                                                    |                                                                                                    |          |                                                   |  |  |
|            | Name                                                                                                    | Array/Section                                                                                                    | Req/Opt  | Notes                                             |  |  |
|            | study_name                                                                                                    |                                                                                                    | Required | Name of the study                                 |  |  |
|            | study_country                                                                                                    | subjects                                                                                                    | Required | Name of the study country (of the subject's site) |  |  |
|            | site                                                                                                    | subjects                                                                                                    | Required | Name/number of the site                           |  |  |
|            | subject                                                                                                    | subjects                                                                                                    | Required | Subject to unset status                           |  |  |
|            | subject_status                                                                                                    | subjects                                                                                                    | Required | The status to unset, using the API name           |  |  |
| Notes      | <ul> <li>See the additing additing the second and second and s</li></ul> | <ul> <li>Used to unset the status of a subject</li> <li>See the table of statuses in the previous section for precedence / order. There can be also be additional statuses in the vault (custom)</li> <li>The unset of the subject status will also rollback /remove the milestone date previously set. There is order of precedence so if a subject has moved In Screening -&gt; Enrolled -&gt; Randomized, and an unset of Enrolled takes place, BOTH the enrolled and randomized dates are removed. See the previous section for an order of precedence of subject statuses</li> </ul> |          |                                                   |  |  |

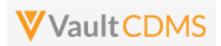

#### **Examples**

```
Description / Request (URL)
                                                             Response
Unset Enrolled Status
    "study_name": "ABCP-2022-01_DEV1",
                                                                 "responseStatus": "ABCP-2022-01_DEV1",
    "subjects": [
                                                                 "subjects": [
                "study_country": "United States",
                                                                         "responseStatus": "SUCCESS",
                "site": "101",
                                                                         "study country": "United States",
                "subject": "101001",
                                                                         "site": "101",
                "subject_status": "enrolled__v"
                                                                         "subject": "101001",
                                                                         "subject status": "enrolled v"
}
                                                                 ]
```

#### **Flow Based Example**

For a UI based cause effect, starting with a subject at Enrolled:

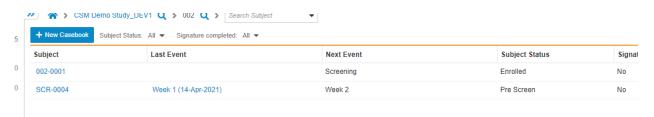

.. and with milestone of Sept 24th for Enrolled:

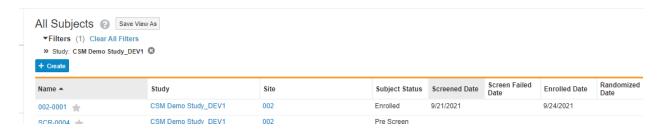

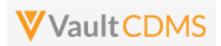

#### **Example / Return**: (success, removes the milestone date as part of status rollback):

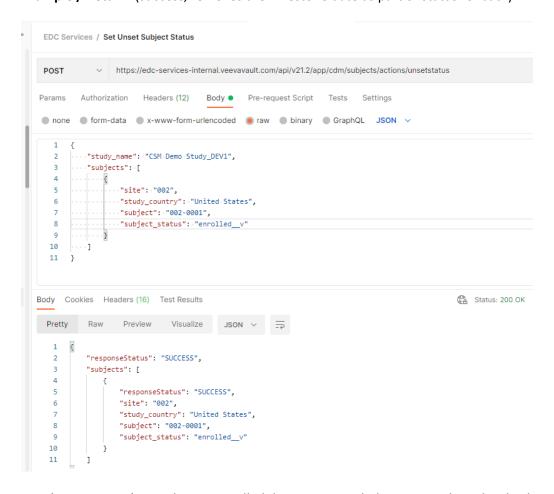

#### Result In EDC UI: (status listing, enrolled date is removed, then main subject list, back to In Screening status)

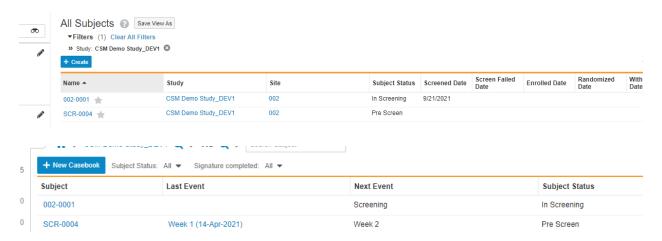

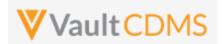

# **7 Event Groups**

# 7.1 Create Event Groups

| Help Main  | https://developer-cdms.veevavault.com/api/23.1/#create-event-groups    |               |           |                                                                             |  |
|------------|------------------------------------------------------------------------|---------------|-----------|-----------------------------------------------------------------------------|--|
| Style      | POST                                                                   |               |           |                                                                             |  |
| Endpoint   | <pre><your url="" vault="">/api/v23.1/app/cdm/eventgroups</your></pre> |               |           |                                                                             |  |
| Parameters |                                                                        |               |           |                                                                             |  |
|            | Name                                                                   | Array/Section | Req/Opt   | Notes                                                                       |  |
|            | study_name                                                             |               | Required  | Name of the study                                                           |  |
|            | study_country                                                          | eventgroups   | Required  | Name of the study country (of the subject's site)                           |  |
|            | site                                                                   | eventgroups   | Required  | Name/number of the site                                                     |  |
|            | subject                                                                | eventgroups   | Required  | Subject to act on                                                           |  |
|            | eventgroup_name                                                        | eventgroups   | Required  | Design <b>name</b> in the study of the event group to add/upsert            |  |
|            | date                                                                   | eventgroups   | Optional* | Only applicable to <b>Unscheduled</b> type event groups. Format: yyyy-MM-dd |  |
|            |                                                                        |               |           | The date will be marked as externally owned as part of the action.          |  |
| Notes      | MM-dd                                                                  |               |           |                                                                             |  |

| Description / Request (URL)                          | Response                           |
|------------------------------------------------------|------------------------------------|
| Add New Event Groups (multiple subjects in one call) |                                    |
| {     "study_name": "ABCP-2022-01_DEV1",             | {     "responseStatus": "SUCCESS", |

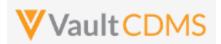

```
Description / Request (URL)
                                                             Response
   "eventgroups": [
                                                                 "eventgroups": [
                        "study_country": "United States",
                                                                                     "responseStatus": "SUCCESS",
                        "site": "101",
                                                                                     "study_country": "United States",
                        "subject": "101-001",
                                                                                     "site": "101",
                        "eventgroup_name": "egSCREENING"
                                                                                     "subject": "101-001",
                    },
                                                                                     "eventgroup_name": "egSCREENING",
                                                                                     "eventgroup_sequence": 1
                        "study_country": "United States",
                                                                                },
                        "site": "101",
                        "subject": "101-002",
                                                                                     "responseStatus": "SUCCESS",
                        "eventgroup name": "egIRT INFO"
                                                                                     "study country": "United States",
                                                                                     "site": "101",
                                                                                     "subject": "101-001",
   ]
                                                                                     "eventgroup_name": "egIRT_INFO",
                                                                                     "eventgroup_sequence": 1
                                                                 ]
```

## Flow Based Example

For the study design: (event groups are eg\_SCREENING, eg\_TREATMENT, eg\_COMMONFORMS, eg\_UNS, in design name):

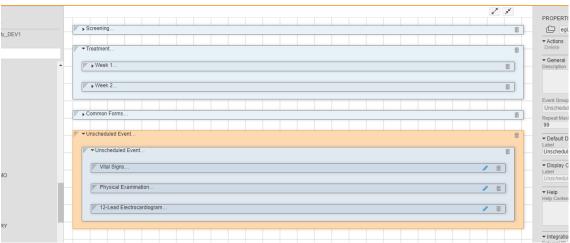

The event group (highlighted above) is of Type = **Unscheduled** and has name **egUNS**. The POST (add) example returns the newly added event group sequence since it repeats:

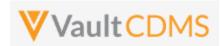

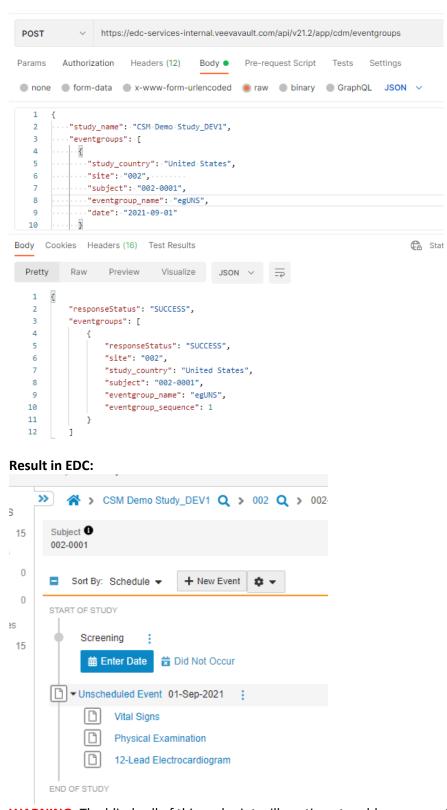

WARNING: The blind call of this endpoint will continue to add more event groups if it repeats, e.g.:

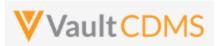

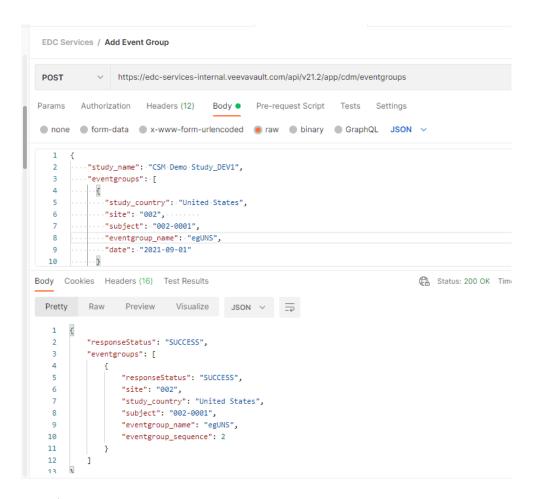

.. a 2<sup>nd</sup> event group is added, same Sept 1<sup>st</sup> date, with Event Group Sequence 2 (Not pictured in the UI):

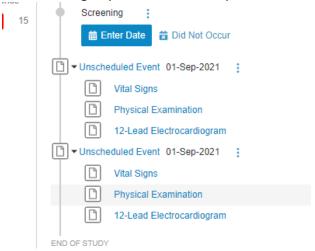

**TIP:** Good practice is to inspect the existing forms / events before attempting the action. Or use the Upsert (**PUT**) for a very specific sequence of the event group, see the next section.

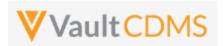

# 7.2 Upsert Event Groups

| Help Main  | https://developer-cdn                                                                                                    | https://developer-cdms.veevavault.com/api/23.1/#upsert-event-groups |           |                                                                             |  |
|------------|----------------------------------------------------------------------------------------------------|---------------------------------------------------------------------|-----------|-----------------------------------------------------------------------------|--|
| Style      | PUT                                                                                                    |                                                                     |           |                                                                             |  |
| Endpoint   | <pre><your url="" vault="">/api/v23.1/app/cdm/eventgroups</your></pre>                                                                                                    |                                                                     |           |                                                                             |  |
| Parameters |                                                                                                    |                                                                     |           |                                                                             |  |
|            | Name                                                                                                    | Array                                                               | Req/Opt   | Notes                                                                       |  |
|            | study_name                                                                                                    |                                                                     | Required  | Name of the study                                                           |  |
|            | study_country                                                                                                    | eventgroups                                                         | Required  | Name of the study country (of the subject's site)                           |  |
|            | site                                                                                                    | eventgroups                                                         | Required  | Name/number of the site                                                     |  |
|            | subject                                                                                                    | eventgroups                                                         | Required  | Subject to act on                                                           |  |
|            | eventgroup_name                                                                                                    | eventgroups                                                         | Required  | Design <b>name</b> in the study of the event group to add/upsert            |  |
|            | eventgroup_sequence                                                                                                    | eventgroups                                                         | Required  |                                                                             |  |
|            | date                                                                                                    | eventgroups                                                         | Optional* | Only applicable to <b>Unscheduled</b> type event groups. Format: yyyy-MM-dd |  |
|            |                                                                                                    |                                                                     |           | The date will be marked as externally owned as part of the action.          |  |
| Notes      | <ul> <li>Used to add (if doesn't exist yet at that specific sequence), or skip if exists</li> <li>The limit for actions in one request is 100.</li> <li>For an Unscheduled type event group, the API call must include an event date (format: yyyy-MM-dd) for the event inside the group. All other event group types, the date is not set in this API call, instead using Set Event Date (next section)</li> <li>WARNING: The sequences of event groups should be added in order. Leaving a 'hole' (e.g. Event Group Sequence = 2, where Event Group Sequence = 1 entry does not exist) should not be attempted, and will be enforced as an error.</li> <li>At 23R1, the addition of an Unscheduled type event group sets the date with externally owned property. On retrieval of the events, and return from successful use, externally_owned_date = true.</li> </ul> |                                                                     |           |                                                                             |  |

| Description / Request (URL)                  | Response                             |
|----------------------------------------------|--------------------------------------|
| Multiple upserts at the same time            |                                      |
| {                                            | {                                    |
| "study_name": "ABCP-2022-01_DEV1",           | "responseStatus": "SUCCESS",         |
| "eventgroups": [                             | "eventgroups": [                     |
| {                                            | (                                    |
| "study_country": "United States",            | "responseStatus": "SUCCESS:CREATED", |
| "site": "101",                               | "study_country": "United States",    |
| "subject": "101-001",                        | "site": "101",                       |
| <pre>"eventgroup_name": "egSCREENING",</pre> | "subject": "101-001",                |

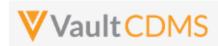

```
Description / Request (URL)
                                                             Response
            "eventgroup_sequence": 1
                                                                          "eventgroup_name": "egSCREENING",
                                                                          "eventgroup_sequence": 1
         },
         {
                                                                      },
            "study_country": "United States",
            "site": "101",
                                                                          "responseStatus": "SUCCESS:CREATED",
           "subject": "101-002",
                                                                          "study country": "United States",
                                                                          "site": "101",
           "eventgroup_name": "egMAIN_VISITS",
                                                                          "subject": "101-002",
           "eventgroup sequence": 1
                                                                          "eventgroup_name": "egMAIN_VISITS",
                                                                          "eventgroup_sequence": 1
   ]
                                                                  ]
```

#### New unscheduled type event group, added

```
"study_name": "ABCP-2022-01_DEV1",
                                                                 "responseStatus": "SUCCESS",
   "eventgroups": [
                                                                 "eventgroups": [
       {
            "study_country": "United States",
                                                                         "responseStatus": "SUCCESS:CREATED",
            "site": "101",
                                                                         "study_country": "United States",
             "subject": "101-001",
                                                                         "site": "101",
            "eventgroup_name": "egUNSCHEDULED",
                                                                         "subject": "101-001",
                                                                         "eventgroup_name": "egUNSCHEDULED",
            "eventgroup_sequence": 2,
            "date": "2022-04-01"
                                                                         "eventgroup sequence": 2,
                                                                         "date": "2022-04-01",
   ]
                                                                         "externally_owned_date": true
}
                                                                 1
```

## Add of two, first exists (skipped), 2nd added

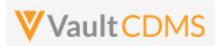

#### **Flow Based Examples**

With two unscheduled event groups already existing, a specific target of adding the 3<sup>rd</sup> unscheduled event:

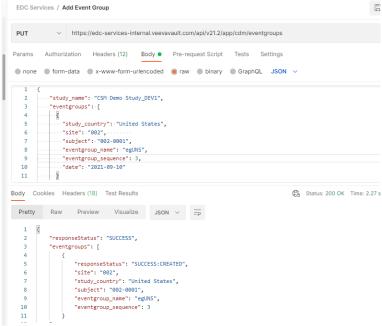

...yields, in EDC:

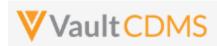

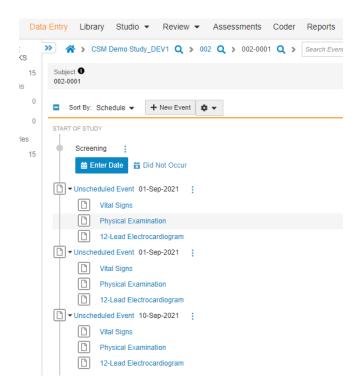

**WARNING:** The **Upsert** of an event group is **not** used to update an existing event group, its first event's date. To update the event date, use / see the **Set Event Date** API (next section). The use of upsert, when the event group already exists, is merely a 'skip, do nothing' safe call. That is, create/add if not there, otherwise, no changes. This becomes a safer way to add specific event groups, as **Create Event Group** is always a brand new event group, next in sequence.

The event date is required for an event group of type = **Unscheduled**, with failed attempt:

```
Body Cookies Headers (18) Test Results
  Pretty
            Raw
                     Preview
                                 Visualize
                                              JSON V
   1
            "responseStatus": "SUCCESS",
   2
   3
            "eventgroups": [
   4
                    "responseStatus": "FAILURE",
                    "errorMessage": "Date is required for Unscheduled events",
   6
                    "site": "002",
   8
                    "study_country": "United States",
   9
                   "subject": "002-0001",
                    "eventgroup_name": "egUNS",
  10
                    "eventgroup_sequence": 4
  11
```

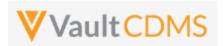

Contrast this to the add of a scheduled event group that only integration (e.g. IRT system) should control / add. For the example study, the **Common Forms** is just such an event group of events/forms. The add is successful:

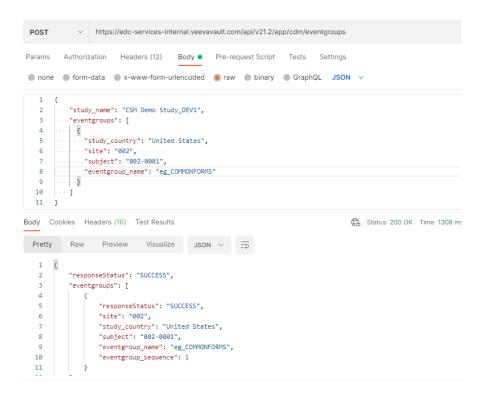

With result an EDC event group with no date set, but awaiting entry into the forms of it:

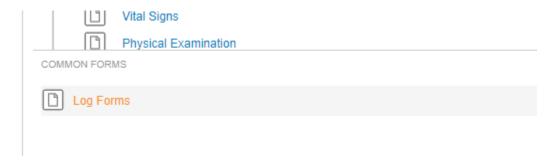

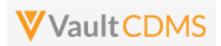

Lastly, there are occasions to have an API call add an event group, scheduled (like a Common / Logs area) but that will require a date. In the example study the eg\_TREATMENT is the main event group of the study (Events Week 1, Week 2, etc.). The add of it can be done through API:

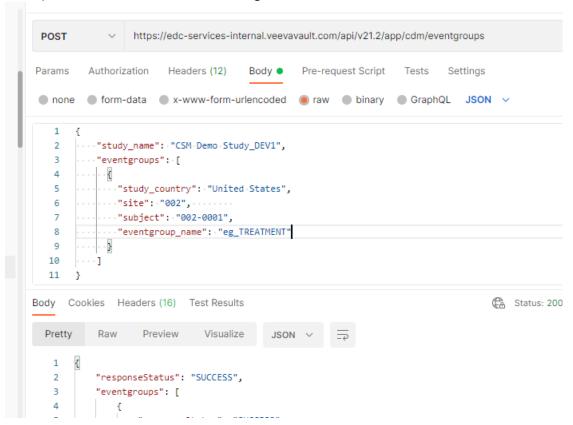

**But**, the date is not set – i.e., for the first event of the event group (like unscheduled types are). To set that, one must follow on with a <u>Set Event Date</u> API call (next section)

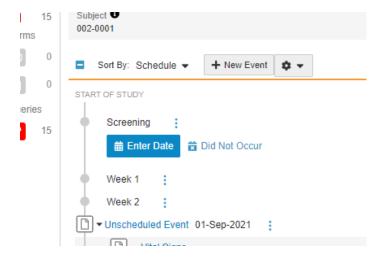

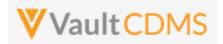

#### 8 Events

#### 8.1 Retrieve Events / Forms

| Help Main  | https://developer-cdr                                                                                                    | https://developer-cdms.veevavault.com/api/23.1/#retrieve-events   |                                                                                                    |  |  |  |
|------------|----------------------------------------------------------------------------------------------------|-------------------------------------------------------------------|----------------------------------------------------------------------------------------------------|--|--|--|
| Style      | GET                                                                                                    | GET                                                               |                                                                                                    |  |  |  |
| Endpoint   | <your url="" vault="">/api</your>                                                                                                    | <pre><your url="" vault="">/api/v23.1/app/cdm/events</your></pre> |                                                                                                    |  |  |  |
| Parameters |                                                                                                    |                                                                   |                                                                                                    |  |  |  |
|            | Name                                                                                                    | Req/Opt                                                           | Notes                                                                                                    |  |  |  |
|            | study_name                                                                                                    | Required                                                          | Name of the study                                                                                                    |  |  |  |
|            | study_country                                                                                                    | Required                                                          | Name of the study country (of the subject's site)                                                                                                    |  |  |  |
|            | site Required Name/number of the subject Required Subject to act on                                                                                                    |                                                                   | Name/number of the site                                                                                                    |  |  |  |
|            |                                                                                                    |                                                                   | Subject to act on                                                                                                    |  |  |  |
|            | eventgroup_name Optional Design <b>name</b> in the study of the event group to filter to                                                                                 |                                                                   | Design <b>name</b> in the study of the event group to filter to                                                                                                    |  |  |  |
|            | eventgroup_sequence                                                                                                    | Optional                                                          | The specific sequence of an event group                                                                                                    |  |  |  |
|            | event_name                                                                                                    | Optional                                                          | Design <b>name</b> in the study of the event to filter to                                                                                                    |  |  |  |
|            | limit                                                                                                    | Optional                                                          | Pagination API - different limit from the default 1000 can be used                                                                                                    |  |  |  |
|            | offset                                                                                                    | Optional                                                          | Pagination API - the offset of the current page, if the response is to cross multiple pages. Example: 1750 records in query, 0 thru 999 (zero based index) in 1st 'page', then 1000 to 1749 in the 2nd |  |  |  |
| Notes      | <ul> <li>Use this API to retrieve existing events / forms (of the events) for at most, one subject</li> <li>The largest scope of the retrieval is one subject</li> </ul> |                                                                   |                                                                                                    |  |  |  |

| Description / Request (URL)                                                                                                    | Response                                                                                                    |  |  |  |  |
|----------------------------------------------------------------------------------------------------|----------------------------------------------------------------------------------------------------|--|--|--|--|
| Get of specific event (1)                                                                                                    |                                                                                                    |  |  |  |  |
| /app/cdm/events?study_name=ABCP-2022-<br>01_DEV1&study_country=United<br>States&site=101&subject=SCR-<br>0001&eventgroup_name=egSCR&eventgroup_sequ<br>ence=1&event_name=evSCR | <pre>{     "responseStatus": "SUCCESS",     "responseDetails": {         "limit": 1000,         "offset": 0,         "size": 1,         "total": 1 },     "events": [         {             "id": "OPS00000001M006",         } }</pre> |  |  |  |  |

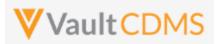

```
Description / Request (URL)
                                            Response
                                                        "study_country": "United States",
                                                        "site": "101",
                                                        "subject": "SCR-0001",
                                                        "eventgroup_name": "egSCR",
                                                        "eventgroup sequence": 1,
                                                        "event name": "evSCR",
                                                        "event_sequence": 1,
                                                        "locked": false,
                                                        "frozen": false,
                                                        "externally_owned_date": true,
                                                        "frozen": false,
                                                        "event did not occur": false,
                                                        "forms": [
                                                            {
                                                                "id": "OPT0000001M002",
                                                                "form_name": "Informed-Consent",
                                                                "form sequence": 1,
                                                                "form status": "blank v",
                                                                "locked": true,
                                                                "frozen": true,
                                                                "intentionally left blank": false
                                                            },
                                                                "id": "OPT0000001M003",
                                                                "form name": "Eligibility-Criteria",
                                                                "form_sequence": 1,
                                                                "form status": "submitted v",
                                                                 "locked": false,
                                                                "frozen": true,
                                                                "intentionally left blank": false
                                                            },
                                                                "id": "OPT0000001M003",
                                                                "form name": "Demographics",
                                                                 "form sequence": 1,
                                                                "form status": "blank v",
                                                                "locked": false,
                                                                 "frozen": true,
                                                                "intentionally left blank": false
                                                            },
                                                                "id": "OPT0000001M004",
                                                                "form name": "Vital-Signs",
                                                                "form_sequence": 1,
                                                                 "form status": "blank v",
                                                                "locked": false,
                                                                "frozen": true,
                                                                "intentionally_left_blank": false
```

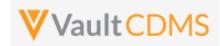

#### Get of an event that is in planned or did not occur status (no forms yet)

```
.../app/cdm/events?study_name=ABCP-2022-
01_DEV1&study_country=United
States&site=101&subject=SCR-
0001&eventgroup_name=egMAIN
```

```
"responseStatus": "SUCCESS",
    "responseDetails": {
        "limit": 1000,
        "offset": 0,
        "size": 1,
        "total": 1
    "events": [
       {
            "study_country": "United States",
           "site": "102",
            "subject": "SCR-0001",
            "eventgroup_name": "egMAIN",
            "eventgroup_sequence": 1,
            "event_name": "evVISIT1",
            "event_sequence": 1,
            "locked": false,
            "frozen": false,
            "event_date": null,
            "externally_owned_date": false,
            "event_did_not_occur": true,
            "event_did_not_occur_reason": "Early termination of subject",
            "forms": []
    ]
}
```

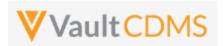

The event date originates from the level above all forms of that event (Jun 20th, 2022 for example):

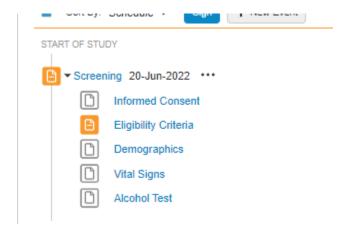

The **Example 2** above includes no forms returned. This can happen when the event status is Planned (no event date yet), or Did Not Occur (specifically marked by site as missed or other reason)

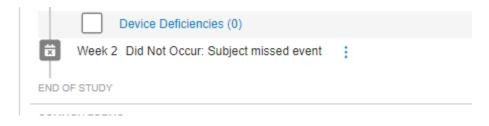

#### **Form Statuses**

| Label                      | API Return               | When / Notes                                                                                                    |
|----------------------------|--------------------------|----------------------------------------------------------------------------------------------------|
| Blank                      | blankv                   | The form is not yet visited (no data points / items), or is visited but all fields are their initial blank status. The form can also take on this status after a reset action                                                                      |
| In Progress                | in_progressv             | At least one data point (item) has its first value in the form                                                                                                    |
| Submitted                  | submittedv               | The form is in submitted/completed state. No updates (UI or API) can occur until the form is opened for edit  NOTE: A form can be in submitted status, and be additionally marked Intentionally Left Blank. (i.e. reasons for not having the data) |
| In Progress Post<br>Submit | in_progress_post_submitv | Like submitted, but the form has been submitted (then reopened) at least once.                                                                                                    |

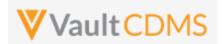

Consider repeating event groups / events, the eventgroup\_sequence is key for identification, as well as the event date. Below 3 events – Unscheduled – repeat:

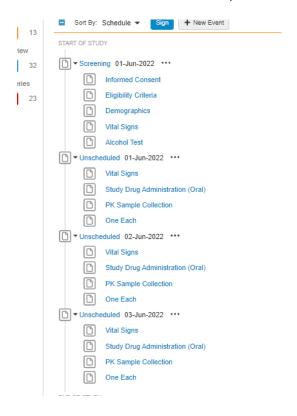

.. with applicable section in the return, noting eventgroup\_sequence: 3: ( June 3rd, 2022)

```
Preview Visualize JSON V
109
110
                 "study_country": "United States",
                 "site": "101",
112
                 "subject": "SCR-0005",
113
                 "eventgroup_name": "egUNS",
115
                 "eventgroup_sequence": 3,
116
                 "event_name": "evUNS",
117
                 "event_sequence": 1,
                 "locked": false,
118
                 "frozen": false,
119
120
                 "event_date": "2022-06-03",
121
                 "forms": [
122
123
                         "form_name": "VS",
124
                         "form_sequence": 1,
                         "form_status": "blank__v",
125
126
                         "locked": false,
127
                         "frozen": false,
128
                         "intentionally_left_blank": false,
129
                         "intentionally_left_blank_reason": null
130
131
                         "form_name": "EX",
```

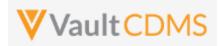

## 8.2 Create Events

| Help Main                                            | https://developer-cdms.veevavault.com/api/23.1/#create-events                                                                                                    |        |          |                                                                            |  |  |
|------------------------------------------------------|----------------------------------------------------------------------------------------------------|--------|----------|----------------------------------------------------------------------------|--|--|
| Style                                                | POST                                                                                                    |        |          |                                                                            |  |  |
| Endpoint                                             | <pre><your url="" vault="">/api/v23.1/app/cdm/events</your></pre>                                                                                                    |        |          |                                                                            |  |  |
| Parameters                                           |                                                                                                    |        |          |                                                                            |  |  |
|                                                      | Name                                                                                                    | Array  | Req/Opt  | Notes                                                                      |  |  |
|                                                      | study_name                                                                                                    |        | Required | Name of the study                                                          |  |  |
|                                                      | study_country                                                                                                    | events | Required | Name of the study country (of the subject's site)                          |  |  |
|                                                      | site                                                                                                    | events | Required | Name/number of the site                                                    |  |  |
|                                                      | subject                                                                                                    | events | Required | Subject to act on                                                          |  |  |
|                                                      | eventgroup_name                                                                                                    | events | Required | Design <b>name</b> in the study of the event group where the event resides |  |  |
| eventgroup_sequence events Optional The specific sec |                                                                                                    |        |          | The specific sequence of an event group, 1 if omitted                      |  |  |
|                                                      | event_name                                                                                                    | events | Required | Design <b>name</b> in the study of the event to add                        |  |  |
| Notes                                                | <ul> <li>Only used for the addition of an event to an existing event group. It does not also add a non-existent event group. See Add/Upsert Event Group sections for event groups</li> <li>The limit for actions in one request is 100.</li> <li>Does not set the event date, instead one would use Set Event Date (next section)</li> <li>The endpoint is used for a dynamic (or 'integration only') event.</li> <li>TIP: Although the example above is from a non-repeating event group, and eventgroup_sequence is not strictly required, it is good practice to always include this value. Repeating event groups, later forms will need specific values.</li> </ul> |        |          |                                                                            |  |  |

| Description / Request (URL)                   | Response                          |  |  |  |  |
|-----------------------------------------------|-----------------------------------|--|--|--|--|
| Non-repeating event group where event resides |                                   |  |  |  |  |
| {                                             | {                                 |  |  |  |  |
| "study_name": "ABCP-2022-01_DEV1",            | "responseStatus": "SUCCESS",      |  |  |  |  |
| "events": [                                   | "events": [                       |  |  |  |  |
| {                                             | {                                 |  |  |  |  |
| "study_country": "United States",             | "responseStatus": "SUCCESS",      |  |  |  |  |
| "site": "101",                                | "study_country": "United States", |  |  |  |  |
| "subject": "101-001",                         | "site": "101",                    |  |  |  |  |
| "eventgroup_name": "egTREATMENT",             | "subject": "101-001",             |  |  |  |  |
| "event_name": "evV6"                          | "eventgroup_name": "egTREATMENT", |  |  |  |  |
| }                                             | "eventgroup_sequence": 1,         |  |  |  |  |
| ]                                             | "event_name": "evV6",             |  |  |  |  |
| }                                             | "event_sequence": 1               |  |  |  |  |
|                                               | }                                 |  |  |  |  |
|                                               |                                   |  |  |  |  |
|                                               |                                   |  |  |  |  |

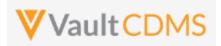

# Description / Request (URL) Response

#### Add of event inside a repeating event group, the 2nd sequence

```
"study_name": "ABCP-2022-01_DEV1",
                                                  "responseStatus": "SUCCESS",
"events": [
                                                  "events": [
    {
        "study_country": "United States",
                                                          "responseStatus": "SUCCESS",
        "site": "101",
                                                          "study country": "United States",
        "subject": "101-001",
                                                          "site": "101",
        "eventgroup_name": "egCYCLE",
                                                          "subject": "101-001",
        "eventgroup sequence": 2,
                                                          "eventgroup name": "egCYCLE",
        "event name": "evDYNAMIC ASSESS"
                                                          "eventgroup sequence": 2,
                                                          "event name": "evDYNAMIC ASSESS",
]
                                                          "event sequence": 1
                                                 ]
```

#### Multiple attempted, one fails due to already existed

```
"study name": "ABCP-2022-01 DEV1",
 "events": [
         "study country": "United States",
         "site": "201",
         "subject": "201-001",
         "eventgroup_name": "egCYCLE",
         "eventgroup sequence": 2,
         "event name": "evDYNAMIC ASSESS"
    },
         "study country": "United States",
         "site": "201",
         "subject": "201-002",
         "eventgroup name": "egCYCLE",
         "eventgroup sequence": 2,
         "event name": "evDYNAMIC ASSESS"
]
```

```
"responseStatus": "SUCCESS",
   "events": [
            "responseStatus": "FAILURE",
            "errorMessage": "Cannot create event because it already
exists",
            "study country": "Canada",
            "site": "201",
            "subject": "201-001",
            "eventgroup_name": "Days-6-14",
            "eventgroup sequence": 2,
            "event name": "evDYNAMIC ASSESS"
            "responseStatus": "SUCCESS",
            "study country": "Canada",
            "site": "201",
            "subject": "201-002",
            "eventgroup name": "Days-6-14",
            "eventgroup_sequence": 2,
            "event name": "evDYNAMIC ASSESS",
            "event sequence": 1
   ]
```

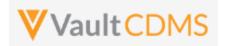

#### 8.3 Set Event Date

| Help Main  | https://developer-cdms.veevavault.com/api/23.1/#set-event-date                                                                                                    |        |          |                                                                                                    |  |  |
|------------|----------------------------------------------------------------------------------------------------|--------|----------|----------------------------------------------------------------------------------------------------|--|--|
| Style      | POST                                                                                                    |        |          |                                                                                                    |  |  |
| Endpoint   | <pre><your url="" vault="">/api/v23.1/app/cdm/events/actions/setdate</your></pre>                                                                                                    |        |          |                                                                                                    |  |  |
| Parameters |                                                                                                    |        |          |                                                                                                    |  |  |
|            | Name                                                                                                    | Array  | Req/Opt  | Notes                                                                                                    |  |  |
|            | study_name                                                                                                    |        | Required | Name of the study                                                                                                    |  |  |
|            | study_country                                                                                                    | events | Required | Name of the study country (of the subject's site)                                                                                                    |  |  |
|            | site                                                                                                    | events | Required | Name/number of the site                                                                                                    |  |  |
|            | subject                                                                                                    | events | Required | Subject to act on                                                                                                    |  |  |
|            | eventgroup_name                                                                                                    | events | Required | Design <b>name</b> in the study of the event group where the event resides                                                                                                    |  |  |
|            | eventgroup_sequence                                                                                                    | events | Optional | The specific sequence of an event group, 1 if omitted                                                                                                    |  |  |
|            | event_name                                                                                                    | events | Required | Design <b>name</b> in the study of the event                                                                                                    |  |  |
|            | date                                                                                                    | events | Required | The date to set, yyyy-MM-dd format                                                                                                    |  |  |
|            | change_reason                                                                                                    | events | Depends  | The reason for date change. Only <b>required</b> when the event already has an event date set                                                                                                    |  |  |
|            | allow_planned_override                                                                                                    | events | Optional | Default is false. When passing true, a date can be set that is out of the planned window. If false, such a date is returned as an error                                                                                    |  |  |
|            | externally_owned_date                                                                                                    | events | Optional | Default is <b>true</b> . When true, the date cannot be edited by the end user. If a mistake is made in setting a date through the API, and reenable for the end user is necessary, call the endpoint with a <b>false</b> . |  |  |
| Notes      | <ul> <li>Used to set an event date to an existing event. (does not add the event or event group the event resides, that is done in other API calls first)</li> <li>The limit for actions in one request is 100.</li> <li>Date format is yyyy-MM-dd</li> <li>The endpoint call (as POST) is used for both setting a date when none exists, plus updating an event that has an existing date value. (PUT is not used for update)</li> <li>TIP: Although the example above is from a non-repeating event group, and eventgroup_sequence is not strictly required, it is good practice to always include this value. Repeating event groups, later forms will need specific values.</li> </ul> |        |          |                                                                                                    |  |  |

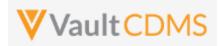

#### **Examples**

```
Description / Request (URL)
                                                            Response
Non-repeating event group (where event resides)
   "study name": "ABCP-2022-01 DEV1",
                                                                 "responseStatus": "SUCCESS",
   "events": [
                                                                 "events": [
            "study country": "United States",
                                                                         "responseStatus": "SUCCESS",
            "site": "101",
                                                                         "id": "OPS0000001M006",
            "subject": "101-001",
                                                                         "study country": "United States",
            "eventgroup name": "egTREATMENT",
                                                                         "site": "101",
            "event name": "evV6",
                                                                         "subject": "101-001",
            "date": "2022-06-01"
                                                                         "eventgroup_name": "egTREATMENT",
                                                                         "eventgroup sequence": 1,
                                                                         "event name": "evV6",
   ]
                                                                         "event sequence": 1,
                                                                         "date": "2022-06-01",
                                                                         "externally_owned_date": true,
                                                                         "allowplanneddate override": false,
                                                                ]
Two attempted, one succeeds, one fails
   "study_name": "ABCP-2022-01_DEV1",
                                                                 "responseStatus": "SUCCESS",
   "events": [
                                                                 "events": [
        {
            "study country": "Canada",
                                                                         "responseStatus": "SUCCESS",
           "site": "201",
                                                                         "id": "OPS0000001M006",
            "subject": "201-001",
                                                                         "study_country": "Canada",
            "eventgroup_name": "egTREATMENT",
                                                                         "site": "201",
            "event name": "evDay1",
                                                                         "subject": "201-001",
            "date": "2022-06-01"
                                                                         "eventgroup name": "egTREATMENT",
        },
                                                                         "eventgroup sequence": 1,
                                                                         "event_name": "evDay1",
            "study_country": "Canada",
                                                                         "event_sequence": 1,
            "site": "201",
                                                                         "date": "2022-06-01",
            "subject": "201-005",
                                                                         "externally owned date": true,
            "eventgroup_name": "egTREATMENT",
                                                                         "allowplanneddate override": false
            "event_name": "evDay1" ,
                                                                     },
            "date": "2022-06-05"
                                                                         "responseStatus": "FAILURE",
```

]

found",

"errorMessage": "[Subject] with name [201-005] not

"study country": "Canada",

"site": "201",

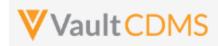

#### Setting a specific sequence for repeating event group (events within)

#### Override where the event date would otherwise be out of window

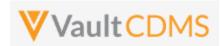

| Response                                |
|-----------------------------------------|
| "allowplanneddate_override": true       |
| }                                       |
| ]                                       |
| }                                       |
|                                         |
| - {                                     |
| "responseStatus": "SUCCESS",            |
| "events": [                             |
| {                                       |
| "responseStatus": "SUCCESS",            |
| "study_country": "United States",       |
| "site": "101",                          |
| "subject": "101-001",                   |
| "eventgroup_name": "egTREATMENT",       |
| "eventgroup_sequence": 1,               |
| <pre>"event_name": "evV6",</pre>        |
| <pre>"event_sequence": 1,</pre>         |
| "date": "2022-06-01",                   |
| "externally_owned_date": true,          |
| "allowplanneddate_override": false,     |
| "change_reason": "Change by IRT system" |
| }                                       |
| ]                                       |
| }                                       |
|                                         |

## Flow Based Example

For this subject in the EDC UI, there is no **Screening** date yet:

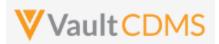

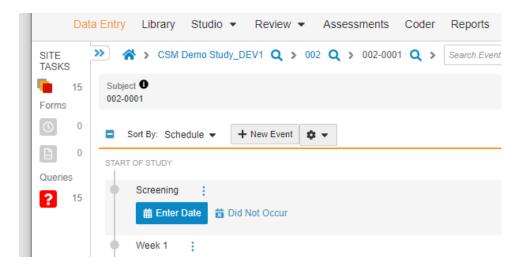

Performing the API call to set **Sept 1, 2021,** as **Screening** event date:

```
{
    1
    2
        ····"study_name": "CSM Demo Study_DEV1",
    3
        ····"events": ·[
    4
        5
        ····"study_country": "United States",
        ...."site": "002", .....
    6
         ...."subject": "002-0001",
    8
        ...."eventgroup_name": "eg_SCREENING",
        ····"event_name": "ev_SCREENING",
   9
        ...."date": "2021-09-01"
Body Cookies Headers (16) Test Results
                                                                                     CA Status: 200
  Pretty
            Raw
                    Preview
                               Visualize
                                            JSON V
   1
   2
           "responseStatus": "SUCCESS",
           "events": [
   3
   4
                   "responseStatus": "SUCCESS",
   5
                   "study_country": "United States",
   6
                   "site": "002",
   7
                   "subject": "002-0001",
   8
   9
                   "eventgroup_name": "eg_SCREENING",
                   "eventgroup_sequence": 1,
  10
                   "event_name": "ev_SCREENING",
  11
```

...which yields – in the EDC UI – the event now built out with the forms the study scheduled prescribes:

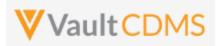

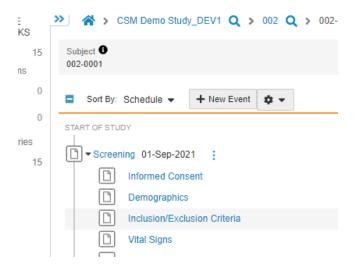

**IMPORTANT:** This step is key to then being able to set data to forms of an event. If the event does not have a date yet, then no forms will exist (for scheduled, non-log events).

For changing the date of an existing event, the same call can be used:

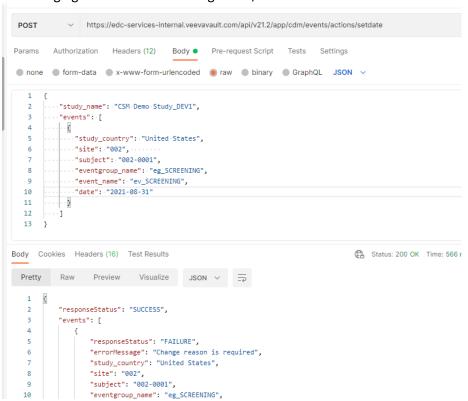

... **note (!!)** the inner **FAILURE**. Data points changed (after initial entry) require change reasons. Adding the parameter **change\_reason**, with any custom reason:

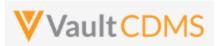

```
POST
              v https://edc-services-internal.veevavault.com/api/v21.2/app/cdm/events/actions/setdate
Params Authorization Headers (12) Body • Pre-request Script Tests Settings
 ■ none ■ form-data ■ x-www-form-urlencoded ■ raw ■ binary ■ GraphQL JSON ∨
            "study_name": · "CSM · Demo · Study_DEV1",
            "events": ·[
                ·"study_country": ·"United ·States",
              ··"site": ·"002",
               ··"subject": "002-0001",
              ..."eventgroup_name": "eg_SCREENING", ..."event_name": "ev_SCREENING",
               --"change_reason": "til, this is my reason for change of event!",
--"date": "2021-08-31"
  11
  12
  13
  14
                                                                                          Status: 200 OK Time: 806 ms S
Body Cookies Headers (16) Test Results
Pretty Raw Preview Visualize JSON V =
   1
            "responseStatus": "SUCCESS",
            "events": [
                    "responseStatus": "SUCCESS",
                    "study_country": "United States",
"site": "002",
                    "subject": "002-0001",
                    "eventgroup_name": "eg_SCREENING",
  10
                    "eventgroup_sequence": 1,
  11
                    "event_name": "ev_SCREENING",
                    "event_sequence": 1
```

.. yielding – in the EDC UI - the change to Aug 31st, with reason passed via API noted in audit trail:

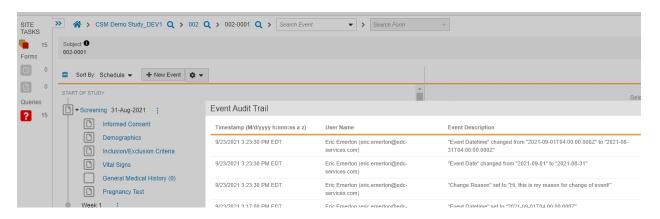

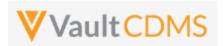

#### 8.4 Set Event as Did Not Occur

| Help Main  | https://developer-cdms.veevavault.com/api/23.1/#set-event-as-did-not-occur                                                                                                    |        |          |                                                                                               |  |  |
|------------|----------------------------------------------------------------------------------------------------|--------|----------|-----------------------------------------------------------------------------------------------|--|--|
| Style      | POST                                                                                                    |        |          |                                                                                               |  |  |
| Endpoint   | <pre><your url="" vault="">/api/v23.1/app/cdm/events/actions/didnotoccur</your></pre>                                                                                                    |        |          |                                                                                               |  |  |
| Parameters |                                                                                                    |        |          |                                                                                               |  |  |
|            | Name                                                                                                    | Array  | Req/Opt  | Notes                                                                                         |  |  |
|            | study_name                                                                                                    |        | Required | Name of the study                                                                             |  |  |
|            | study_country                                                                                                    | events | Required | Name of the study country (of the subject's site)                                             |  |  |
|            | site                                                                                                    | events | Required | Name/number of the site                                                                       |  |  |
|            | subject                                                                                                    | events | Required | Subject to act on                                                                             |  |  |
|            | eventgroup_name                                                                                                    | events | Required | Design <b>name</b> in the study of the event group where the event resides                    |  |  |
|            | eventgroup_sequence                                                                                                    | events | Optional | The specific sequence of an event group, 1 if omitted                                         |  |  |
|            | event_name                                                                                                    | events | Required | Design <b>name</b> in the study of the event                                                  |  |  |
|            | change_reason                                                                                                    | events | Required | The reason for date change. Only <b>required</b> when the event already has an event date set |  |  |
| Notes      | <ul> <li>Used to mark an entire event with status = Did Not Occur, which then allows for visits after to be worked with, dates set.</li> <li>The limit for actions in one request is 100.</li> <li>Change of reason can be any text, although certainly consider being consistent with the text usage.</li> <li>TIP: Although the example above is from a non-repeating event group, and eventgroup_sequence is not strictly required, it is good practice to always include this value. Repeating event groups, later forms will need specific values.</li> </ul> |        |          |                                                                                               |  |  |

| Description / Request (URL)        | Response                          |  |  |  |  |
|------------------------------------|-----------------------------------|--|--|--|--|
| One and successful                 |                                   |  |  |  |  |
| {                                  | {                                 |  |  |  |  |
| "study_name": "ABCP-2022-01_DEV1", | "responseStatus": "SUCCESS",      |  |  |  |  |
| "events": [                        | "events": [                       |  |  |  |  |
| {                                  | {                                 |  |  |  |  |
| "study_country": "United States",  | "responseStatus": "SUCCESS",      |  |  |  |  |
| "site": "101",                     | "study_country": "United States", |  |  |  |  |
| "subject": "101-001",              | "site": "101",                    |  |  |  |  |
| "eventgroup_name": "egTREATMENT",  | "subject": "101-001",             |  |  |  |  |
| "event_name": "evV6" ,             | "eventgroup_name": "egTREATMENT", |  |  |  |  |
| "change_reason": "Missed visit"    | "eventgroup_sequence": 1,         |  |  |  |  |

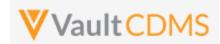

```
Description / Request (URL)

Response

"event_name": "evV6",
"event_sequence": 1
}

}

}
```

#### Multiple, one succeeds, one fails

```
"study name": "ABCP-2022-01 DEV1",
 "events": [
    {
         "study_country": "Canada",
         "site": "201",
         "subject": "201-001",
         "eventgroup name": "egTREATMENT",
         "event_name": "evV6" ,
         "change_reason": "Missed visit"
     },
         "study_country": "Canada",
         "site": "201",
         "subject": "201-001",
         "eventgroup_name": "egTREATMENT",
         "event_name": "evV6" ,
         "change reason": "Missed visit"
]
```

```
"responseStatus": "SUCCESS",
"events": [
   {
        "responseStatus": "SUCCESS",
        "study country": "Canada",
        "site": "201",
        "subject": "201-001",
        "eventgroup_name": "egTREATMENT",
        "eventgroup_sequence": 1,
        "event_name": "evV6",
        "event sequence": 1
        "responseStatus": "FAILURE",
        "errorMessage": "[Subject] with name [201-005] not found",
        "study_country": "Canada",
        "site": "201",
        "subject": "201-005",
        "eventgroup_name": "egTREATMENT",
        "eventgroup_sequence": 1,
        "event_name": "evV6",
        "event_sequence": 1
]
```

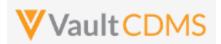

# **Flow Based Examples**

For the EDC visit without a date: (Week 2)

The setting of **Did Not Occu**r status + reason:

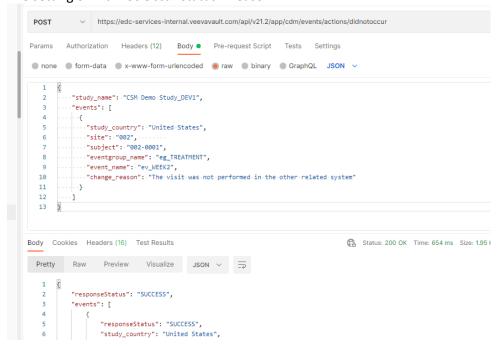

...resulting in the EDC UI showing status + reason:

```
Pregnancy Test

Week 2 Did Not Occur: The visit was not performed in the other related system

Unscheduled Event 01-Sep-2021
```

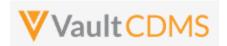

#### 9 Forms

**NOTE**: At the v23R1 release of the CDMS API, Veeva recommends targeted updates to a form (specific subject/form) using the **Combination Form Data API**. This API comprises the concepts of Upsert Forms, Upsert Item Group, Upsert Items, plus the conditional reopen of a form (should it be in submitted state), plus ability to submit the form after update. The key here is that **ONE** API call can handle all of the conditional singular APIs, done in an appropriate order. Additionally, the API will place a default change reason where one is omitted from the request, or take the one indicated in the request. Previously, based on unknown actions performed by sites in certain study designs to target forms of APIs, you might suddenly need a change reason + reopen of the form due to the site user inadvertently submitting the form as blank (before the API could push its data in appropriately.

#### 9.1 Retrieve Forms / Item Data

| Help Main  | https://developer-cdms.veevavault.com/api/23.1/#retrieve-forms                                                                                                    |          |                                                                                                    |  |  |  |  |
|------------|----------------------------------------------------------------------------------------------------|----------|----------------------------------------------------------------------------------------------------|--|--|--|--|
| Style      | GET                                                                                                    |          |                                                                                                    |  |  |  |  |
| Endpoint   | <your url="" vault="">/api/v23.1/app/cdm/forms</your>                                                                                                    |          |                                                                                                    |  |  |  |  |
| Parameters |                                                                                                    |          |                                                                                                    |  |  |  |  |
|            | Name                                                                                                    | Req/Opt  | Notes                                                                                                    |  |  |  |  |
|            | study_name                                                                                                    | Required | Name of the study                                                                                                    |  |  |  |  |
|            | study_country                                                                                                    | Required | Name of the study country (of the subject's site)                                                                                                    |  |  |  |  |
|            | site                                                                                                    | Required | Name/number of the site                                                                                                    |  |  |  |  |
|            | subject                                                                                                    | Required | Subject to act on                                                                                                    |  |  |  |  |
|            | eventgroup_name                                                                                                    | Required | Design <b>name</b> in the study of the event group to filter to                                                                                                    |  |  |  |  |
|            | eventgroup_sequence                                                                                                    | Optional | The specific sequence of an event group                                                                                                    |  |  |  |  |
|            | event_name                                                                                                    | Required | Design <b>name</b> in the study of the event to filter to                                                                                                    |  |  |  |  |
|            | form_name                                                                                                    | Optional | Design <b>name</b> in the study of the form to filter to                                                                                                    |  |  |  |  |
|            | form_sequence                                                                                                    | Optional | The specific form sequence (if a repeating form) to filter to. (1 is assumed if omitted)                                                                                                    |  |  |  |  |
|            | limit                                                                                                    | Optional | Pagination API - different limit from the default 1000 can be used                                                                                                    |  |  |  |  |
|            | offset Opti                                                                                                    |          | Pagination API - the offset of the current page, if the response is to cross multiple pages. Example: 1750 records in query, 0 thru 999 (zero based index) in 1st 'page', then 1000 to 1749 in the 2nd |  |  |  |  |
| Notes      | <ul> <li>Use this API to retrieve existing forms – their data (items, itemgroups) of one subject's event/visit.</li> <li>The details of the form's status, frozen/locked/ILB are also returned, in addition to the data on the form.</li> <li>The largest scope of the retrieval is one subject, and one event of the subject (the forms/data in that event)</li> <li>At present, there is no ability for a subset of form data, i.e., just certain fields from the filter. Forms of the event can be filtered, but all data of the form(s) is returned.</li> <li>The externally_owned property for each item will return true when the item was set via the API. This prevents updates of the field by the site user. A field can be 100% read only - via design</li> </ul> |          |                                                                                                    |  |  |  |  |

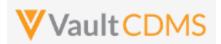

property - or left as editable, with a read only nature applied only when the API sets a value to the field.

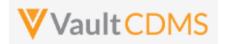

#### **Examples**

#### **Description / Request (URL)**

Response

# Return a Demography form (some singular items are marked ILB, but not the whole form)

```
....app/cdm/forms?study_name
=ABCP-2022-
01_DEV1&study_country=Canada
&site=201&subject=SCR-
0001&eventgroup_name=egSCR&e
ventgroup_sequence=1&event_n
ame=evSCR&form_name=Demograp
hics
```

```
"responseStatus": "SUCCESS",
"responseDetails": {
   "limit": 1000,
   "offset": 0,
   "size": 1,
   "total": 1
},
"forms": [
   {
        "id": "OPT0000001M002",
        "study country": "Canada",
        "site": "201",
        "subject": "SCR-0001",
        "eventgroup name": "egSCR",
        "eventgroup_sequence": 1,
        "event name": "evSCR",
        "event sequence": 1,
        "event external id": null,
        "form name": "Demographics",
        "form sequence": 1,
        "form status": "submitted v",
        "locked": false,
        "frozen": false,
        "intentionally left blank": false,
        "itemgroups": [
            {
                "id": "V5C00000000T001",
                "itemgroup name": "ig-DM",
                "itemgroup sequence": 1,
                "itemgroup external id": "ig.DM",
                "items": [
                        "id": "V5D00000000T013",
                        "item name": "CHILDPSP",
                        "value": null,
                        "intentionally left blank": false,
                        "externally_owned": false
                    },
                        "id": "V5D00000000T014",
                        "item name": "RACE OTHER",
                        "value": "true",
                        "intentionally_left_blank": false,
```

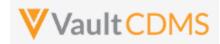

```
Description / Request (URL)
                              Response
                                                           "externally_owned": false
                                                       },
                                                       {
                                                           "id": "V5D00000000T015",
                                                           "item name": "RACE NHORPI",
                                                           "value": "false",
                                                           "intentionally_left_blank": false,
                                                           "externally_owned": false
                                                       },
                                                           "id": "V5D0000000T015",
                                                           "item name": "RACE AIORAN",
                                                           "value": null,
                                                           "intentionally_left_blank": false,
                                                           "externally_owned": false
                                                           "id": "V5D00000000T045",
                                                           "item name": "CHILDSP",
                                                           "value": "",
                                                           "intentionally left blank": true,
                                                           "intentionally_left_blank_reason": "Data unknown",
                                                           "externally_owned": false
                                                  ]
                                             }
                                      }
                                  ]
```

# Return data from a form with one of every type of item

```
....app/cdm/forms?study_name
=ABCP-2022-
01_DEV1&study_country=Canada
&site=201&subject=SCR-
0001&eventgroup_name=egUNS&e
ventgroup_sequence=1&event_n
ame=evUNS&form_name=OE
```

```
{
    "responseStatus": "SUCCESS",
    "responseDetails": {
        "limit": 1000,
        "offset": 0,
        "size": 1,
        "total": 1
    },
    "forms": [
        {
            "id": "OPT00000002F004",
            "study_country": "Canada",
            "site": "201",
```

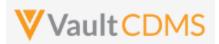

```
Description / Request (URL)
                               Response
                                           "subject": "SCR-0001",
                                           "eventgroup_name": "egUNS",
                                           "eventgroup_sequence": 1,
                                           "event_name": "evUNS",
                                           "event sequence": 1,
                                           "event_external_id": null,
                                           "form_name": "OE",
                                           "form sequence": 1,
                                           "form_status": "submitted__v",
                                           "locked": false,
                                           "frozen": false,
                                           "intentionally left blank": false,
                                           "itemgroups": [
                                                   "id": "V5C00000000T001",
                                                   "itemgroup_name": "igOE",
                                                   "itemgroup sequence": 1,
                                                   "itemgroup external id": "igOE",
                                                   "items": [
                                                       {
                                                           "id": "V5D00000000T001",
                                                           "item name": "URL FIELD",
                                                           "value": "https://google.com",
                                                           "intentionally left blank": false,
                                                           "externally_owned": false
                                                       },
                                                           "id": "V5D00000000T002",
                                                           "item name": "LONGTXT",
                                                           "value": "Here is some long text with a line return, etc\nand
                               more\nand more\nand so on.. the end",
                                                           "intentionally_left_blank": false,
                                                           "externally owned": false
                                                       },
                                                           "id": "V5D00000000T003",
                                                           "item name": "DATEONLY UNKS",
                                                           "value": "UN-Jun-2022",
                                                           "intentionally_left_blank": false,
                                                           "externally owned": false
                                                       },
                                                           "id": "V5D00000000T004",
                                                           "item name": "INTFIELD",
                                                           "value": "23",
                                                           "intentionally left blank": false,
                                                           "externally owned": false
                                                       },
```

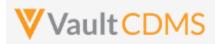

```
Description / Request (URL)
                               Response
                                                            "id": "V5D00000000T005",
                                                            "item_name": "DT_WITH_UNKS",
                                                            "value": "UN-UNK-2022 UN:UN",
                                                            "intentionally_left_blank": false,
                                                            "externally_owned": false
                                                       },
                                                            "id": "V5D00000000T006",
                                                            "item_name": "DATEONLY",
                                                            "value": "07-Jun-2022",
                                                            "intentionally left blank": false,
                                                            "externally_owned": false
                                                       },
                                                            "id": "V5D00000000T007",
                                                            "item name": "SHORTTXT",
                                                            "value": "Some text here",
                                                            "intentionally_left_blank": false,
                                                            "externally_owned": false
                                                        },
                                                            "id": "V5D00000000T008",
                                                            "item name": "DATEANDTIME",
                                                            "value": "06-Jun-2022 13:30",
                                                            "intentionally_left_blank": false,
                                                            "externally_owned": false
                                                        },
                                                           "id": "V5D00000000T009",
                                                            "item name": "CL",
                                                            "value": "Y",
                                                            "intentionally left blank": false,
                                                            "externally owned": false
                                                       },
                                                            "id": "V5D00000000T010",
                                                            "item name": "DECIMAL",
                                                            "value": "3.2",
                                                            "intentionally left blank": false,
                                                            "externally owned": false
                                                       },
                                                            "id": "V5D00000000T011",
                                                            "item name": "FORM LINK FIELD",
                                                            "value": "OPT000000021003",
                                                            "intentionally left blank": false,
                                                            "externally_owned": false
```

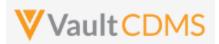

```
Description / Request (URL)
                              Response
                                                       {
                                                           "id": "V5D0000000T012",
                                                           "item_name": "UCLFIELD",
                                                           "value": "0.45",
                                                           "unit_value": "mg",
                                                           "translated_value": "0.00045",
                                                           "translated_unit_value": "g",
                                                           "intentionally_left_blank": false,
                                                           "externally_owned": false
                                                       },
                                                           "id": "V5D00000000T013",
                                                           "item_name": "UCLFIELD_W_LAB_MODIFIER",
                                                           "value": "1",
                                                           "unit_value": "mg",
                                                           "translated value": "0.01",
                                                           "translated unit value": "g",
                                                           "lab_modifier": "LT",
                                                           "intentionally_left_blank": false,
                                                           "externally_owned": false
                                                      },
                                                           "id": "V5D00000000T015",
                                                           "item_name": "CB",
                                                           "value": "true",
                                                           "intentionally_left_blank": false,
                                                           "externally owned": false
                                                  ]
                                         ]
                                     }
                                  ]
```

# **Items Array Response Properties**

| Property         | Item Type(s)       | Other Notes |
|------------------|--------------------|-------------|
| id               | All                |             |
| item_name        | All                |             |
| value            | All                |             |
| unit_value       | Unit Codelist Only |             |
| translated_value | Unit Codelist Only |             |

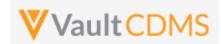

| translated_unit_value        | Unit Codelist Only |                                                                                                    |
|------------------------------|--------------------|----------------------------------------------------------------------------------------------------|
| lab_modifier                 |                    | When a local lab unit codelist is involved, <b>AND</b> the end user has set a value, otherwise omitted. The return is the codelist code of the selection (e.g. <, > , LT, GT, etc) |
| intentionally_left_blank     | All                | true/false                                                                                                    |
| intentionally_left_blank All |                    | Only appears when its parent intentionally_left_blank = <b>true</b>                                                                                                    |

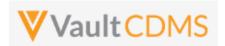

# 9.2 Combination Form Data Update

| Help Main  | https://developer-cdms.veevavault.com/api/23.1/#combo-form-data                  |                  |          |                                                                                                    |  |  |  |  |
|------------|----------------------------------------------------------------------------------|------------------|----------|----------------------------------------------------------------------------------------------------|--|--|--|--|
| Style(s)   | POST (runs as upsert)                                                            |                  |          |                                                                                                    |  |  |  |  |
| Endpoint   | <pre><your url="" vault="">/api/v23.1/app/cdm/forms/actions/setdata</your></pre> |                  |          |                                                                                                    |  |  |  |  |
| Parameters |                                                                                  |                  |          |                                                                                                    |  |  |  |  |
|            | Name                                                                             | Array            | Req/Opt  | Notes                                                                                                    |  |  |  |  |
|            | study_name                                                                       |                  | Required | Name of the study                                                                                                    |  |  |  |  |
|            | reopen                                                                           |                  | Optional | Boolean - when omitted the default is <b>true</b> . That is, if the form is currently in submitted status, it will be first reopened for edit. A pass of false to this parameter with a form currently in submitted status will be an immediate abort/fail.                   |  |  |  |  |
|            | submit                                                                           |                  | Optional | Boolean - when omitted the default is <b>true</b> . That is, at the close of a successful update of data on the form, the form will be also submitted.                                                                                                    |  |  |  |  |
|            | change_reason                                                                    |                  | Optional | If the form needs to be re-opened for edit (i.e. currently submitted), this is the reason applied. If omitted, and form is re-opened, "Action performed via the API" is used. This applies to both the change reason for open of a form (if necessary), and all items changed |  |  |  |  |
|            | externally_owned                                                                 |                  | Optional | Boolean - when omitted, true is assumed. When set to true, the fields that are updated are flagged as owned by the API. That is, site user actions like form reset / ILB cannot remove the data.                                                                              |  |  |  |  |
|            | form                                                                             |                  | Required | (JSON section - i.e. <b>ONE</b> form in each submission)                                                                                                    |  |  |  |  |
|            | study_country                                                                    |                  | Required | Name of the study country (of the subject's site)                                                                                                    |  |  |  |  |
|            | site                                                                             |                  | Required | Name/number of the site                                                                                                    |  |  |  |  |
|            | subject                                                                          |                  | Required | Subject to act on                                                                                                    |  |  |  |  |
|            | eventgroup_name                                                                  |                  | Required | Design <b>name</b> in the study of the event group                                                                                                    |  |  |  |  |
|            | eventgroup_sequence                                                              |                  | Optional | The specific sequence of an event group. 1 assumed if omitted                                                                                                    |  |  |  |  |
|            | event_name                                                                       |                  | Required | Design <b>name</b> in the study of the event                                                                                                    |  |  |  |  |
|            | form_name                                                                        |                  | Required | Design <b>name</b> in the study of the form                                                                                                    |  |  |  |  |
|            | form_sequence                                                                    |                  | Optional | The specific sequence of the form. 1 assumed if omitted                                                                                                    |  |  |  |  |
|            | itemgroup_name                                                                   | itemgroups       | Required | Design <b>name</b> in the study of the item group location                                                                                                    |  |  |  |  |
|            | itemgroup_sequence                                                               | itemgroups       | Optional | The specific item group sequence where the item resides.  1 assumed if omitted                                                                                                    |  |  |  |  |
|            | item_name                                                                        | itemgroups/items | Required | Design <b>name</b> in the study of the item to set with value                                                                                                    |  |  |  |  |
|            | value                                                                            | itemgroups/items | Optional | Required - the node - but can use an empty value. That is, remove the currently set value from the field                                                                                                    |  |  |  |  |

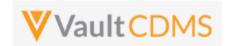

|       | unit_value itemgroups/items Optional Required when its a unit codelist item being updated                                                                                                    |
|-------|----------------------------------------------------------------------------------------------------|
| Notes | <ul> <li>The action is for setting data on fields of a form, primarily</li> <li>It will conditionally also perform a series of actions as part of the singular API call.</li> <li>These auto performed actions include:         <ul> <li>If the form is currently submitted -&gt; the form is automatically reopened for edit (default it to always do this, when/if necessary)</li> <li>If it's a form from a repeating form section of the study's design, and does not yet exist, it will add that form. NOTE: 'Skipped' sequences are still invalid, e.g. if 3 forms existed and sequence = 5 was used -&gt; this is an error path (because the form at sequence 4 can't be skipped)</li> <li>All necessary repeating item groups, for the intended item updates are automatically added</li> <li>Change reasons are automatically applies if/when necessary, and one does not otherwise specify a reason in the API request body</li> <li>Optionally, the final step can be to submit the form, once all data is applied (default here is to not submit the form, unless specifically requested)</li> </ul> </li> <li>What this API does not perform:         <ul> <li>Any level above 'Form' is not automatically dealt with, when not present. For example, the form lives in an event which does not yet exist, i.e. the study design dictates dynamic add, user manual add, or other. The API attempt will fail in this case, the combination actions are only from 'form down'</li> <li>If a form is locked, frozen, or part of locked subject, locked site, locked study → the form is not reopened. The first step is a failure. These actions were / are specific human decisions, not to be circumvented via an API attempt.</li> <li>IMPORTANT: This API does not 'rollback' when a step of many fails. That is, if the actual performed actions are Reopen form, Add new item groups, Set Item Data, and Submit Form (4 in total), and the Set Item Data fails → the end state is a reo</li></ul></li></ul> |

# **Setting Data by Item Type**

| Item Type | Example                                     | Notes                                                                               |
|-----------|---------------------------------------------|-------------------------------------------------------------------------------------|
| Checkbox  |                                             |                                                                                     |
|           | "value": "true"                             | i.e. checked                                                                        |
|           | "value": "false"                            | i.e. unchecked                                                                      |
|           | "value": ""                                 | Has the same effect as false - Suggestion is to use true / false always in payload. |
|           | (any other value)                           | Error returned                                                                      |
| Codelist  |                                             |                                                                                     |
|           | "value": "Y"                                | I.e. assuming that codelist has a <b>code</b> value of "Y' in its                   |
|           | "value": ""                                 | Empty / unset the selection                                                         |
|           | (any other value, i.e. not a codelist code) | Error returned                                                                      |
| URL       |                                             |                                                                                     |
|           | "value": "https://www.google.com"           | Set the value to a URL, on screen user can click to navigate to the URL,            |

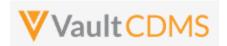

| Item Type     | Example                                                    | Notes                                                                                                    |
|---------------|------------------------------------------------------------|----------------------------------------------------------------------------------------------------|
|               |                                                            | in another tab                                                                                             |
|               | "value": ""                                                | Empty / unset the value                                                                                    |
|               | (any value that does not start http or ftp)                | Error returned                                                                                             |
| Text Field    |                                                            |                                                                                                    |
|               | "value": " <u>H</u> ere is my text in the field"           | Set a value                                                                                                |
|               | "value": ""                                                | Empty / unset the value                                                                                    |
|               | (value over max length)                                    | Error returned                                                                                             |
| Numeric (Inte | eger or Decimal)                                           |                                                                                                    |
|               | "value": "3"                                               | E.g. a field with precision = 0 (no decimal portion)                                                       |
|               | "value": "13.4"                                            | E.g. a decimal portion allowed field (precision > 0)                                                       |
|               | "value": ""                                                | Empty / unset the value                                                                                    |
|               | (not numeric or violates length or precision)              | Error returned                                                                                             |
| Date Field    |                                                            |                                                                                                    |
|               | "value": "2022-06-01"                                      | E.g. to set June 1st, 2022                                                                                 |
|               | "value": ""                                                | Empty / unset the value                                                                                    |
|               | "value": "2022-UN-UN"                                      | E.g. when the field allows unknowns in month and/or day. <b>UN</b> must be used in the appropriate portion |
|               | (bad date, not of proper format, YYYY-MM-DD)               | Error returned                                                                                             |
| Date Time Fig | eld                                                        |                                                                                                    |
|               | "value": "2022-06-01T12:30:00Z"                            | Set the datetime in full, this will take on the 'on screen' value (not the normalized)                     |
|               | "value": ""                                                | Empty / unset the value                                                                                    |
|               | (bad date, not of proper format, yyyy-MM-ddTHH:mmZ)        | Error returned                                                                                             |
| Time Field    | <u>'</u>                                                   | '                                                                                                    |
|               | "value": "12:30"                                           | Set the time value                                                                                         |
|               | "value": ""                                                | Empty / unset the value                                                                                    |
|               | (bad date, not of proper format, HH:mm)                    | Error returned                                                                                             |
| Unit Codelist | <u>'</u>                                                   | '                                                                                                    |
|               | "value": "62.2"                                            | E.g. 'in' is a valid <b>code</b> in the unit codelist definition.                                          |
|               | "unit_value": "in"                                         |                                                                                                    |
|               | "value": ""                                                | Empty / unset the value                                                                                    |
|               | "unit_value": ""                                           |                                                                                                    |
|               | "value": "62.2"                                            | Error returned (must have both)                                                                            |
|               | (any violation of length, precision, or invalid unit code) | Error returned                                                                                             |

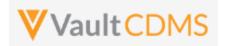

### **Examples**

#### **Description / Request (URL)**

#### Response

Set of data on a form, simple case, reopen if necessary, also submit when finished

```
"study_name": "ABC-XYZ-001_DEV1",
"reopen": true,
"submit": true,
"change reason": "Integration Update",
"form": {
    "study country": "United States",
    "site": "001",
    "subject": "101-103",
    "eventgroup_name": "egSCR",
    "eventgroup sequence": 1,
    "event name": "evSCR",
    "form name": "DM",
    "form sequence": 1,
    "itemgroups": [
        {
            "itemgroup name": "igBASE DM",
            "itemgroup sequence": 1,
            "items": [
                    "item_name": "BIRTHYR",
                    "value": "1976"
                }.
                {
                    "item name": "SEX",
                    "value": "M"
                }
            ]
        }
}
```

```
"responseStatus": "SUCCESS",
"reopen": true,
"submit": true,
"change reason": "Integration Update",
"externally owned": true,
"form": {
   "id": "OPT000000000507",
    "form status": "submitted v",
    "study_country": "United States",
    "site": "001",
    "subject": "101-103",
    "eventgroup name": "egSCR",
    "eventgroup_sequence": 1,
    "event name": "evSCR",
    "event sequence": 1,
    "form name": "DM",
    "form sequence": 1,
    "itemgroups": [
            "responseStatus": "SUCCESS",
            "id": "V54000000006002",
            "itemgroup name": "igBASE DM",
            "itemgroup sequence": 1,
            "items": [
                {
                    "responseStatus": "SUCCESS",
                    "id": "V55000000006005",
                    "item name": "BIRTHYR",
                    "value": "1976"
                },
                    "responseStatus": "SUCCESS",
                    "id": "V55000000006006",
                    "item name": "SEX",
                    "value": "M"
           ]
       }
   ]
}
```

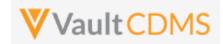

# **Description / Request (URL)**

#### Response

Form already open, so submit skipped (or false passed or omitted), and success but defaults used (i.e. no sequences, no change reason)

```
"study_name": "ABC-XYZ-001_DEV1",
"reopen": true,
"submit": true,
"form": {
    "study_country": "United States",
    "site": "001",
    "subject": "101-103",
    "eventgroup_name": "egSCR",
    "event_name": "evSCR",
    "form_name": "DM",
    "itemgroups": [
            "itemgroup_name": "igBASE_DM",
            "items": [
                {
                    "item name": "BIRTHYR",
                    "value": "1976"
                },
                    "item_name": "SEX",
                    "value": "M"
            ]
        }
    ]
}
```

```
"responseStatus": "SUCCESS",
"reopen": true,
"submit": true,
"change_reason": "Action performed via the API",
"externally_owned": true,
"form": {
    "id": "OPT00000000507",
    "form_status": "submitted__v",
    "study_country": "United States",
    "site": "001",
    "subject": "101-103",
    "eventgroup name": "egSCR",
    "eventgroup_sequence": 1,
    "event_name": "evSCR",
    "event_sequence": 1,
    "form name": "DM",
    "form sequence": 1,
    "itemgroups": [
            "responseStatus": "SUCCESS",
            "id": "V5400000006002",
            "itemgroup name": "igBASE DM",
            "itemgroup sequence": 1,
            "items": [
                {
                    "responseStatus": "SUCCESS",
                    "id": "V55000000006005",
                    "item_name": "BIRTHYR",
                    "value": "1976"
                },
                    "responseStatus": "SUCCESS",
                    "id": "V55000000006006",
                    "item name": "SEX",
                    "value": "M"
            ]
        }
   ]
}
```

Failure - Reopen fails (first step) since form is currently frozen

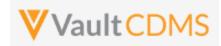

```
Description / Request (URL)
                                                             Response
                                                             {
   "study_name": "ABC-XYZ-001_DEV1",
                                                                 "responseStatus": "FAILURE",
   "reopen": true,
                                                                 "errorMessage": "Form is frozen"
   "submit": true,
   "form": {
       "study country": "United States",
       "site": "001",
       "subject": "101-103",
        "eventgroup_name": "egSCR",
        "event_name": "evSCR",
        "form_name": "DM",
        "itemgroups": [
                "itemgroup_name": "igBASE_DM",
                "items": [
                    {
                        "item name": "BIRTHYR",
                        "value": "1976"
                    },
                        "item name": "SEX",
                        "value": "M"
                    }
               ]
       ]
   }
Failure - Form gets reopened, BUT (!) an item group issue, i.e. stops at that stage
   "study_name": "ABC-XYZ-001_DEV1",
                                                                 "responseStatus": "FAILURE",
```

```
"reopen": true,
"submit": true,
"form": {
   "study_country": "United States",
   "site": "001",
    "subject": "101-103",
    "eventgroup_name": "egSCR",
    "event name": "evSCR",
    "form name": "DM",
    "itemgroups": [
            "itemgroup_name": "igBASE_DM",
            "itemgroup_sequence": 2,
            "items": [
                {
```

```
"errorMessage": "One or more [Item Group] updates failed",
"reopen": true,
"submit": true,
"change_reason": "Action performed via the API",
"externally_owned": true,
"form": {
   "id": "OPT000000000507",
    "form_status": " in_progress_post_submit__v",
    "study country": "United States",
    "site": "001",
    "subject": "101-103",
   "eventgroup_name": "egSCR",
    "eventgroup_sequence": 1,
    "event name": "evSCR",
    "event sequence": 1,
```

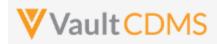

```
Description / Request (URL)
                                                             Response
                        "item_name": "BIRTHYR",
                                                                     "form_name": "DM",
                        "value": "1976"
                                                                     "form_sequence": 1,
                                                                     "itemgroups": [
                    },
                        "item_name": "SEX",
                                                                             "responseStatus": "FAILURE",
                        "value": "M"
                                                                             "errorMessage": "Non-repeating [Item Group
                                                             Definition] with name [igBASE_DM] cannot have a sequence greater
                                                             than 1",
                ]
           }
                                                                             "itemgroup_name": "igBASE_DM",
        1
                                                                             "itemgroup_sequence": 2,
                                                                             "items": [
   }
                                                                                 {
                                                                                     "responseStatus": "FAILURE",
                                                                                     "errorMessage": "Update not attempted
                                                             due to another error",
                                                                                     "item_name": "BIRTHYR",
                                                                                     "value": "1976"
                                                                                     "responseStatus": "FAILURE",
                                                                                     "errorMessage": "Update not attempted
                                                             due to another error",
                                                                                     "item name": "SEX",
                                                                                     "value": "M"
                                                                             ]
                                                                         }
                                                                    ]
                                                                }
Failure - Item issues, so rollup message to IG and top
    "study name": "ABC-XYZ-001 DEV1",
                                                                 "responseStatus": "FAILURE",
    "reopen": true,
                                                                 "errorMessage": "One or more [Item] updates failed",
    "submit": true,
                                                                 "reopen": true,
    "form": {
                                                                 "submit": true,
        "study_country": "United States",
                                                                 "change_reason": "Action performed via the API",
        "site": "001",
                                                                 "externally_owned": true,
        "subject": "101-103",
                                                                 "form": {
        "eventgroup name": "egSCR",
                                                                     "id": "OPT00000000507",
        "event_name": "evSCR",
                                                                     "form_status": "in_progress_post_submit__v",
                                                                     "study_country": "United States",
        "form name": "DM",
                                                                     "site": "001",
        "itemgroups": [
                                                                     "subject": "101-103",
                "itemgroup_name": "igBASE_DM",
                                                                     "eventgroup name": "egSCR",
                "items": [
                                                                     "eventgroup_sequence": 1,
```

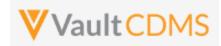

```
Description / Request (URL)
                                                           Response
                                                                    "event_name": "evSCR",
                       "item_name": "BIRTHYR",
                                                                   "event_sequence": 1,
                       "value": "1976"
                                                                   "form_name": "DM",
                                                                   "form_sequence": 1,
                   },
                                                                    "itemgroups": [
                       "item name": "SEX",
                       "value": "MM"
                                                                           "responseStatus": "FAILURE",
                                                                           "errorMessage": "One or more [Item] updates
                   }
               ]
                                                           failed",
          }
                                                                            "itemgroup_name": "igBASE_DM",
                                                                            "itemgroup_sequence": 1,
   }
                                                                            "items": [
                                                                               {
                                                                                    "responseStatus": "SUCCESS",
                                                                                    "id": "V55000000006005",
                                                                                    "item_name": "BIRTHYR",
                                                                                    "value": "1976"
                                                                                    "responseStatus": "FAILURE",
                                                                                    "errorMessage": "[Codelist Item
                                                           Definition] with name [MM] not found",
                                                                                    "item name": "SEX",
                                                                                    "value": "MM"
                                                                               }
                                                                           ]
                                                                      }
                                                                   ]
                                                              }
                                                            }
```

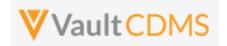

# 9.3 Create Forms

| Help Main  | https://developer-cdi                                                                                                    | ms.veevava | ault.com/ar | pi/23.1/#create-forms                                         |  |  |
|------------|----------------------------------------------------------------------------------------------------|------------|-------------|---------------------------------------------------------------|--|--|
|            | NOTE: If using this endpoint as part of a sequence to get form data updated, consider using the combination API (new at 22r3) - 9.9 Combination API - Upsert Form Data. The single endpoint will handle several in one call, and conditionally do any necessary actions without having to first inspect the existing state to perform the 'next' of the sequence of API calls. It includes add of repeating form (if not present), opening of the form (if submitted), adding of any necessary item groups (not already there), set of the item data, and optional submit of the form when finished. |            |             |                                                               |  |  |
| Style      | POST                                                                                                    |            |             |                                                               |  |  |
| Endpoint   | <your url="" vault="">/api</your>                                                                                                    | /v23.1/app | o/cdm/form  | ns                                                            |  |  |
| Parameters |                                                                                                    |            |             |                                                               |  |  |
|            | Name                                                                                                    | Array      | Req/Opt     | Notes                                                         |  |  |
|            | study_name                                                                                                    |            | Required    | Name of the study                                             |  |  |
|            | study_country                                                                                                    | forms      | Required    | Name of the study country (of the subject's site)             |  |  |
|            | site                                                                                                    | forms      | Required    | Name/number of the site                                       |  |  |
|            | subject                                                                                                    | forms      | Required    | Subject to act on                                             |  |  |
|            | eventgroup_name                                                                                                    | forms      | Required    | Design <b>name</b> in the study of the event group            |  |  |
|            | eventgroup_sequence                                                                                                    | forms      | Optional    | The specific sequence of an event group. 1 assumed if omitted |  |  |
|            | event_name                                                                                                    | forms      | Required    | Design <b>name</b> in the study of the event                  |  |  |
|            | form_name                                                                                                    | forms      | Required    | Design <b>name</b> in the study of the form to add            |  |  |
| Notes      |                                                                                                    |            |             |                                                               |  |  |

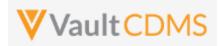

#### **Examples**

```
Description / Request (URL)
                                                    Response
Add of one form
                                                         "responseStatus": "SUCCESS",
    "study_name": "ABCP-2022-01_DEV1",
    "forms": [
                                                         "forms": [
                "study_country": "United States",
                                                                 "responseStatus": "SUCCESS",
                "site": "101",
                                                                 "study country": "United States",
                "subject": "SCR-0002",
                                                                 "site": "101",
                "eventgroup_name": "LOGS",
                                                                 "subject": "SCR-0002",
                "event name": "LOGS",
                                                                 "eventgroup name": "LOGS",
                "form name": "AE"
                                                                 "eventgroup_sequence": 1,
                                                                 "event name": "LOGS",
                                                                 "event sequence": 1,
        ]
                                                                 "form name": "AE",
                                                                 "form_sequence": 1
                                                         ]
```

# Add of two more forms, N+1 and N+2 are added (when current N exist)

```
"study_name": "ABCP-2022-01_DEV1",
"forms": [
       {
            "study_country": "United States",
            "site": "101",
            "subject": "SCR-0002",
            "eventgroup_name": "LOGS",
            "event_name": "LOGS",
            "form name": "AE"
        },
            "study country": "United States",
            "site": "101",
            "subject": "SCR-0002",
            "eventgroup_name": "LOGS",
            "event name": "LOGS",
            "form name": "AE"
     ]
```

```
"responseStatus": "SUCCESS",
"forms": [
   {
        "responseStatus": "SUCCESS",
        "study_country": "United States",
        "site": "101",
        "subject": "SCR-0002",
        "eventgroup_name": "LOGS",
        "eventgroup_sequence": 1,
        "event name": "LOGS",
        "event sequence": 1,
        "form name": "AE",
        "form_sequence": 2
    },
        "responseStatus": "SUCCESS",
        "study country": "United States",
        "site": "101",
        "subject": "SCR-0002",
        "eventgroup_name": "LOGS",
        "eventgroup_sequence": 1,
        "event name": "LOGS",
        "event sequence": 1,
        "form name": "AE",
```

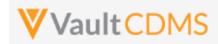

| Description / Request (URL) | Response           |
|-----------------------------|--------------------|
|                             | "form_sequence": 3 |
|                             | }                  |
|                             | 1                  |
|                             | }                  |
|                             |                    |

# Attempt to add two, but the last violates the maximum repeats of that design location in the study

```
"study name": "ABCP-2022-01 DEV1",
                                                    "responseStatus": "SUCCESS",
"forms": [
                                                    "forms": [
       {
                                                       {
            "study_country": "United States",
                                                            "responseStatus": "SUCCESS",
            "site": "101",
                                                            "study country": "United States",
            "subject": "SCR-0002",
                                                            "site": "101",
                                                            "subject": "SCR-0002",
            "eventgroup name": "LOGS",
            "event_name": "LOGS",
                                                            "eventgroup_name": "LOGS",
            "form_name": "AE"
                                                            "eventgroup_sequence": 1,
                                                            "event_name": "LOGS",
        },
                                                            "event sequence": 1,
            "study_country": "United States",
                                                            "form_name": "AE",
            "site": "101",
                                                            "form_sequence": 4
            "subject": "SCR-0002",
                                                        },
            "eventgroup_name": "LOGS",
            "event_name": "LOGS",
                                                            "responseStatus": "FAILURE",
            "form name": "AE"
                                                            "errorMessage": "Maximum number of repeating records
                                                reached",
     ]
                                                            "study_country": "United States",
                                                            "site": "101",
                                                            "subject": "SCR-0002",
                                                            "eventgroup_name": "LOGS",
                                                            "eventgroup sequence": 1,
                                                            "event_name": "LOGS",
                                                            "event_sequence": 1,
                                                            "form_name": "AE"
                                                      ]
```

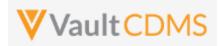

### **Flow Based Examples**

Consider this EDC form area, **General Medical History**, a repeating section:

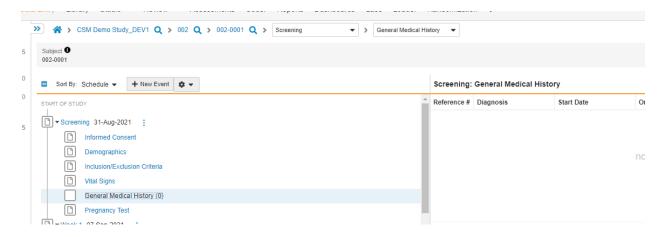

The location, design name wise (use SDS or other to get mappings) is Event Group = **eg\_SCREENING**, Event = **ev\_SCREENING**, Form = **MH**. The attempt to add a new form:

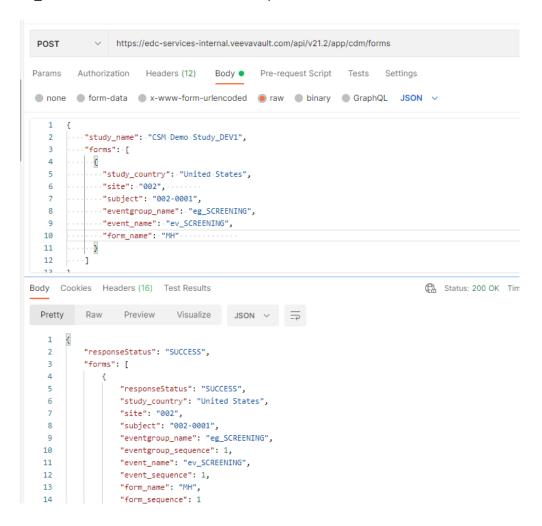

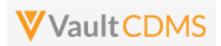

...which yields the new form in the EDC UI (blank):

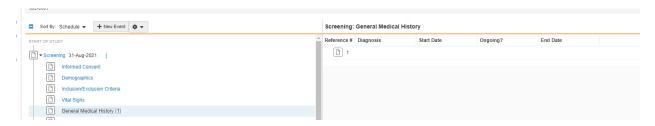

The visual 'Reference #' in the EDC UI is the API form\_sequence.

Calling the API again (blindly):

```
Body Cookies Headers (16) Test Results
                    Preview
                               Visualize
   1
   2
            "responseStatus": "SUCCESS",
            "forms": [
   3
   4
                   "responseStatus": "SUCCESS",
                   "study_country": "United States",
   6
                   "site": "002",
   7
                   "subject": "002-0001",
   9
                   "eventgroup_name": "eg_SCREENING",
                   "eventgroup_sequence": 1,
  10
                   "event_name": "ev_SCREENING",
  12
                   "event_sequence": 1,
                   "form_name": "MH",
  13
   14
                    "form_sequence": 2
```

.. note the **form\_sequence**: 2 - i.e., a  $2^{nd}$  form is/was added. This can be dangerous in sequences where data is being updated, so inspecting existing forms is always recommended.

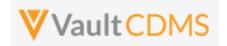

# 9.4 Upsert Forms

| Help Main  | https://developer-cd                                                                                                    | ms.veevava | ult.com/ar | pi/23.1/#upsert-forms                                         |  |
|------------|----------------------------------------------------------------------------------------------------|------------|------------|---------------------------------------------------------------|--|
|            | NOTE: If using this endpoint as part of a sequence to get form data updated, consider using the consider the consider using the consider at 22r3) - 9.9 Combination API - Upsert Form Data. The single endpoint will handle seve call, and conditionally do any necessary actions without having to first inspect the existing state to the 'next' of the sequence of API calls. It includes add of repeating form (if not present), opening form (if submitted), adding of any necessary item groups (not already there), set of the item data optional submit of the form when finished.                                                                                                    |            |            |                                                               |  |
| Style      | PUT                                                                                                    |            |            |                                                               |  |
| Endpoint   | <your url="" vault="">/api</your>                                                                                                    | /v23.1/app | /cdm/form  | ns                                                            |  |
| Parameters |                                                                                                    |            |            |                                                               |  |
|            | Name                                                                                                    | Array      | Req/Opt    | Notes                                                         |  |
|            | study_name                                                                                                    |            | Required   | Name of the study                                             |  |
|            | study_country                                                                                                    | forms      | Required   | Name of the study country (of the subject's site)             |  |
|            | site                                                                                                    | forms      | Required   | Name/number of the site                                       |  |
|            | subject                                                                                                    | forms      | Required   | Subject to act on                                             |  |
|            | eventgroup_name                                                                                                    | forms      | Required   | Design <b>name</b> in the study of the event group            |  |
|            | eventgroup_sequence                                                                                                    | forms      | Optional   | The specific sequence of an event group. 1 assumed if omitted |  |
|            | event_name                                                                                                    | forms      | Required   | Design <b>name</b> in the study of the event                  |  |
|            | form_name                                                                                                    | forms      | Required   | Design <b>name</b> in the study of the form to add            |  |
|            | form_sequence                                                                                                    | forms      | Required   | The specific sequence to add (or skip, if already exists)     |  |
| Notes      | <ul> <li>form_sequence</li> <li>forms</li> <li>Required</li> <li>The specific sequence to add (or skip, if already exists)</li> <li>The action is for repeating form area of the study schedule, to add new ones as necessary</li> <li>The limit for actions in one request is 100.</li> <li>It can also be used for a specific dynamic form area of the study design, to an event that already exists. (event non repeating)</li> <li>When the form does not yet exist, this action MUST be performed first, prior to setting data on the form. (Combination API(s) are part of coming release)</li> <li>Like many other API calls, batch add of many is allowed in one call. (Just more entries in the JSON array for forms)</li> <li>The Add Forms (previous section) is the equivalent of clicking Add in the EDC UI, receiving the 'next' in sequence. This endpoint differs in that one is asking for a very specific sequence to be added (or skipped in add, if existing).</li> <li>TIP: For a non-repeating event group, and eventgroup_sequence not strictly required, it is good practice to always include this value. Repeating event groups, later forms will need specific values.</li> <li>WARNING: The sequences of forms should be added in order. Leaving a 'hole' (e.g. Form Sequence = 2, where Form Sequence = 1 entry does not exist) should be avoided, and will be enforced as an error at this or later release.</li> </ul> |            |            |                                                               |  |

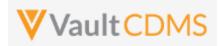

#### **Examples**

```
Description / Request (URL)
                                                            Response
Add of one (doesn't currently exist)
   "study_name": "ABCP-2022-01_DEV1",
                                                                "responseStatus": "SUCCESS",
   "forms": [
                                                                "forms": [
                                                                    {
                "study_country": "United States",
                                                                        "responseStatus": "SUCCESS:CREATED",
                "site": "101",
                                                                        "study country": "United States",
                "subject": "SCR-0003",
                                                                        "site": "101",
                "eventgroup_name": "LOGS",
                                                                        "subject": "SCR-0003",
                "event name": "LOGS",
                                                                        "eventgroup name": "LOGS",
                "form name": "AE".
                                                                        "eventgroup sequence": 1,
                                                                        "event name": "LOGS",
                "form sequence": 1
                                                                        "event sequence": 1,
            }
                                                                        "form name": "AE",
                                                                        "form_sequence": 1
                                                                ]
```

#### Attempt Upsert at location where form exists already (Essentially SKIPPED)

```
"study_name": "ABCP-2022-01_DEV1",
                                                            "responseStatus": "SUCCESS",
"forms": [
                                                            "forms": [
       {
                                                               {
            "study_country": "United States",
                                                                    "responseStatus": "SUCCESS:UPDATED",
            "site": "101",
                                                                    "study_country": "United States",
            "subject": "SCR-0003",
                                                                    "site": "101",
            "eventgroup_name": "LOGS",
                                                                    "subject": "SCR-0003",
            "event_name": "LOGS",
                                                                    "eventgroup_name": "LOGS",
            "form name": "AE".
                                                                    "eventgroup_sequence": 1,
                                                                    "event name": "LOGS",
            "form_sequence": 1
                                                                    "event sequence": 1,
                                                                    "form name": "AE",
   ]
                                                                    "form_sequence": 1
                                                           ]
```

# Add of many, with the last hitting the maximum repeats of study design at that location

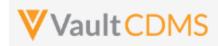

```
Description / Request (URL)
                                                            Response
                "site": "101",
                                                                        "responseStatus": "SUCCESS:CREATED",
                "subject": "SCR-0003",
                                                                        "study_country": "United States",
                "eventgroup_name": "LOGS",
                                                                        "site": "101",
                "event_name": "LOGS",
                                                                        "subject": "SCR-0003",
                "form name": "AE".
                                                                        "eventgroup name": "LOGS",
                "form sequence": 4
                                                                        "eventgroup sequence": 1,
                                                                        "event_name": "LOGS",
            },
                                                                        "event sequence": 1,
                "study_country": "United States",
                                                                        "form_name": "AE",
                "site": "101",
                                                                        "form_sequence": 4
                "subject": "SCR-0003",
                                                                    },
                "eventgroup_name": "LOGS",
                "event name": "LOGS",
                                                                        "responseStatus": "SUCCESS:CREATED",
                                                                        "study_country": "United States",
                "form name": "AE".
                "form_sequence": 5
                                                                        "site": "101",
                                                                        "subject": "SCR-0003",
            },
                                                                        "eventgroup name": "LOGS",
                "study country": "United States",
                                                                        "eventgroup sequence": 1,
                "site": "101",
                                                                        "event_name": "LOGS",
                "subject": "SCR-0003",
                                                                        "event_sequence": 1,
                "eventgroup name": "LOGS",
                                                                        "form name": "AE",
                "event name": "LOGS",
                                                                        "form sequence": 5
                "form name": "AE".
                                                                    },
                "form sequence": 6
                                                                        "responseStatus": "FAILURE",
                                                                        "errorMessage": "Maximum number of repeating
          ]
                                                            records reached",
                                                                        "study country": "United States",
                                                                        "site": "101",
                                                                        "subject": "SCR-0003",
                                                                        "eventgroup name": "LOGS",
                                                                        "eventgroup_sequence": 1,
                                                                        "event name": "LOGS",
                                                                        "event sequence": 1,
                                                                        "form name": "AE",
                                                                        "form sequence": 6
                                                                ]
```

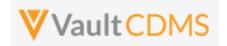

# 9.5 Create Item Groups

| Help Main  | https://developer-cd                                                                                                    | ms.veevava  | ult.com/ap | pi/23.1/#create-item-groups                                                  |  |  |  |
|------------|----------------------------------------------------------------------------------------------------|-------------|------------|------------------------------------------------------------------------------|--|--|--|
|            | NOTE: If using this endpoint as part of a sequence to get form data updated, consider using the combination API (new at 22r3) - 9.9 Combination API - Upsert Form Data. The single endpoint will handle several in one call, and conditionally do any necessary actions without having to first inspect the existing state to perform the 'next' of the sequence of API calls. It includes add of repeating form (if not present), opening of the form (if submitted), adding of any necessary item groups (not already there), set of the item data, and optional submit of the form when finished.                                                                                                    |             |            |                                                                              |  |  |  |
| Style      | POST                                                                                                    |             |            |                                                                              |  |  |  |
| Endpoint   | <your url="" vault="">/api</your>                                                                                                    | /v23.1/app, | /cdm/item  | groups                                                                       |  |  |  |
| Parameters |                                                                                                    |             |            |                                                                              |  |  |  |
|            | Name                                                                                                    | Array       | Req/Opt    | Notes                                                                        |  |  |  |
|            | study_name                                                                                                    |             | Required   | Name of the study                                                            |  |  |  |
|            | study_country                                                                                                    | itemgroups  | Required   | Name of the study country (of the subject's site)                            |  |  |  |
|            | site                                                                                                    | itemgroups  | Required   | Name/number of the site                                                      |  |  |  |
|            | subject                                                                                                    | itemgroups  | Required   | Subject to act on                                                            |  |  |  |
|            | eventgroup_name                                                                                                    | itemgroups  | Required   | Design <b>name</b> in the study of the event group                           |  |  |  |
|            | eventgroup_sequence                                                                                                    | itemgroups  | Optional   | The specific sequence of an event group. 1 assumed if omitted                |  |  |  |
|            | event_name                                                                                                    | itemgroups  | Required   | Design <b>name</b> in the study of the event                                 |  |  |  |
|            | form_name                                                                                                    | itemgroups  | Required   | Design <b>name</b> in the study of the form                                  |  |  |  |
|            | form_sequence                                                                                                    | itemgroups  | Optional   | The specific sequence of the form where add will occur. 1 assumed if omitted |  |  |  |
|            | itemgroup_name                                                                                                    | itemgroups  | Required   | Design <b>name</b> in the study of the item group to add                     |  |  |  |
| Notes      | <ul> <li>The action is for repeating item groups, within a form that are repeating in nature (only).</li> <li>The limit for actions in one request is 100.</li> <li>The endpoint is the equivalent of the EDC UI Add Section button, i.e. adds the 'next' in sequence</li> <li>The Maximum Repeats value of the study design will be enforced when attempting to add more than allowed by study design.</li> <li>When later setting data, the Upsert Form Data (later section) will automatically add any item groups that do not exist (and are repeating).</li> <li>Like many other API calls, batch add of many is allowed in one call. (Just more entries in the JSON array for itemgroups)</li> <li>Like event groups, forms that repeat, the POST / create will blindly add the 'next', in sequence. It good practice to inspect what forms exist already as part of a sequence of API calls. Or one can use the PUT / Upsert instead (next section), passing a specific itemgroup_sequence – which will create if not present or skip/do nothing when the sequence does exist.</li> </ul> |             |            |                                                                              |  |  |  |

# **Examples**

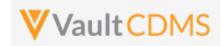

# **Description / Request (URL)**

#### Response

#### Add of one (next)

```
"study_name": "ABCP-2022-01_DEV1",
                                                           "responseStatus": "SUCCESS",
"itemgroups": [
                                                           "itemgroups": [
        {
                                                               {
            "study_country": "United States",
                                                                   "responseStatus": "SUCCESS",
            "site": "101",
                                                                   "study_country": "United States",
            "subject": "SCR-0002",
                                                                   "site": "101",
            "eventgroup name": "egSCR",
                                                                   "subject": "SCR-0002",
            "event_name": "evSCR",
                                                                   "eventgroup_name": "egSCR",
            "form name": "IE",
                                                                   "eventgroup_sequence": 1,
            "form_sequence": 1,
                                                                   "event_name": "evSCR",
            "itemgroup_name": "ig-IE2"
                                                                   "event_sequence": 1,
                                                                   "form name": "IE",
                                                                   "form sequence": 1,
]
                                                                   "itemgroup_name": "ig-IE2",
                                                                   "itemgroup_sequence": 1
                                                          ]
```

#### Add of three, but maximum repeats is 2 at that location

```
"study name": "ABCP-2022-01 DEV1",
"itemgroups": [
            "study_country": "United States",
            "site": "101",
            "subject": "SCR-0002",
            "eventgroup name": "egSCR",
            "event name": "evSCR",
            "form name": "IE",
            "form sequence": 1,
            "itemgroup name": "ig-IE2"
        },
            "study_country": "United States",
            "site": "101".
            "subject": "SCR-0002",
            "eventgroup name": "egSCR",
            "event name": "evSCR",
            "form_name": "IE",
            "form_sequence": 1,
            "itemgroup_name": "ig-IE2"
        },
            "study_country": "United States",
```

```
"responseStatus": "SUCCESS",
"itemgroups": [
        "responseStatus": "SUCCESS",
        "study country": "United States",
        "site": "101",
        "subject": "SCR-0002",
        "eventgroup name": "egSCR",
        "eventgroup_sequence": 1,
        "event name": "evSCR",
        "event sequence": 1,
        "form name": "IE",
        "form sequence": 1,
        "itemgroup_name": "ig-IE2",
        "itemgroup_sequence": 1
   },
        "responseStatus": "SUCCESS",
        "study_country": "United States",
        "site": "101",
        "subject": "SCR-0002",
        "eventgroup name": "egSCR",
        "eventgroup_sequence": 1,
        "event_name": "evSCR",
```

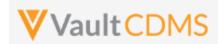

```
Description / Request (URL)
                                                          Response
                "site": "101",
                                                                      "event_sequence": 1,
                "subject": "SCR-0002",
                                                                      "form_name": "IE",
                                                                      "form_sequence": 1,
                "eventgroup_name": "egSCR",
                "event_name": "evSCR",
                                                                      "itemgroup_name": "ig-IE2",
                "form_name": "IE",
                                                                      "itemgroup_sequence": 2
                "form_sequence": 1,
                                                                  },
                "itemgroup_name": "ig-IE2"
                                                                      "responseStatus": "FAILURE",
   ]
                                                                      "errorMessage": "Maximum number of repeating records
                                                          reached",
                                                                      "study_country": "United States",
                                                                      "site": "101",
                                                                      "subject": "SCR-0002",
                                                                      "eventgroup_name": "egSCR",
                                                                      "eventgroup_sequence": 1,
                                                                      "event_name": "evSCR",
                                                                      "event sequence": 1,
                                                                      "form_name": "IE",
                                                                      "form_sequence": 1,
                                                                      "itemgroup_name": "ig-IE2"
                                                                  }
                                                             ]
```

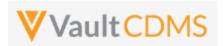

### Flow Based Example

The location, design name wise (use SDS or other to get mappings) is Event Group = **eg\_SCREENING**, Event = **ev\_SCREENING**, Form = **IE**, Item Group = **IECAT**. The first item group add:

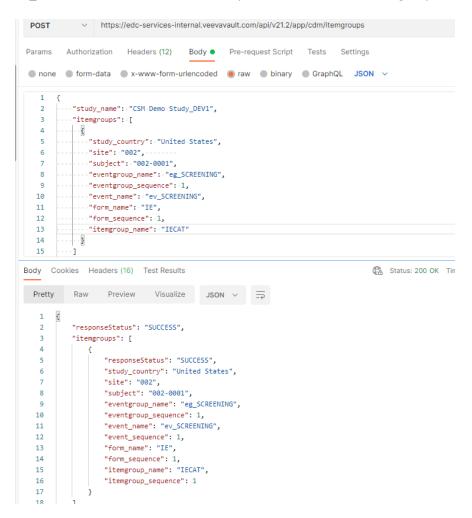

... resulting in the EDC UI view:

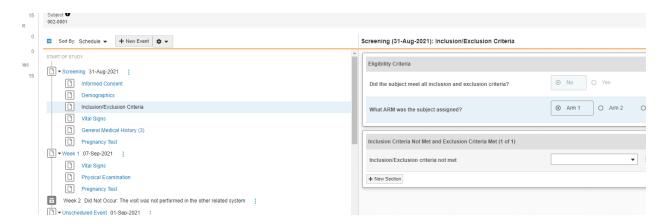

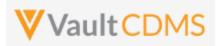

Calling the **POST** again, a 2<sup>nd</sup> will be blindly added. Always consider inspecting what is currently on the form during an update sequence.

```
1
       .... "study_name": . "CSM Demo Study_DEV1",
       ····"itemgroups": [
       - - - - - - {
   4
       ...."study_country": "United States",
   5
       ...."site": "002", .....
   6
        ...."subject": "002-0001",
            ····"eventgroup_name": · "eg_SCREENING",
   8
           ····"eventgroup_sequence": 1,
   9
        ...."event_name": "ev_SCREENING",
  10
        ··· "form_name": "IE",
           ····"form_sequence": 1,
  12
              ·"itemgroup_name": •"IECAT"
  13
           . . . }
  14
  15
         • • • ]
Body Cookies Headers (16) Test Results
                                           JSON ∨ =
  Pretty
           Raw
                 Preview
                             Visualize
   1
   2
           "responseStatus": "SUCCESS",
           "itemgroups": [
   3
                  "responseStatus": "SUCCESS",
   6
                  "study_country": "United States",
                  "site": "002",
   8
                   "subject": "002-0001",
                  "eventgroup_name": "eg_SCREENING",
  10
                   "eventgroup_sequence": 1,
                   "event_name": "ev_SCREENING",
  11
                  "event_sequence": 1,
  12
                  "form_name": "IE",
  14
                  "form_sequence": 1,
                   "itemgroup_name": "IECAT",
  15
                   "itemgroup_sequence": 2
```

... with result a 2<sup>nd</sup> item group / area on the form:

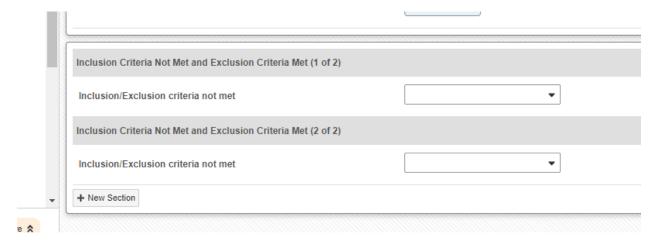

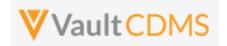

# 9.6 Upsert Item Groups

| Help Main  | https://developer-cd                                                                                                    | ms.veevava  | ult.com/a <sub>l</sub> | pi/23.1/#upsert-item-groups                                                  |  |
|------------|----------------------------------------------------------------------------------------------------|-------------|------------------------|------------------------------------------------------------------------------|--|
|            | NOTE: If using this endpoint as part of a sequence to get form data updated, consider using the combinate API (new at 22r3) - 9.9 Combination API - Upsert Form Data. The single endpoint will handle several in or call, and conditionally do any necessary actions without having to first inspect the existing state to perfor the 'next' of the sequence of API calls. It includes add of repeating form (if not present), opening of the form (if submitted), adding of any necessary item groups (not already there), set of the item data, and optional submit of the form when finished.                                                                                                    |             |                        |                                                                              |  |
| Style      | PUT                                                                                                    |             |                        |                                                                              |  |
| Endpoint   | <your url="" vault="">/api</your>                                                                                                    | /v23.1/app, | /cdm/item              | ngroups                                                                      |  |
| Parameters |                                                                                                    |             |                        |                                                                              |  |
|            | Name                                                                                                    | Array       | Req/Opt                | Notes                                                                        |  |
|            | study_name                                                                                                    |             | Required               | Name of the study                                                            |  |
|            | study_country                                                                                                    | itemgroups  | Required               | Name of the study country (of the subject's site)                            |  |
|            | site                                                                                                    | itemgroups  | Required               | Name/number of the site                                                      |  |
|            | subject                                                                                                    | itemgroups  | Required               | Subject to act on                                                            |  |
|            | eventgroup_name                                                                                                    | itemgroups  | Required               | Design <b>name</b> in the study of the event group                           |  |
|            | eventgroup_sequence                                                                                                    | itemgroups  | Optional               | The specific sequence of an event group. 1 assumed if omitted                |  |
|            | event_name                                                                                                    | itemgroups  | Required               | Design <b>name</b> in the study of the event                                 |  |
|            | form_name                                                                                                    | itemgroups  | Required               | Design <b>name</b> in the study of the form                                  |  |
|            | form_sequence                                                                                                    | itemgroups  | Optional               | The specific sequence of the form where add will occur. 1 assumed if omitted |  |
|            | itemgroup_name                                                                                                    | itemgroups  | Required               | Design <b>name</b> in the study of the item group to add                     |  |
|            | itemgroup_sequence                                                                                                    | itemgroups  | Required               | The specific sequence to add, or skip if it does not exist yet               |  |
| Notes      | <ul> <li>The action is for repeating item groups, within a form that are repeating in nature (only).</li> <li>The limit for actions in one request is 100.</li> <li>The endpoint is the equivalent of the EDC UI Add Section button, but for a specific sequence. The action will add the item group if it does not exist, or skip the action if it already exists.</li> <li>The Maximum Repeats value of the study design will be enforced when attempting to add more than allowed by study design.</li> <li>Unlike the upsert for event groups and forms, the attempt to upsert at a sequence where it would otherwise leave 'gaps' in the sequences, the attempt for itemgroups will instead add all necessary. Example: No item groups exist currently, and attempt uses itemgroup_sequence=3, the result will be the addition of 3 item groups, sequence 1, 2, and 3.</li> <li>TIP: When later setting data, the Upsert Form Data (later section) will automatically add any item groups that do not exist (and are repeating). This alleviates the need to inspect and add item groups before setting specific data (i.e. need to do both)</li> <li>Like many other API calls, batch add of many is allowed in one call. (Just more entries in the JSON array for itemgroups)</li> </ul> |             |                        |                                                                              |  |

# Examples

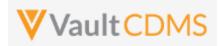

#### **Description / Request (URL)**

#### Response

## Two adds, successful

```
"study name": "ABCP-2022-01 DEV1",
                                                           "responseStatus": "SUCCESS",
"itemgroups": [
                                                           "itemgroups": [
        {
                                                              {
            "study country": "United States",
                                                                   "responseStatus": "SUCCESS:CREATED",
            "site": "101",
                                                                   "study_country": "United States",
            "subject": "SCR-0006",
                                                                   "site": "101",
            "eventgroup_name": "egSCR",
                                                                   "subject": "SCR-0006",
            "event name": "evSCR",
                                                                   "eventgroup name": "egSCR",
            "form_name": "IE",
                                                                   "eventgroup_sequence": 1,
            "form sequence": 1,
                                                                   "event name": "evSCR",
            "itemgroup_name": "ig-IE2",
                                                                   "event_sequence": 1,
            "itemgroup_sequence": 1
                                                                   "form_name": "IE",
        },
                                                                   "form sequence": 1,
                                                                   "itemgroup name": "ig-IE2",
            "study_country": "United States",
                                                                   "itemgroup_sequence": 1
            "site": "101",
                                                              },
            "subject": "SCR-0006",
            "eventgroup_name": "egSCR",
                                                                   "responseStatus": "SUCCESS:CREATED",
            "event_name": "evSCR",
                                                                   "study_country": "United States",
            "form name": "IE",
                                                                   "site": "101",
            "form sequence": 1,
                                                                   "subject": "SCR-0006",
            "itemgroup_name": "ig-IE2",
                                                                   "eventgroup_name": "egSCR",
            "itemgroup_sequence": 2
                                                                   "eventgroup_sequence": 1,
                                                                   "event_name": "evSCR",
]
                                                                   "event_sequence": 1,
                                                                   "form name": "IE",
                                                                   "form_sequence": 1,
                                                                   "itemgroup_name": "ig-IE2",
                                                                   "itemgroup_sequence": 2
                                                               }
                                                          ]
```

#### Add attempt, but the item group already exists (essentially SKIPPED)

```
"study_name": "ABCP-2022-01 DEV1",
                                                          "responseStatus": "SUCCESS",
"itemgroups": [
                                                          "itemgroups": [
            "study_country": "United States",
                                                                  "responseStatus": "SUCCESS:UPDATED",
            "site": "101",
                                                                  "study country": "United States",
            "subject": "SCR-0006",
                                                                  "site": "101",
            "eventgroup_name": "egSCR",
                                                                   "subject": "SCR-0006",
            "event name": "evSCR",
                                                                  "eventgroup name": "egSCR",
            "form name": "IE",
                                                                   "eventgroup_sequence": 1,
```

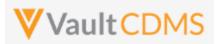

```
Description / Request (URL)

    "form_sequence": 1,
    "itemgroup_name": "ig-IE2",
    "itemgroup_sequence": 1
    "form_name": "IE",
    "form_sequence": 1,
    "form_sequence": 1,
    "form_name": "IE",
    "itemgroup_name": "ig-IE2",
    "itemgroup_sequence": 1
    }
}
```

# Add of a later sequence - the result is add of all 'up to', i.e. gaps filled

```
"responseStatus": "SUCCESS",
"itemgroups": [
    {
        "responseStatus": "SUCCESS:CREATED",
        "study_country": "United States",
        "site": "101",
        "subject": "SCR-0006",
        "eventgroup_name": "egSCR",
        "eventgroup_sequence": 1,
        "event_name": "evSCR",
        "event_sequence": 1,
        "form name": "IE",
        "form sequence": 1,
        "itemgroup_name": "ig-IE2",
        "itemgroup_sequence": 1
    },
        "responseStatus": "SUCCESS:CREATED",
        "study country": "United States",
        "site": "101",
        "subject": "SCR-0006",
        "eventgroup_name": "egSCR",
        "eventgroup_sequence": 1,
        "event name": "evSCR",
        "event_sequence": 1,
        "form name": "IE",
        "form_sequence": 1,
        "itemgroup_name": "ig-IE2",
        "itemgroup_sequence": 2
    }
]
```

#### Add of a later sequence - the result is add of all 'up to', i.e. gaps filled

```
"study name": "ABCP-2022-01 DEV1",
```

```
"responseStatus": "SUCCESS",
```

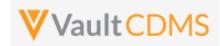

```
Description / Request (URL)
                                                          Response
   "itemgroups": [
                                                              "itemgroups": [
                                                                  {
          {
                "study_country": "United States",
                                                                      "responseStatus": "SUCCESS:CREATED",
                "site": "101",
                                                                      "study_country": "United States",
                "subject": "SCR-0006",
                                                                      "site": "101",
                "eventgroup name": "egSCR",
                                                                      "subject": "SCR-0006",
                "event_name": "evSCR",
                                                                      "eventgroup_name": "egSCR",
                "form name": "IE",
                                                                      "eventgroup sequence": 1,
                "form_sequence": 1,
                                                                      "event_name": "evSCR",
                "itemgroup_name": "ig-IE2",
                                                                      "event_sequence": 1,
                "itemgroup_sequence": 5
                                                                      "form name": "IE",
           },
                                                                      "form sequence": 1,
                                                                      "itemgroup_name": "ig-IE2",
                "study_country": "United States",
                                                                      "itemgroup_sequence": 5
                "site": "101",
                                                                  },
                "subject": "SCR-0006",
                "eventgroup name": "egSCR",
                                                                      "responseStatus": "FAILURE",
                "event name": "evSCR",
                                                                      "errorMessage": "Maximum number of repeating records
                "form_name": "IE",
                                                          reached",
                                                                      "study_country": "United States",
                "form_sequence": 1,
                                                                      "site": "101",
                "itemgroup name": "ig-IE2",
                "itemgroup_sequence": 6
                                                                      "subject": "SCR-0006",
                                                                      "eventgroup name": "egSCR",
   ]
                                                                      "eventgroup sequence": 1,
                                                                      "event name": "evSCR",
                                                                      "event_sequence": 1,
                                                                      "form name": "IE",
                                                                      "form sequence": 1,
                                                                      "itemgroup_name": "ig-IE2",
                                                              ]
```

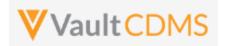

# 9.7 Set/Upsert Form Data (Items)

| Help Main  | https://developer-cdms.veevavault.com/api/23.1/#set-form-data (POST) https://developer-cdms.veevavault.com/api/23.1/#upsert-form-data (PUT, to same endpoint)  NOTE: If using this endpoint as part of a sequence to get form data updated, consider using the combination API (new at 22r3) - 9.9 Combination API - Upsert Form Data. The single endpoint will handle several in one call, and conditionally do any necessary actions without having to first inspect the existing state to perform the 'next' of the sequence of API calls. It includes add of repeating form (if not present), opening of the form (if submitted), adding of any necessary item groups (not already there), set of the item data, and optional submit of the form when finished. |             |          |                                                                                                    |  |
|------------|----------------------------------------------------------------------------------------------------|-------------|----------|----------------------------------------------------------------------------------------------------|--|
| Style(s)   | POST (runs as add / update) PUT (runs as upsert)                                                                                                    |             |          |                                                                                                    |  |
| Endpoint   | <your url="" vault="">/api/v23.1/app/cdm/items</your>                                                                                                    |             |          |                                                                                                    |  |
| Parameters |                                                                                                    |             |          |                                                                                                    |  |
|            | Name                                                                                                    | Array       | Req/Opt  | Notes                                                                                                    |  |
|            | study_name                                                                                                    |             | Required | Name of the study                                                                                                    |  |
|            | study_country                                                                                                    | forms       | Required | Name of the study country (of the subject's site)                                                                                                    |  |
|            | site                                                                                                    | forms       | Required | Name/number of the site                                                                                                    |  |
|            | subject                                                                                                    | forms       | Required | Subject to act on                                                                                                    |  |
|            | eventgroup_name                                                                                                    | forms       | Required | Design <b>name</b> in the study of the event group                                                                                                    |  |
|            | eventgroup_sequence                                                                                                    | forms       | Optional | The specific sequence of an event group. 1 assumed if omitted                                                                                                    |  |
|            | event_name                                                                                                    | forms       | Required | Design <b>name</b> in the study of the event                                                                                                    |  |
|            | form_name                                                                                                    | forms       | Required | Design <b>name</b> in the study of the form                                                                                                    |  |
|            | form_sequence                                                                                                    | forms       | Optional | The specific sequence of the form. 1 assumed if omitted                                                                                                    |  |
|            | itemgroup_name                                                                                                    | forms/items | Required | Design <b>name</b> in the study of the item group location                                                                                                    |  |
|            | itemgroup_sequence                                                                                                    | forms/items | Optional | The specific item group sequence where the item resides. 1 assumed if omitted                                                                                                    |  |
|            | item_name                                                                                                    | forms/items | Required | Design <b>name</b> in the study of the item to set with value                                                                                                    |  |
|            | value                                                                                                    | forms/items | Optional | Required - the node - but can use an empty value. That is, remove the currently set value from the field                                                                                |  |
|            | unit_value                                                                                                    | forms/items | Optional | Required when its a unit codelist item being updated                                                                                                    |  |
|            | externally_owned                                                                                                    | forms/items | Optional | When omitted, <b>true</b> is used. The property will lock down the field/item, such that the site user can make no further edits. The Reset Form action will also keep the data intact. |  |
| Notes      | <ul> <li>The action is for setting data on fields of a form</li> <li>The limit for actions in one request is 25 forms total, and no one form with items more than 100.</li> <li>The differences between POST and PUT style:         <ul> <li>POST style requires that all item groups (i.e. if repeating) must exist first.</li> <li>PUT style does not require the specific upsert of any necessary item groups on the form. They are automatically added where needed</li> <li>The 'inner' status on the PUT style includes the secondary status of ':CREATED' (item group of the item was created) or ':UPDATED' (item already existed)</li> </ul> </li> </ul>                                                                                                   |             |          |                                                                                                    |  |

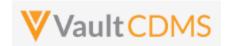

- TIP: Consider always using the PUT / upsert.
- Note the array at top level is the **forms** (json array) to direct data to, multiple forms can be targeted in one API call. The 2<sup>nd</sup> level items, which are the items on that form, each of which requires itemgroup\_name, item\_name, value, and other parameters, based on the field type.
- See the table below for guidelines based on EDC field type
- WARNING: If a form is submitted state, it must first be opened for edit via a different API endpoint, Edit Form (later section), before proceeding with the update of data. Currently there is no parameter to allow for conditional open for edit, during the call to update data on a form, not a parameter to additionally submit the form once data is updated/added.
- TIP: Although the example above is from a Screening event, in a non-repeating event group, and eventgroup\_sequence is not strictly required it is good practice to always include this value. The same is true for the sequence of form, and of course itemgroup (of the items being updated)
- WARNING: As of the 22R2 release item groups on forms that are used in the Local Labs module are disallowed from updates through the API.

# **Setting Data by Item Type**

| Item Type                    | Example                                       | Notes                                                                                   |  |  |
|------------------------------|-----------------------------------------------|-----------------------------------------------------------------------------------------|--|--|
| Checkbox                     |                                               |                                                                                         |  |  |
|                              | "value": "true"                               | i.e. checked                                                                            |  |  |
|                              | "value": "false"                              | i.e. unchecked                                                                          |  |  |
|                              | "value": ""                                   | Has the same effect as false - Suggestion is to use true / false always in payload.     |  |  |
|                              | (any other value)                             | Error returned                                                                          |  |  |
| Codelist                     |                                               |                                                                                         |  |  |
|                              | "value": "Y"                                  | I.e. assuming that codelist has a <b>code</b> value of "Y' in its                       |  |  |
|                              | "value": ""                                   | Empty / unset the selection                                                             |  |  |
|                              | (any other value, i.e. not a codelist code)   | Error returned                                                                          |  |  |
| URL                          |                                               |                                                                                         |  |  |
|                              | "value": "https://www.google.com"             | Set the value to a URL, on screen user can click to navigate to the URL, in another tab |  |  |
|                              | "value": ""                                   | Empty / unset the value                                                                 |  |  |
|                              | (any value that does not start http or ftp)   | Error returned                                                                          |  |  |
| Text Field                   |                                               |                                                                                         |  |  |
|                              | "value": "Here is my text in the field"       | Set a value                                                                             |  |  |
|                              | "value": ""                                   | Empty / unset the value                                                                 |  |  |
|                              | (value over max length)                       | Error returned                                                                          |  |  |
| Numeric (Integer or Decimal) |                                               |                                                                                         |  |  |
|                              | "value": "3"                                  | E.g. a field with precision = 0 (no decimal portion)                                    |  |  |
|                              | "value": "13.4"                               | E.g. a decimal portion allowed field (precision > 0)                                    |  |  |
|                              | "value": ""                                   | Empty / unset the value                                                                 |  |  |
|                              | (not numeric or violates length or precision) | Error returned                                                                          |  |  |

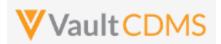

| Item Type            | Example                                                    | Notes                                                                                                    |  |  |
|----------------------|------------------------------------------------------------|----------------------------------------------------------------------------------------------------|--|--|
| Date Field           | +                                                          |                                                                                                    |  |  |
|                      | "value": "2022-06-01"                                      | E.g. to set June 1st, 2022                                                                                 |  |  |
|                      | "value": ""                                                | Empty / unset the value                                                                                    |  |  |
|                      | "value": "2022-UN-UN"                                      | E.g. when the field allows unknowns in month and/or day. <b>UN</b> must be used in the appropriate portion |  |  |
|                      | (bad date, not of proper format, YYYY-MM-DD)               | Error returned                                                                                             |  |  |
| Date Time Fig        | eld                                                        |                                                                                                    |  |  |
|                      | "value": "2022-06-01T12:30:00Z"                            | Set the datetime in full, this will take on the 'on screen' value (not the normalized)                     |  |  |
|                      | "value": ""                                                | Empty / unset the value                                                                                    |  |  |
|                      | (bad date, not of proper format, yyyy-MM-ddTHH:mmZ)        | Error returned                                                                                             |  |  |
| Time Field           |                                                            |                                                                                                    |  |  |
|                      | "value": "12:30"                                           | Set the time value                                                                                         |  |  |
|                      | "value": ""                                                | Empty / unset the value                                                                                    |  |  |
|                      | (bad date, not of proper format, HH:mm)                    | Error returned                                                                                             |  |  |
| <b>Unit Codelist</b> |                                                            |                                                                                                    |  |  |
|                      | "value": "62.2"                                            | E.g. 'in' is a valid <b>code</b> in the unit codelist definition.                                          |  |  |
|                      | "unit_value": "in"                                         |                                                                                                    |  |  |
|                      | "value": ""                                                | Empty / unset the value                                                                                    |  |  |
|                      | "unit_value": ""                                           |                                                                                                    |  |  |
|                      | "value": "62.2"                                            | Error returned (must have both)                                                                            |  |  |
|                      | (any violation of length, precision, or invalid unit code) | Error returned                                                                                             |  |  |

# Examples

| Description / Request (URL)                            | Response                               |  |  |  |
|--------------------------------------------------------|----------------------------------------|--|--|--|
| Set of data on a form with one of each field/item type |                                        |  |  |  |
| {                                                      | {                                      |  |  |  |
| "study_name": "ABCP-2022-01_DEV1",                     | "responseStatus": "SUCCESS",           |  |  |  |
| "forms": [                                             | "items": [                             |  |  |  |
| {                                                      | {                                      |  |  |  |
| "site": "101",                                         | "responseStatus": "SUCCESS",           |  |  |  |
| "study_country": "United States",                      | "study_country": "United States",      |  |  |  |
| "subject": "SCR-0001",                                 | "site": "101",                         |  |  |  |
| "eventgroup_name": "egUNS",                            | "subject": "SCR-0001",                 |  |  |  |
| "eventgroup_sequence": 3,                              | <pre>"eventgroup_name": "egUNS",</pre> |  |  |  |
| "event_name": "evUNS",                                 | <pre>"eventgroup_sequence": 3,</pre>   |  |  |  |
| "form_name": "OE",                                     | "event_name": "evUNS",                 |  |  |  |

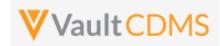

```
Description / Request (URL)
                                                              Response
                "form_sequence": 1,
                                                                          "event_sequence": 1,
                "items": [
                                                                          "form name": "OE",
                                                                          "form_sequence": 1,
                     "itemgroup_name": "igOE",
                                                                          "itemgroup_name": "igOE",
                     "itemgroup sequence": 1,
                                                                          "itemgroup sequence": 1,
                     "item name": "CB",
                                                                          "item name": "CB",
                     "value": "true"
                                                                          "value": "true",
                                                                          "externally owned": true
                    },
                                                                       },
                     "itemgroup_name": "igOE",
                                                                          "responseStatus": "SUCCESS",
                     "itemgroup sequence": 1,
                    "item name": "CL",
                                                                          "study country": "United States",
                     "value": "Y"
                                                                          "site": "101",
                                                                          "subject": "SCR-0001",
                    },
                                                                          "eventgroup_name": "egUNS",
                     "itemgroup_name": "igOE",
                                                                          "eventgroup_sequence": 3,
                    "itemgroup sequence": 1,
                                                                          "event name": "evUNS",
                     "item name": "DATEONLY",
                                                                          "event sequence": 1,
                     "value": "2022-06-01"
                                                                          "form name": "OE",
                                                                          "form_sequence": 1,
                    },
                                                                          "itemgroup name": "igOE",
                    "itemgroup name": "igOE",
                                                                          "itemgroup sequence": 1,
                     "itemgroup sequence": 1,
                                                                          "item name": "CL",
                    "item name": "DATEONLY UNKS",
                                                                          "value": "Y",
                     "value": "2022-UN-UN"
                                                                          "externally owned": true
                    },
                                                                       },
                    "itemgroup name": "igOE",
                                                                          "responseStatus": "SUCCESS",
                    "itemgroup sequence": 1,
                                                                          "study country": "United States",
                     "item name": "DATEANDTIME",
                                                                          "site": "101",
                     "value": "2022-06-01T12:30Z"
                                                                          "subject": "SCR-0001",
                                                                          "eventgroup_name": "egUNS",
                    },
                                                                          "eventgroup sequence": 3,
                    "itemgroup name": "igOE",
                                                                          "event name": "evUNS",
                     "itemgroup sequence": 1,
                                                                          "event sequence": 1,
                    "item name": "DT WITH UNKS",
                                                                          "form name": "OE",
                     "value": "2022-06-UNTUN:UNZ"
                                                                          "form sequence": 1,
                                                                          "itemgroup name": "igOE",
                    },
                                                                          "itemgroup sequence": 1,
                    "itemgroup name": "igOE",
                                                                          "item name": "DATEONLY",
                                                                          "value": "2022-06-01",
                    "itemgroup sequence": 1,
                     "item name": "INTFIELD",
                                                                          "externally_owned": true
                     "value": "3"
                                                                      },
                    },
                                                                          "responseStatus": "SUCCESS",
                    {
                    "itemgroup name": "igOE",
                                                                          "study country": "United States",
                    "itemgroup sequence": 1,
                                                                          "site": "101",
                    "item name": "DECIMAL",
                                                                          "subject": "SCR-0001",
```

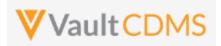

```
Description / Request (URL)
                                                             Response
                     "value": "5.2"
                                                                          "eventgroup_name": "egUNS",
                                                                          "eventgroup sequence": 3,
                    },
                                                                          "event_name": "evUNS",
                    "itemgroup_name": "igOE",
                                                                          "event_sequence": 1,
                                                                          "form_name": "OE",
                    "itemgroup sequence": 1,
                    "item name": "UCLFIELD",
                                                                          "form sequence": 1,
                     "value": "2.1",
                                                                         "itemgroup_name": "igOE",
                     "unit value": "double std"
                                                                          "itemgroup sequence": 1,
                                                                          "item_name": "DATEONLY_UNKS",
                                                                          "value": "2022-UN-UN",
                    "itemgroup name": "igOE",
                                                                          "externally owned": true
                    "itemgroup sequence": 1,
                                                                      },
                    "item name": "URL FIELD",
                     "value": "https://www.google.com"
                                                                         "responseStatus": "SUCCESS",
                                                                          "study_country": "United States",
                    }.
                                                                          "site": "101",
                    "itemgroup name": "igOE",
                                                                         "subject": "SCR-0001",
                    "itemgroup sequence": 1,
                                                                          "eventgroup name": "egUNS",
                    "item name": "SHORTTXT",
                                                                          "eventgroup_sequence": 3,
                     "value": "Some text short"
                                                                          "event_name": "evUNS",
                                                                          "event sequence": 1,
                                                                         "form name": "OE",
                    "itemgroup name": "igOE",
                                                                          "form sequence": 1,
                    "itemgroup sequence": 1,
                                                                         "itemgroup name": "igOE",
                    "item name": "LONGTXT",
                                                                          "itemgroup_sequence": 1,
                    "value": "Some text in a long text
                                                                          "item name": "DATEANDTIME",
field \n with a line break in the payload"
                                                                          "value": 2022-06-01T12:30Z",
                                                                          "externally owned": true
               ]
                                                                      },
                                                                         "responseStatus": "SUCCESS",
       1
                                                                         "study country": "United States",
                                                                          "site": "101",
                                                                          "subject": "SCR-0001",
                                                                          "eventgroup name": "egUNS",
                                                                         "eventgroup_sequence": 3,
                                                                          "event name": "evUNS",
                                                                          "event sequence": 1,
                                                                          "form name": "OE",
                                                                          "form sequence": 1,
                                                                         "itemgroup name": "igOE",
                                                                          "itemgroup_sequence": 1,
                                                                          "item name": "DT WITH UNKS",
                                                                          "value": "2022-06-UNTUN:UNZ",
                                                                          "externally owned": true
                                                                     },
                                                                         "responseStatus": "SUCCESS",
```

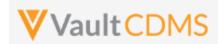

```
Description / Request (URL)
                                                             Response
                                                                         "study_country": "United States",
                                                                         "site": "101",
                                                                         "subject": "SCR-0001",
                                                                         "eventgroup_name": "egUNS",
                                                                         "eventgroup_sequence": 3,
                                                                         "event name": "evUNS",
                                                                         "event_sequence": 1,
                                                                         "form name": "OE",
                                                                         "form_sequence": 1,
                                                                         "itemgroup_name": "igOE",
                                                                         "itemgroup_sequence": 1,
                                                                         "item name": "INTFIELD",
                                                                         "value": "3",
                                                                         "externally_owned": true
                                                                     },
                                                                         "responseStatus": "SUCCESS",
                                                                         "study country": "United States",
                                                                         "site": "101",
                                                                         "subject": "SCR-0001",
                                                                         "eventgroup_name": "egUNS",
                                                                         "eventgroup sequence": 3,
                                                                         "event name": "evUNS",
                                                                         "event sequence": 1,
                                                                         "form name": "OE",
                                                                         "form_sequence": 1,
                                                                         "itemgroup name": "igOE",
                                                                         "itemgroup_sequence": 1,
                                                                         "item name": "DECIMAL",
                                                                         "value": "5.2",
                                                                         "externally_owned": true
                                                                     },
                                                                         "responseStatus": "SUCCESS",
                                                                         "study country": "United States",
                                                                         "site": "101",
                                                                         "subject": "SCR-0001",
                                                                         "eventgroup_name": "egUNS",
                                                                         "eventgroup sequence": 3,
                                                                         "event name": "evUNS",
                                                                         "event sequence": 1,
                                                                         "form name": "OE",
                                                                         "form sequence": 1,
                                                                         "itemgroup_name": "igOE",
                                                                         "itemgroup_sequence": 1,
                                                                         "item name": "UCLFIELD",
                                                                         "value": "2.1",
                                                                         "unit_value": "double_std",
```

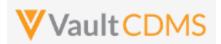

```
Description / Request (URL)
                                                             Response
                                                                          "externally_owned": true
                                                                       },
                                                                     {
                                                                         "responseStatus": "SUCCESS",
                                                                         "study country": "United States",
                                                                          "site": "101",
                                                                         "subject": "SCR-0001",
                                                                          "eventgroup name": "egUNS",
                                                                         "eventgroup_sequence": 3,
                                                                          "event_name": "evUNS",
                                                                          "event sequence": 1,
                                                                         "form name": "OE",
                                                                         "form_sequence": 1,
                                                                         "itemgroup_name": "igOE",
                                                                          "itemgroup_sequence": 1,
                                                                          "item_name": "URL_FIELD",
                                                                          "value": "https://www.google.com" ,
                                                                          "externally owned": true
                                                                     },
                                                                         "responseStatus": "SUCCESS",
                                                                         "study country": "United States",
                                                                         "site": "101",
                                                                         "subject": "SCR-0001",
                                                                          "eventgroup_name": "egUNS",
                                                                         "eventgroup_sequence": 3,
                                                                         "event name": "evUNS",
                                                                          "event sequence": 1,
                                                                         "form name": "OE",
                                                                         "form sequence": 1,
                                                                         "itemgroup_name": "igOE",
                                                                         "itemgroup_sequence": 1,
                                                                          "item name": "SHORTTXT",
                                                                         "value": "Some text short",
                                                                          "externally owned": true
                                                                     },
                                                                         "responseStatus": "SUCCESS",
                                                                         "study country": "United States",
                                                                          "site": "101",
                                                                         "subject": "SCR-0001",
                                                                          "eventgroup_name": "egUNS",
                                                                         "eventgroup sequence": 3,
                                                                          "event_name": "evUNS",
                                                                          "event sequence": 1,
                                                                          "form name": "OE",
                                                                          "form sequence": 1,
                                                                          "itemgroup_name": "igOE",
```

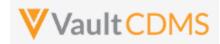

```
Pescription / Request (URL)

Response

"itemgroup_sequence": 1,
    "item_name": "LONGTXT",
    "value": "Some text in a long text field \n with a line break in the payload",
    "externally_owned": true
    }
}
```

## Change of an item (i.e. reopened form, then update)

```
"study_name": "ABCP-2022-01_DEV1",
   "forms": [
               "site": "101",
                "study_country": "United States",
                "subject": "SCR-0002",
                "eventgroup_name": "egSCR",
                "eventgroup sequence": 1,
                "event_name": "evSCR",
                "form_name": "DM",
                "form sequence": 1,
                "items": [
                    "itemgroup name": "ig-DM",
                    "itemgroup_sequence": 1,
                    "item_name": "BRTHDAT",
                    "value": "1981-03-03",
                    "change_reason": "Updated by
integration"
               ]
       ]
```

```
"responseStatus": "SUCCESS",
"items": [
        "responseStatus": "SUCCESS",
        "study_country": "United States",
        "site": "101",
        "subject": "SCR-0002",
        "eventgroup name": "egSCR",
        "eventgroup_sequence": 1,
        "event_name": "evSCR",
        "event sequence": 1,
        "form name": "DM",
        "form sequence": 1,
        "itemgroup name": "ig-DM",
        "itemgroup_sequence": 1,
        "item_name": "BRTHDAT",
        "value": "1981-03-03",
        "change_reason": "Updated by integration",
        "externally_owned": true
]
```

# PUT style (upsert)

Other examples apply, except the response status indicates if the item was created (in an item group that was also created, or updated if it already exists). 'SUCCESS:UPDATED' is also returned if no changes were made.

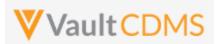

| Description / Request (URL) | Response                             |
|-----------------------------|--------------------------------------|
|                             | {                                    |
|                             | "responseStatus": "SUCCESS",         |
|                             | "items": [                           |
|                             | {                                    |
|                             | "responseStatus": "SUCCESS:UPDATED", |
|                             | :                                    |
|                             | :                                    |
|                             |                                      |

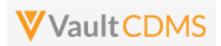

#### **Flow Based Examples**

Consider the **General Medical History** form of **Screening** visit of the example study:

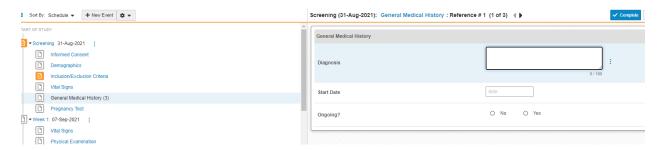

... it has 3 items on it. It is a repeating form, so **form\_sequence** value in the API call is vital. There are no repeating item groups on the form, so **itemgroup sequence** for each of the items is '1' (or can be omitted from the request)

The API body setting 2 of the 3 items:

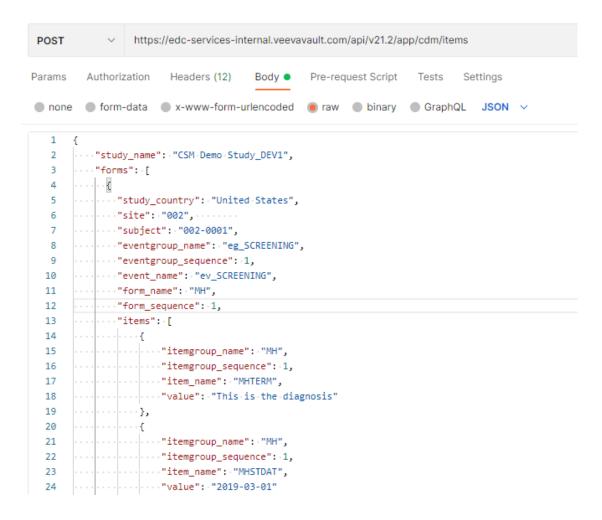

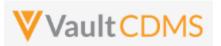

#### Yields, in EDC UI:

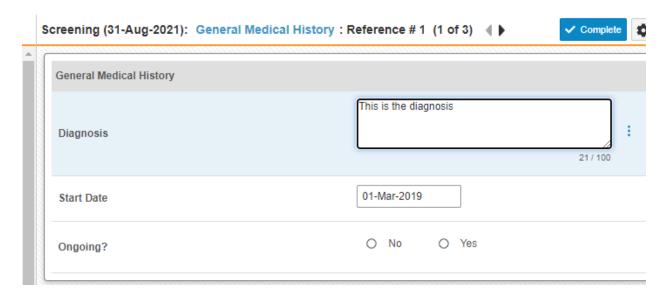

The form is still in edit mode, to submit a form the Submit Form (next section) is called afterwards. There is not currently a parameter on the set items endpoint to also submit the form, although combination APIs are part of coming releases.

A  $2^{nd}$  API submit to the form, to set **Ongoing = No**, uses this additional section of the items JSON array:

```
24 "value": "2019-03-01"
25 "},
26 "[]
27 "itemgroup_name": "MH",
28 "itemgroup_sequence": 1,
29 "item_name": "MHONGO",
30 "value": "N"
31 "]
```

Importantly, the **N** value is from a codelist code of a study design, which can be found in the study SDS, or from Studio:

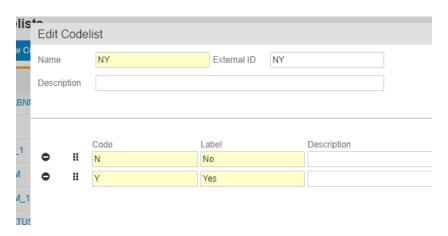

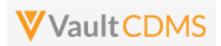

**Dynamic** fields are often part of form design, in this case, the set of Ongoing = **No**, unhides in the EDC UI a 4<sup>th</sup> field, **End Date**:

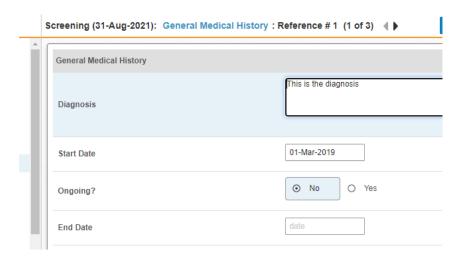

Although this form has been set with multiple API endpoint calls, it can be set – all 4 fields – in one endpoint call, even for fields that are hidden from view:

```
····"items": [
   .....
ı
     ...."itemgroup_name": "MH",
      ···· "itemgroup_sequence": 1,
      ...."item_name": "MHTERM",
   ··· value": "This is the diagnosis"
3
   ....},
   ...."itemgroup_name": "MH",
   ...."itemgroup_sequence": 1,
   ...."item_name": "MHSTDAT",
   ....."value": "2019-03-01"
ī
   ....},
     ...."itemgroup_name": "MH",
3
   ···· uitemgroup_sequence": 1,
            ····"item_name": "MHONGO",
)
             ···"value": ·"N"
      ····"itemgroup_name": "MH",
     ....."itemgroup_sequence": 1,
ī
      ...."item_name": "MHENDAT",
      ··· value": "2020-01-31"
      ....}
3
      . . . . ]
```

**IMPORTANT:** Always be reticent of any dynamic fields on the form. The set of Ongoing = **Y** (Yes) would be allowed, with an end date via the API endpoint, even though the data would not make sense per the form's dynamic rules. For submitted forms (different API, next section), like:

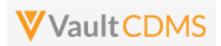

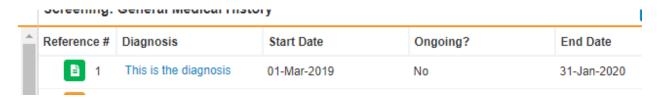

... a reason for change will be required for any field update, after the first submit of the form. Additionally, the form won't allow edits when in submitted state. So, this attempt to update the **Diagnosis** field:

```
1
         "study_name": · "CSM · Demo · Study_DEV1",
         "forms": [
           "study_country": "United States",
           ···"site": "002",
           ... "subject": "002-0001",
           "eventgroup_name": "eg_SCREENING",
             "eventgroup_sequence": 1,
10
           ... "event_name": "ev_SCREENING",
           ··"form_name": ·"MH",
11
           ···"form_sequence": 1,
12
           ···"items": [
13
14
15
                    ··"itemgroup_name": ·"MH",
                   ···"itemgroup_sequence": 1,
                   ···"item_name": ·"MHTERM",
17
                   ···"value": "Headaches",
18
                   ···"change_reason": "This is a custom reason for field value"
19
20
21
23
24
```

#### Is met with:

```
1
2
        "responseStatus": "SUCCESS",
        "items": [
3
                "responseStatus": "FAILURE",
                "errorMessage": "Items on submitted forms cannot be edited",
6
                "study_country": "United States",
                "site": "002",
8
                "subject": "002-0001",
9
                "eventgroup_name": "eg_SCREENING",
.0
                "eventgroup_sequence": 1,
.1
                "event_name": "ev_SCREENING",
                "event_sequence": 1,
.3
                "form_name": "MH",
                "form_sequence": 1,
                "itemgroup_name": "MH",
.6
```

With the form opened for edit (its API endpoint is later section), notice the **change\_reason** parameter, which can be any text necessary to the update:

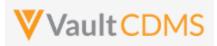

```
17 ...."item_name": "MHTERM",
18 ...."value": "Headaches",
19 ...."change_reason": "This is a custom reason for field value"
20 .....}
```

#### .. is shown in the UI reason in the audit trail:

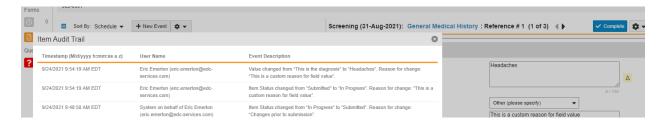

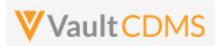

Next, consider the Vitals form, with unit codelist fields for Height, Weight, others:

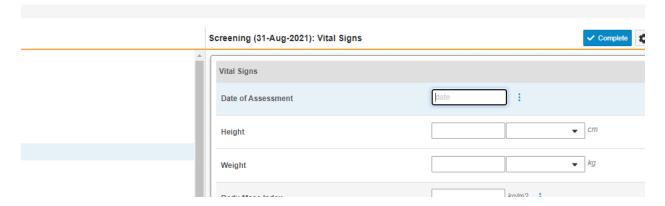

# The Height field definition:

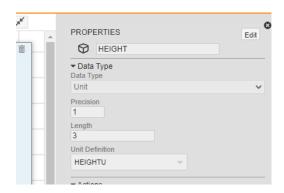

.. with unit codelist HEIGHTU definition prescribing codes of only **CM** and **IN**:

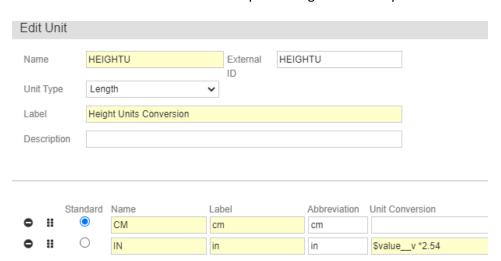

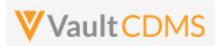

The API body to update the Height field, then, to set 73 Inches is:

```
1
 2
    .... "study_name": . "CSM Demo Study_DEV1",
 3
    ····"forms": [
 4
    . . . . . . . {
 5
    .... "study_country": "United States",
    ...."site": "002", .....
 6
 7
     ····"subject": "002-0001",
 8
     ...."eventgroup_name": "eg_SCREENING",
     ··· "eventgroup_sequence": 1,
9
     ... "event_name": "ev_SCREENING",
10
11
      ··· form_name": "VS",
      ··· form_sequence": 1,
12
      ··· "items": [
13
    "items": [
"itemgroup_name": "VS",
"itemgroup_sequence": 1,
14
15
16
    ...."item_name": "HEIGHT",
17
18
     ···· value": "73",
    ...."unit_value": "IN"
19
    ....}
20
    .....
21
```

Yielding the EDC UI set as:

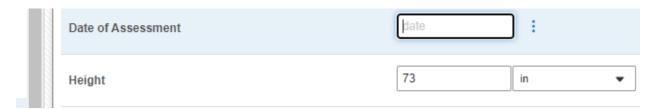

Although the definition of the field is 3 places for the whole number portion, and 1 for decimal, it is not required to enter '73.0' through the API. Attempting 73.12, though, violates the design of this field, and is met with this on attempt:

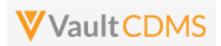

Next in consideration is fields that allow for unknown parts (dates / datetimes). The Date of Birth field is set with the property for both month and day:

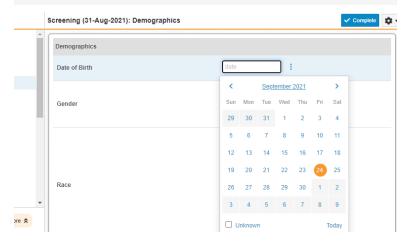

The API body to set an unknown value for both Month and Day: (UN is used in each of the portions)

```
none form-data x-www-form-urlencoded raw binary Graph
          TOTALS . T
       • • • {
       ... "study_country": "United States",
         ····"site": "002", ······
          ····"subject": "002-0001",
  8
          ····"eventgroup_name": "eg_SCREENING",
  9
          ···"eventgroup_sequence": 1,
 10
          ····"event_name": · "ev_SCREENING",
         ····"form_name": ·"DM",
 11
       ...."form_sequence": 1,
 12
       ····"items": [
 13
 14
       ...."itemgroup_name": "DM",
 15
 16
       ...."itemgroup_sequence": 1,
       ...."item_name": "BRTHDAT",
                  ···"value": "1980-UN-UN"
 19
 20
       . . . | . . . . ]
 21
      ----}
```

.. which yields in EDC the UI formatted value of? in the unknown parts. (? Is NOT used in the API call)

# Screening (31-Aug-2021): Demographics

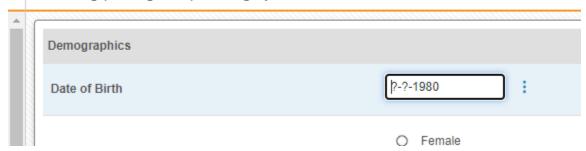

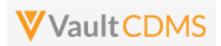

Next in consideration is forms with repeating item groups. This form in the example study has a non-repeating item group of summary information, then a repeating item group for criteria not met:

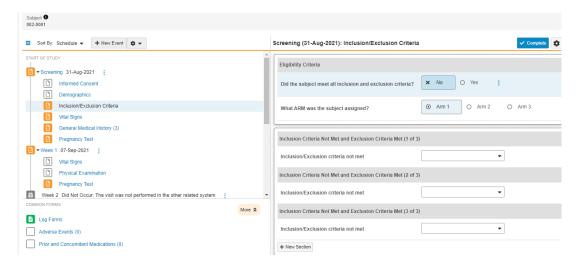

The pictured form has 3 item groups added, which can be done in separate API calls (see Add Item Groups or Upsert Item Groups sections). **Alternatively**, the Upsert Form Data (**PUT** used) will **automatically** run the upsert of item groups, adding any that are necessary for the data update.

This API body uses codelist codes for values, and identifies the item group by sequence for each value:

```
··· "study_country": · "United · States",
          ···"site": "002", ·
6
           ..."subject": "002-0001",
          ..."eventgroup_name": "eg_SCREENING",
8
q
          ····"eventgroup_sequence": 1,
10
          ···"event_name": "ev_SCREENING",
          ···"form_name": "IE",
11
          ···"form_sequence": 1,
13
          ····"items":-[
14
15
              ...."itemgroup_name": "IECAT",
              ····"itemgroup_sequence": 1,
16
17
                   ···"item_name": ·"IETESTCD1",
18
               ... "value": "INC1"
19
              ····},
                  ···"itemgroup_name": "IECAT",
21
22
                 ····"itemgroup_sequence": 2,
23
                    ."item_name": "IETESTCD1",
                 ...."value": "INC14"
24
26
27
               ··· "itemgroup_name": "IECAT",
28
                 ...."itemgroup_sequence": 3,
29
               ···"item_name": "IETESTCD1",
                   ···"value": · "EXC2"
31
32
33
      ---}
```

.. which yields the EDC UI result:

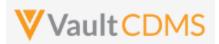

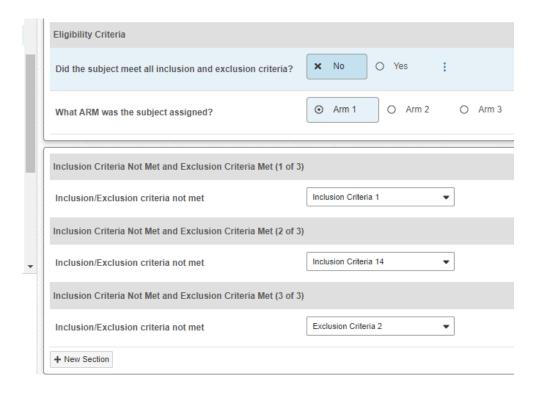

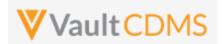

# 9.8 Submit Forms

| Help Main  | NOTE: If using this endpoint as part of a sequence to get form data updated, consider using the combination API (new at 22r3) - 9.9 Combination API - Upsert Form Data. The single endpoint will handle several in one call, and conditionally do any necessary actions without having to first inspect the existing state to perform the 'next' of the sequence of API calls. It includes add of repeating form (if not present), opening of the form (if submitted), adding of any necessary item groups (not already there), set of the item data, and optional submit of the form when finished. |       |          |                                                               |  |  |
|------------|----------------------------------------------------------------------------------------------------|-------|----------|---------------------------------------------------------------|--|--|
| Style      | POST                                                                                                    |       |          |                                                               |  |  |
| Endpoint   | <pre><your url="" vault="">/api/v23.1/app/cdm/forms/actions/submit</your></pre>                                                                                                    |       |          |                                                               |  |  |
| Parameters |                                                                                                    |       |          |                                                               |  |  |
|            | Name                                                                                                    | Array | Req/Opt  | Notes                                                         |  |  |
|            | study_name                                                                                                    |       | Required | Name of the study                                             |  |  |
|            | study_country                                                                                                    | forms | Required | Name of the study country (of the subject's site)             |  |  |
|            | site                                                                                                    | forms | Required | Name/number of the site                                       |  |  |
|            | subject                                                                                                    | forms | Required | Subject to act on                                             |  |  |
|            | eventgroup_name                                                                                                    | forms | Required | Design <b>name</b> in the study of the event group            |  |  |
|            | eventgroup_sequence                                                                                                    | forms | Optional | The specific sequence of an event group. 1 assumed if omitted |  |  |
|            | event_name                                                                                                    | forms | Required | Design <b>name</b> in the study of the event                  |  |  |
|            | form_name                                                                                                    | forms | Required | Design <b>name</b> in the study of the form to add            |  |  |
|            | form_sequence                                                                                                    | forms | Required | The specific sequence to submit                               |  |  |
| Notes      | <ul> <li>The action is for submitting a form, the equal of clicking Complete in the UI</li> <li>The limit for actions in one request is 100.</li> <li>This action is important in that it will run all study design rules of that form, which can/might include dynamic add of other events/forms in the study.</li> </ul>                                                                                                    |       |          |                                                               |  |  |

# **Examples**

| Description / Request (URL)        | Response                          |
|------------------------------------|-----------------------------------|
| Submit of one form                 |                                   |
| {                                  | {                                 |
| "study_name": "ABCP-2022-01_DEV1", | "responseStatus": "SUCCESS",      |
| "forms": [                         | "forms": [                        |
| {                                  | {                                 |
| "site": "101",                     | "responseStatus": "SUCCESS",      |
| "study_country": "United States",  | "study_country": "United States", |
| "subject": "SCR-0002",             | "site": "101",                    |
| "eventgroup_name": "egSCR",        | "subject": "SCR-0002",            |

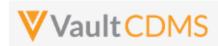

```
Description / Request (URL)

    "event_name": "evSCR",
    "form_name": "IE"
    "eventgroup_name": "eySCR",
    "eventgroup_sequence": 1,
    "event_name": "evSCR",
    "event_sequence": 1,
    "form_name": "IE",
    "form_name": "IE",
    "form_sequence": 1
    }
}
```

#### Submit of specific repeating form

#### Multiple attempted, one succeeds, one fails

```
"study name": "ABCP-2022-01 DEV1",
"forms": [
        {
            "site": "101",
            "study country": "United States",
            "subject": "SCR-0002",
            "eventgroup name": "LOGS",
            "event name": "LOGS",
            "form name": "AE",
            "form_sequence": 3
        },
            "site": "101",
            "study country": "United States",
            "subject": "SCR-0002",
            "eventgroup_name": "LOGS",
            "event name": "LOGS",
```

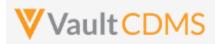

```
Response
Description / Request (URL)
                "form_name": "AE",
                                                                        "study_country": "United States",
                "form_sequence": 4
                                                                        "site": "101",
                                                                        "subject": "SCR-0002",
       ]
                                                                        "eventgroup_name": "LOGS",
                                                                        "eventgroup_sequence": 1,
                                                                        "event_name": "LOGS",
                                                                        "event_sequence": 1,
                                                                        "form_name": "AE",
                                                                        "form_sequence": 4
                                                                ]
                                                            }
```

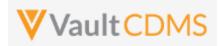

# **Flow Based Examples**

For an unsubmitted form the EDC UI:

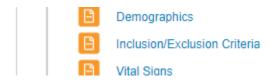

The post to submit the form will run study design rules (potentially adding dynamic events/forms elsewhere in the study). The Inclusion / Exclusion is submitted with:

```
"study_name": "CSM Demo Study_DEV1",
           ··"forms": ·[
        ....."study_country": "United States",
....."site": "002", .....
        ····"subject": "002-0001",
        ...."eventgroup_name": "eg_SCREENING",
...."eventgroup_sequence": 1,
        ····"event_name": · "ev_SCREENING",
   10
           form_name": "IE",
   11
   12
   13
   14
   15 }
Body Cookies Headers (16) Test Results
                                                                                       Status: 200 OK Ti
         Raw Preview Visualize JSON V =
  Pretty
   1
            "responseStatus": "SUCCESS",
   2
           "forms": [
   3
                  "responseStatus": "SUCCESS",
                  "study_country": "United States",
                  "site": "002",
                  "subject": "002-0001",
   8
                  "eventgroup_name": "eg_SCREENING",
                  "eventgroup_sequence": 1,
                   "event_name": "ev_SCREENING",
   11
                   "event_sequence": 1,
   12
   13
                   "form_name": "IE",
   14
                   "form_sequence": 1
```

.. yielding the form in EDC UI:

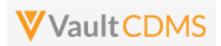

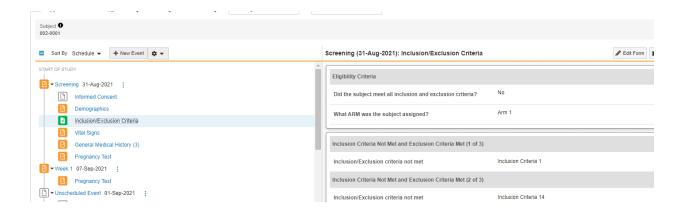

**IMPORTANT:** When forms appear dynamically, based on answers of other forms, those forms must be submitted to run the rules that drive the appearance of the form. This example in EDC:

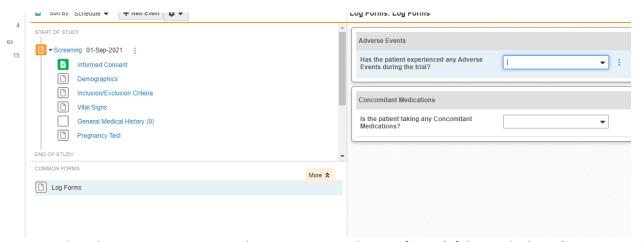

.. means the Adverse Events or Prior and Concomitant Medication forms (of this study design) are not available for Add Form (repeating form) or Set Form Data **yet**. Only on using the endpoint to set data to the Log Forms questions above, then submit of that form will yield the AE and CM form areas:

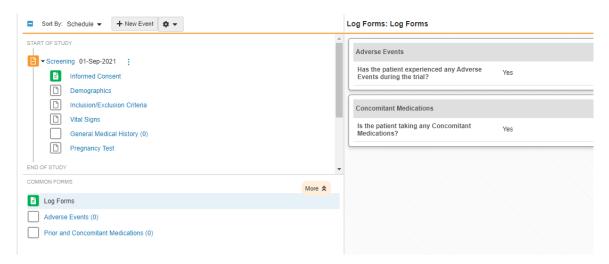

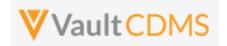

# 9.9 Reopen Submitted Forms

| Hola Main  | https://douglapar.ad                                                                                                    | ms 110011 | avault sam/a | ni/22.1/#roonen cubmitted forms                               |  |  |
|------------|----------------------------------------------------------------------------------------------------|-----------|--------------|---------------------------------------------------------------|--|--|
| Help Main  | https://developer-cdms.veevavault.com/api/23.1/#reopen-submitted-forms                                                                                                    |           |              |                                                               |  |  |
|            | NOTE: If using this endpoint as part of a sequence to get form data updated, consider using the combination API (new at 22r3) - 9.9 Combination API - Upsert Form Data. The single endpoint will handle several in one call, and conditionally do any necessary actions without having to first inspect the existing state to perform the 'next' of the sequence of API calls. It includes add of repeating form (if not present), opening of the form (if submitted), adding of any necessary item groups (not already there), set of the item data, and optional submit of the form when finished.                                                                                                    |           |              |                                                               |  |  |
| Style      | POST                                                                                                    |           |              |                                                               |  |  |
| Endpoint   | <pre><your url="" vault="">/api/v23.1/app/cdm/forms/actions/edit</your></pre>                                                                                                    |           |              |                                                               |  |  |
| Parameters |                                                                                                    |           |              |                                                               |  |  |
|            | Name                                                                                                    | Array     | Req/Opt      | Notes                                                         |  |  |
|            | study_name                                                                                                    |           | Required     | Name of the study                                             |  |  |
|            | study_country                                                                                                    | forms     | Required     | Name of the study country (of the subject's site)             |  |  |
|            | site                                                                                                    | forms     | Required     | Name/number of the site                                       |  |  |
|            | subject                                                                                                    | forms     | Required     | Subject to act on                                             |  |  |
|            | eventgroup_name                                                                                                    | forms     | Required     | Design <b>name</b> in the study of the event group            |  |  |
|            | eventgroup_sequence                                                                                                    | forms     | Optional     | The specific sequence of an event group. 1 assumed if omitted |  |  |
|            | event_name                                                                                                    | forms     | Required     | Design <b>name</b> in the study of the event                  |  |  |
|            | form_name                                                                                                    | forms     | Required     | Design <b>name</b> in the study of the form to add            |  |  |
|            | form_sequence                                                                                                    | forms     | Optional     | The specific sequence to open. 1 assumed if omitted           |  |  |
|            | change_reason                                                                                                    | forms     | Required     | The reason to be applied as part of opening the form for edit |  |  |
| Notes      | <ul> <li>The action is for opening a form back up, i.e., to further edit data on the form.</li> <li>The limit for actions in one request is 100.</li> <li>Currently there is no parameter on the set items (updating a form) to also open the form conditionally for edit (should it be in submitted state). Inspection of the current state of the form is suggested. A coming release will include combination API(s) that do multiple actions, i.e. open a form (if it needs opening), setting data, submitting, as one API call.</li> <li>The parameter change_reason in the body is required for opening a form and will be added to the audit trail of the form.</li> <li>WARNING: Any form in frozen or locked status cannot be opened for edit via the API. There is no current API to unfreeze or unlock. These actions were human based decisions, and CDMS stance is that one should not be able to override that via an API call</li> </ul> |           |              |                                                               |  |  |

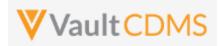

#### **Examples**

```
Description / Request (URL)
                                                             Response
Open one form for edit
   "study name": "ABCP-2022-01 DEV1",
                                                                 "responseStatus": "SUCCESS",
   "forms": [
                                                                 "forms": [
           {
                "site": "101",
                                                                         "responseStatus": "SUCCESS",
                "study country": "United States",
                                                                         "study country": "United States",
                "subject": "SCR-0002",
                                                                         "site": "101",
                "eventgroup name": "LOGS",
                                                                         "subject": "SCR-0002",
                "event_name": "LOGS",
                                                                         "eventgroup name": "LOGS",
                "form name": "AE",
                                                                         "eventgroup_sequence": 1,
                "form sequence": 3,
                                                                          "event name": "LOGS",
                "change reason": "my reason for open form"
                                                                         "event sequence": 1,
                                                                         "form name": "AE",
                                                                         "form sequence": 3
       ]
                                                                 ]
Example 2
   "study_name": "ABCP-2022-01_DEV1",
                                                                 "responseStatus": "SUCCESS",
   "forms": [
                                                                 "forms": [
           {
                                                                     {
                "study_country": "United States",
                                                                         "responseStatus": "SUCCESS",
                "site": "101",
                                                                         "study country": "United States",
                "subject": "SCR-0002",
                                                                         "site": "101",
                "eventgroup_name": "LOGS",
                                                                         "subject": "SCR-0002",
                "event_name": "LOGS",
                                                                         "eventgroup_name": "LOGS",
                "form name": "AE",
                                                                         "eventgroup_sequence": 1,
                "form_sequence": 3,
                                                                         "event name": "LOGS",
                "change reason": "my reason for open form"
                                                                         "event sequence": 1,
            },
                                                                         "form name": "AE",
                                                                         "form_sequence": 3
                "study_country": "United States",
                                                                     },
                "site": "101",
                "subject": "SCR-0002",
                                                                         "responseStatus": "FAILURE",
                "eventgroup name": "LOGS",
                                                                         "errorMessage": "Form is not submitted",
                "event_name": "LOGS",
                                                                          "site": "101",
                "form name": "AE",
                                                                         "study_country": "United States",
                "form_sequence": 4,
                                                                         "subject": "SCR-0002",
                "change_reason": "my reason for open form"
                                                                          "eventgroup_name": "LOGS",
                                                                          "eventgroup_sequence": 1,
            }
          ]
                                                                          "event name": "LOGS",
                                                                         "event sequence": 1,
```

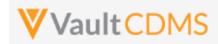

| Description / Request (URL) | Response           |
|-----------------------------|--------------------|
|                             | "form_name": "AE", |
|                             | "form_sequence": 4 |
|                             | }                  |
|                             | 1                  |
|                             | }                  |
|                             |                    |
|                             |                    |

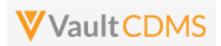

#### Flow Based Example

For the currently submitted form in EDC:

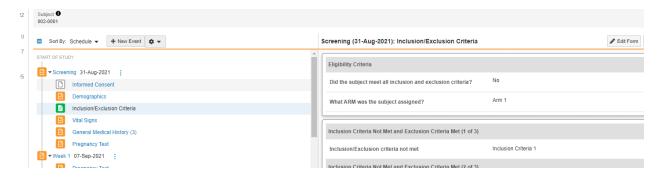

#### The API post:

```
EDC Services / Open Form for Edit
                                                                                                                       □ Save ∨ ····
          https://edc-services-internal.veevavault.com/api/v21.2/app/cdm/forms/actions/edit
Params Authorization Headers (12) Body Pre-request Script Tests Settings
"study_name": "CSM Demo Study_DEV1",
            ...."study_country":-"United States",
              ..."site": "002", ..........."subject": "002-0001",
             subject": "002-0001",

"eventgroup_name": "eg_SCREENING",

"eventgroup_sequence": 1,

"event_name": "ev_SCREENING",

"form_name": "IE",
   11
              "form_sequence": 1,
"change_reason": "The integration reason for open of the form is..."
   12
Body Cookies Headers (16) Test Results
                                                                                           C Status: 200 OK Time: 700 ms Size: 1.98 KB
Pretty Raw Preview Visualize JSON V
            "responseStatus": "SUCCESS",
             "forms": [
              {
    "responseStatus": "SUCCESS",
                   "study_country": "United States",
"site": "002",
                    "subject": "002-0001",
                    "eventgroup_name": "eg_SCREENING",
                   "eventgroup_sequence": 1,
"event_name": "ev_SCREENING",
   10
11
                    "event sequence": 1.
```

.. opens the form in the EDC UI, with the reason provided in the audit trail at the form level:

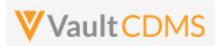

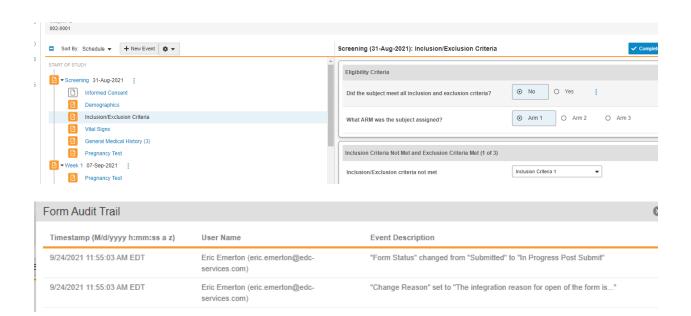

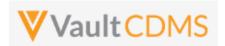

# **10 Queries**

# 10.1 Retrieve Queries - By Filters

| Help Main  | https://developer-cdms.veevavault.com/api/23.1/#retrieve-queries                                                                                                    |          |                                                                                                    |  |  |
|------------|----------------------------------------------------------------------------------------------------|----------|----------------------------------------------------------------------------------------------------|--|--|
| Style      | GET                                                                                                    |          |                                                                                                    |  |  |
| Endpoint   | <pre><your url="" vault="">/api/v23.1/app/cdm/queries</your></pre>                                                                                                    |          |                                                                                                    |  |  |
| Parameters |                                                                                                    |          |                                                                                                    |  |  |
|            | Name                                                                                                    | Req/Opt  | Notes                                                                                                    |  |  |
|            | study_name                                                                                                    | Required | Name of the study                                                                                                    |  |  |
|            | study_country                                                                                                    | Required | Name of the study country (of the subject's site)                                                                                                    |  |  |
|            | site                                                                                                    | Required | Name/number of the site                                                                                                    |  |  |
|            | subject                                                                                                    | Required | Subject to act on                                                                                                    |  |  |
|            | form_name                                                                                                    | Optional | Design <b>name</b> in the study of form to filter return of queries, i.e. queries that reside on that form only                                                                                        |  |  |
|            | query_status                                                                                                    | Optional | Filter for the current status of the queries. The vault picklist name is used - one of:  openv answeredv reopenedv closedv                                                                             |  |  |
|            | event_name                                                                                                    | Optional | Design <b>name</b> in the study of the event to filter to                                                                                                    |  |  |
|            | last_modified_date                                                                                                    |          | Filter to subject's modified since a certain date. Format: yyyy-MM-ddTHH:mm:ssZ                                                                                                    |  |  |
|            | limit                                                                                                    | Optional | Pagination API - different limit from the default 1000 can be used                                                                                                    |  |  |
|            | offset                                                                                                    | Optional | Pagination API - the offset of the current page, if the response is to cross multiple pages. Example: 1750 records in query, 0 thru 999 (zero based index) in 1st 'page', then 1000 to 1749 in the 2nd |  |  |
| Notes      | <ul> <li>Use this API to retrieve the existing queries of a study</li> <li>Return specific subsets based on various filtering options.</li> <li>If filtered by site / subject, the 'level above' must also be included. Example: if filtering by a site, it's study country must also be included</li> <li>The return value manual is such that false = added by the system.</li> <li>When the query was added via a specific design rule, the rule_definition indicates the name of the rule that originated the query.</li> <li>Queries are added at the item or event level. For event level, the form 'down' information is of course omitted</li> <li>The return includes a messages array with each comment/message appended to the query. Reading top down in that array also reveals the progression of query status, and by whom</li> <li>With known query ID(s) - perhaps stored as the API added queries - use of the Retrieve Queries - By ID endpoint is more straightforward.</li> </ul> |          |                                                                                                    |  |  |

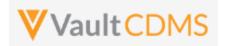

# **Examples**

01 DEV1

event date, etc.

#### **Description / Request (URL)**

### Response

#### Get of all queries in a study

```
Return includes any status, those fired by system (with rule_definition), or added manual, query on an item, query on an
```

.../app/cdm/queries?study name=ABCP-2022-

```
"responseStatus": "SUCCESS",
    "responseDetails": {
        "limit": 1000,
       "offset": 0,
        "size": 5,
       "total": 5
    "queries": [
            "id": "OPW0000000T001",
            "query name": "VV-000230",
            "manual": false,
            "query_status": "open__v",
            "study country": "United States",
            "site": "101",
            "subject": "SCR-0002",
            "eventgroup name": "egSCR",
            "eventgroup sequence": 1,
            "event name": "evSCR",
            "event_sequence": 1,
            "form name": "IC",
            "form sequence": 1,
            "itemgroup name": "ig-IC2",
            "itemgroup_sequence": 1,
            "item name": "RFICDAT",
            "rule_definition": "IC_001",
            "created date": "2022-05-23T17:38:15Z",
            "created by": "System",
            "messages": [
                {
                    "id": "OPY0000000000001",
                    "activity": "open__v",
                    "message": "Informed consent date is not equal to screening
visit date. Please review.",
                    "message date": "2022-05-23T17:38:15Z",
                    "message by": "System"
                }
            ]
        },
            "id": "OPW0000000000001",
            "query_name": "VV-000231",
            "manual": true,
```

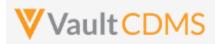

```
Description / Request (URL)
                                             Response
                                                         "query_status": "closed__v",
                                                         "study_country": "United States",
                                                         "site": "101",
                                                         "subject": "SCR-0006",
                                                         "eventgroup_name": "egSCR",
                                                         "eventgroup_sequence": 1,
                                                         "event_name": "evSCR",
                                                         "event sequence": 1,
                                                         "created_date": "2022-06-08T20:05:21Z",
                                                         "created_by": "Eric Emerton",
                                                         "messages": [
                                                             {
                                                                 "id": "OPY00000000V001",
                                                                 "activity": "open v",
                                                                 "message": "Here is query at the event level",
                                                                 "message_date": "2022-06-08T20:05:22Z",
                                                                 "message by": "Eric Emerton"
                                                             },
                                                             {
                                                                 "id": "OPY00000000V004",
                                                                 "activity": "closed v",
                                                                 "message": null,
                                                                 "message date": "2022-06-08T21:22:34Z",
                                                                 "message by": "Eric Emerton"
                                                             }
                                                         ]
                                                     },
                                                         "id": "OPW000000000000002",
                                                         "query name": "VV-000232",
                                                         "manual": true,
                                                         "query_status": "closed__v",
                                                         "study country": "United States",
                                                         "site": "101",
                                                         "subject": "SCR-0006",
                                                         "eventgroup name": "egSCR",
                                                         "eventgroup sequence": 1,
                                                         "event_name": "evSCR",
                                                         "event sequence": 1,
                                                         "form name": "Vital-Signs",
                                                         "form sequence": 1,
                                                         "itemgroup_name": "ig-VS",
                                                         "itemgroup sequence": 1,
                                                         "item name": "VSDAT",
                                                         "created date": "2022-06-08T20:05:39Z",
                                                         "created by": "Eric Emerton",
                                                         "messages": [
                                                             {
```

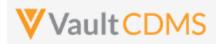

```
Description / Request (URL)
                                            Response
                                                                 "id": "OPY00000000V002",
                                                                 "activity": "open__v",
                                                                 "message": "This is my query on a form not visited yet,
                                            blank",
                                                                 "message date": "2022-06-08T20:05:39Z",
                                                                 "message by": "Eric Emerton"
                                                             },
                                                             {
                                                                 "id": "OPY00000000V003",
                                                                 "activity": "closed__v",
                                                                 "message": "This is my reason for closing this query",
                                                                 "message date": "2022-06-08T20:06:30Z",
                                                                 "message_by": "Eric Emerton"
                                                            }
                                                         ]
                                                     },
                                                         "id": "OPW00000000V001",
                                                         "query_name": "VV-000233",
                                                         "manual": true,
                                                         "query status": "open v",
                                                         "study country": "United States",
                                                         "site": "101",
                                                         "subject": "SCR-0001",
                                                         "eventgroup name": "LOGS",
                                                         "eventgroup_sequence": 1,
                                                         "event name": "LOGS",
                                                         "event sequence": 1,
                                                         "form name": "AE",
                                                         "form sequence": 2,
                                                         "itemgroup name": "ig-AE",
                                                         "itemgroup_sequence": 1,
                                                         "item name": "AETERM",
                                                         "created date": "2022-06-08T20:09:48Z",
                                                         "created by": "Eric Emerton",
                                                         "messages": [
                                                             {
                                                                 "id": "OPY000000000W001",
                                                                 "activity": "open v",
                                                                 "message": "Please check this value, this is a query from
                                            coding add via API",
                                                                 "message date": "2022-06-08T20:09:48Z",
                                                                 "message by": "Eric Emerton"
                                                             },
                                                             {
                                                                 "id": "OPY00000000X001",
                                                                 "activity": "open v",
                                                                 "message": "Please check this value, this is a query from
```

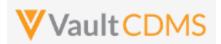

```
Description / Request (URL)
                                             Response
                                             coding add via API (2nd add)",
                                                                  "message_date": "2022-06-08T20:54:33Z",
                                                                  "message_by": "Eric Emerton"
                                                             }
                                                          1
                                                      },
                                                          "id": "OPW000000000W001",
                                                          "query_name": "VV-000234",
                                                          "manual": true,
                                                          "query status": "open v",
                                                          "study country": "United States",
                                                          "site": "101",
                                                          "subject": "SCR-0001",
                                                          "eventgroup_name": "LOGS",
                                                          "eventgroup_sequence": 1,
                                                          "event name": "LOGS",
                                                          "event sequence": 1,
                                                          "form_name": "Concomitant-Medication",
                                                          "form_sequence": 1,
                                                          "itemgroup name": "ig-CM",
                                                          "itemgroup sequence": 1,
                                                          "item name": "CMTRT",
                                                          "created date": "2022-06-08T20:57:31Z",
                                                          "created by": "Eric Emerton",
                                                          "messages": [
                                                             {
                                                                  "id": "OPY00000000X002",
                                                                  "activity": "open v",
                                                                  "message": "Please check this value, this is a query from
                                             coding add via API (3rd add to CM)",
                                                                  "message_date": "2022-06-08T20:57:31Z",
                                                                  "message by": "Eric Emerton"
                                                             }
                                                          ]
                                                 ]
Filter to just those in Open status
.../app/cdm/queries?study name=ABCP-2022-
                                             (Like above, but to the queries where a touch of the query.. OR message exists, >= the
01_DEV1&query_status=open__v
                                             parameter passed)
Filter to a specific point in time
.../app/cdm/queries?study_name=ABCP-2022-
                                             (Like above, but to the queries where a touch of the query.. OR message exists, >= the
01_DEV1&last_modified_date=2022-06-
                                             parameter passed)
01T12:30:00Z
```

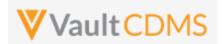

| Description / Request (URL)                                                                                | Response                        |  |  |
|----------------------------------------------------------------------------------------------------|---------------------------------|--|--|
| Filter to queries from a specific form design name                                                         |                                 |  |  |
| /app/cdm/queries?study_name=ABCP-2022-<br>01_DEV1&form_name=AE                                             | (Like above, but to the filter) |  |  |
| Filter to a specific subject                                                                               |                                 |  |  |
| /app/cdm/queries?study_name=ABCP-2022-<br>01_DEV1&study_country=United<br>States&site=101&subject=SCR-0002 | (Like above, but to the filter) |  |  |
| Filter to a specific country                                                                               |                                 |  |  |
| /app/cdm/queries?study_name=ABCP-2022-<br>01_DEV1&study_country=United States                              | (Like above, but to the filter) |  |  |

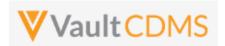

# 10.2 Retrieve Queries - By ID(s)

| Help Main  | https://developer-cdms.veevavault.com/api/23.1/#retrieve-queries-by-id                                                                                                    |                                                                                                    |                                                                                                    |  |  |  |
|------------|----------------------------------------------------------------------------------------------------|----------------------------------------------------------------------------------------------------|----------------------------------------------------------------------------------------------------|--|--|--|
| Style      | GET                                                                                                    |                                                                                                    |                                                                                                    |  |  |  |
| Endpoint   | <pre><your url="" vault="">/api/v23.1/app/cdm/queries</your></pre>                                                                                                    |                                                                                                    |                                                                                                    |  |  |  |
| Parameters |                                                                                                    |                                                                                                    |                                                                                                    |  |  |  |
|            | Name                                                                                                    | Req/Opt                                                                                                    | Notes                                                                                                    |  |  |  |
|            | study_name                                                                                                    | Required                                                                                                    | Name of the study                                                                                                    |  |  |  |
|            | id                                                                                                    | Required                                                                                                    | The vault ID(s) of the queries to return. Multiple can be delimited by a comma                                                                                                    |  |  |  |
|            | limit                                                                                                    | Optional                                                                                                    | Pagination API - different limit from the default 1000 can be used                                                                                                    |  |  |  |
|            | offset                                                                                                    | Optional                                                                                                    | Pagination API - the offset of the current page, if the response is to cross multiple pages. Example: 1750 records in query, 0 thru 999 (zero based index) in 1st 'page', then 1000 to 1749 in the 2nd |  |  |  |
|            | NOTE: Additiona<br>Definition)                                                                                                    | NOTE: Additional filtering / retrieval of queries is discussed in other sections (By Filters or By Medical Coding Definition) |                                                                                                    |  |  |  |
| Notes      | <ul> <li>Use this API to retrieve the existing queries of a specific ID (or IDs). The ID of the query is returned on add via the API, or from previous usage of Retrieve Queries - By Filters endpoint.</li> <li>The return value manual is such that false = added by the system.</li> <li>When the query was added via a specific design rule, the rule_definition indicates the name of the rule that originated the query.</li> <li>Queries are added at the item or event level. For event level, the form 'down' information is of course omitted</li> <li>The return includes a messages array with each comment/message appended to the query. Reading top down in that array also reveals the progression of query status, and by whom</li> </ul> |                                                                                                    |                                                                                                    |  |  |  |

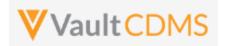

# **Examples**

# **Description / Request (URL)** Response Single Query (where found) .../app/cdm/queries?study name=ABCP-2022-01 DEV1&id=OPW0000000T001 "responseStatus": "SUCCESS", "responseDetails": { "limit": 1000, "offset": 0, "size": 1, "total": 1 "queries": [ { "id": "OPW0000000T001", "query name": "VV-000230", "manual": false, "query\_status": "open\_\_v", "study country": "United States", "site": "101", "subject": "SCR-0002", "eventgroup name": "egSCR", "eventgroup sequence": 1, "event name": "evSCR", "event\_sequence": 1, "form name": "IC", "form sequence": 1, "itemgroup name": "ig-IC2", "itemgroup sequence": 1, "item name": "RFICDAT", "rule\_definition": "IC\_001", "created date": "2022-05-23T17:38:15Z", "created by": "System", "messages": [ { "id": "OPY0000000000001", "activity": "open\_\_v", "message": "Informed consent date is not equal to screening visit date. Please review.", "message date": "2022-05-23T17:38:15Z", "message by": "System" } ] ]

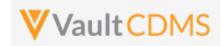

# **Description / Request (URL)**

#### Response

#### Attempt where ID not found

```
.../app/cdm/queries?study_name=ABCP-2022-
01 DEV1&id=OPW00000000T011
```

```
{
    "responseStatus": "SUCCESS",
    "responseDetails": {
        "limit": 1000,
        "offset": 0,
        "size": 0,
        "total": 0
    },
    "queries": []
}
```

### **Multiple Queries**

```
.../app/cdm/queries?study_name=ABCP-2022-
01 DEV1&id=OPW00000000T001,OPW00000000T002
```

```
"responseStatus": "SUCCESS",
"responseDetails": {
   "limit": 1000,
   "offset": 0,
   "size": 2,
   "total": 2
"queries": [
   {
       "id": "OPW0000000T001",
        "query name": "VV-000230",
        "manual": false,
        "query status": "open v",
        "study_country": "United States",
        "site": "101",
        "subject": "SCR-0002",
        "eventgroup name": "egSCR",
        "eventgroup sequence": 1,
        "event name": "evSCR",
        "event_sequence": 1,
        "form_name": "IC",
        "form sequence": 1,
        "itemgroup name": "ig-IC2",
        "itemgroup sequence": 1,
        "item_name": "RFICDAT",
        "rule definition": "IC 001",
        "created_date": "2022-05-23T17:38:15Z",
        "created by": "System",
        "messages": [
                "id": "OPY0000000000001",
                "activity": "open v",
                "message": "Informed consent date is not equal to screening
```

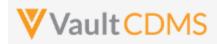

```
Description / Request (URL)
                                            Response
                                            visit date. Please review.",
                                                                "message_date": "2022-05-23T17:38:15Z",
                                                                "message_by": "System"
                                                           }
                                                        1
                                                    },
                                                        "id": "OPW0000000000001",
                                                        "query_name": "VV-000231",
                                                        "manual": true,
                                                        "query status": "closed v",
                                                        "study country": "United States",
                                                        "site": "101",
                                                        "subject": "SCR-0006",
                                                        "eventgroup_name": "egSCR",
                                                        "eventgroup_sequence": 1,
                                                        "event name": "evSCR",
                                                        "event sequence": 1,
                                                        "created_date": "2022-06-08T20:05:21Z",
                                                        "created_by": "Eric Emerton",
                                                        "messages": [
                                                            {
                                                                "id": "OPY00000000V001",
                                                                "activity": "open v",
                                                                "message": "Here is query at the event level",
                                                                "message_date": "2022-06-08T20:05:22Z",
                                                                "message_by": "Eric Emerton"
                                                            },
                                                                "id": "OPY00000000V004",
                                                                "activity": "closed v",
                                                                "message": null,
                                                                "message date": "2022-06-08T21:22:34Z",
                                                                "message by": "Eric Emerton"
                                                            }
                                                        ]
                                                ]
```

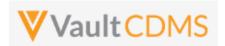

### 10.3 Retrieve Queries - By Medical Coding Definition

This section is grouped into the <u>Medical Coding</u> chapter, specifically the <u>Retrieve Coding Queries</u> section, later in the document.

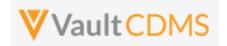

# 10.4 Open Queries - By Study Context

| Help Main  | https://developer-cdms.veevavault.com/api/23.1/#open-query                                                                                                    |         |            |                                                                                                    |  |  |  |
|------------|----------------------------------------------------------------------------------------------------|---------|------------|----------------------------------------------------------------------------------------------------|--|--|--|
| Style      | POST                                                                                                    |         |            |                                                                                                    |  |  |  |
| Endpoint   | <your url="" vault="">/api/v23.1/app/cdm/queries</your>                                                                                                    |         |            |                                                                                                    |  |  |  |
| Parameters |                                                                                                    | 1       | _          |                                                                                                    |  |  |  |
|            | Name                                                                                                    | Array   | Req/Opt    | Notes                                                                                                    |  |  |  |
|            | study_name                                                                                                    |         | Required   | Name of the study                                                                                                  |  |  |  |
|            | study_country                                                                                                    | queries | Required   | Name of the study country (of the subject's site)                                                                  |  |  |  |
|            | site                                                                                                    | queries | Required   | Name/number of the site                                                                                            |  |  |  |
|            | subject                                                                                                    | queries | Required   | Subject to act on                                                                                                  |  |  |  |
|            | eventgroup_name                                                                                                    | queries | Required   | Design <b>name</b> in the study of the event group                                                                 |  |  |  |
|            | eventgroup_sequence                                                                                                    | queries | Optional   | The specific sequence of an event group. 1 assumed if omitted                                                      |  |  |  |
|            | event_name                                                                                                    | queries | Required   | Design <b>name</b> in the study of the event                                                                       |  |  |  |
|            | form_name                                                                                                    | queries | Optional * | Design <b>name</b> in the study of the form. <b>Required</b> when adding query to an item on a form                |  |  |  |
|            | form_sequence                                                                                                    | queries | Optional * | The specific sequence of the form. (if a query on an item of a form) 1 assumed if omitted.                         |  |  |  |
|            | itemgroup_name                                                                                                    | queries | Optional * | Design <b>name</b> in the study of the item group location. <b>Required</b> when adding query to an item on a form |  |  |  |
|            | itemgroup_sequence                                                                                                    | queries | Optional * | The specific item group sequence where the item resides (if adding query to an item. 1 assumed if omitted          |  |  |  |
|            | item_name                                                                                                    | queries | Optional * | Design <b>name</b> in the study of the item to have query set to (if an item level query)                          |  |  |  |
|            | message                                                                                                    | queries | Required   | The message of the query on add (255 character limit)                                                              |  |  |  |
| Notes      | <ul> <li>The action is used to add a new query to an item on a form, or event, of a subject</li> <li>The limit for actions in one request is 100.</li> <li>WARNING: A locked form will not allow the add a new query, just at the EDC UI would disallow. Frozen forms will accept new queries added via the API.</li> <li>For further manipulation of queries (answer, close, re-open), it's good practice to inspect the return on query API actions, for the id value. Later actions are simpler, API wise, by using the Query ID.</li> <li>The API user's role must have permission to add queries.</li> <li>Additional abilities to open queries are available at:  <ul> <li>Open Queries - By Item ID</li> <li>(different style of response)</li> <li>Open Coding Queries</li> </ul> </li> </ul> |         |            |                                                                                                    |  |  |  |

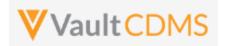

#### **Description / Request (URL)** Response Add one query, to an item inside a repeating event group { "study name": "ABCP-2022-01 DEV1", "responseStatus": "SUCCESS", "queries": [ "queries": [ "study\_country": "United States", "responseStatus": "SUCCESS", "site": "101", "id": "OPW00000000X003", "subject": "SCR-0003", "query name": "VV-000237", "eventgroup name": "egUNS", "query status": "open v", "study country": "United States", "eventgroup sequence": 2, "event name": "evUNS", "site": "101". "subject": "SCR-0003", "form name": "VS", "form sequence": 1, "eventgroup name": "egUNS", "itemgroup name": "ig-VS", "eventgroup sequence": 2, "itemgroup sequence": 1, "event name": "evUNS", "item\_name": "VSDAT", "event sequence": 1, "message": "This is my query from API on "form name": "VS", an item" "form sequence": 1, "itemgroup name": "ig-VS", } "itemgroup sequence": 1, "item name": "VSDAT" ] Add multiple, non-repeating areas (omit sequences) "study\_name": "ABCP-2022-01\_DEV1", "responseStatus": "SUCCESS", "queries": [ "queries": [ { { "responseStatus": "SUCCESS", "study\_country": "United States", "site": "101", "id": "OPW00000000Y001", "subject": "SCR-0003", "query name": "VV-000238", "eventgroup\_name": "egSCR", "query\_status": "open\_\_v", "event\_name": "evSCR", "study\_country": "United States", "form\_name": "DM", "site": "101", "itemgroup name": "ig-DM", "subject": "SCR-0003", "item name": "BRTHDAT", "eventgroup\_name": "egSCR", "message": "This is my query from API on "eventgroup\_sequence": 1, an item - on DOB of Demography" "event name": "evSCR", "event\_sequence": 1, }, "form name": "DM", "study country": "United States", "form sequence": 1, "site": "101", "itemgroup name": "ig-DM", "subject": "SCR-0003", "itemgroup\_sequence": 1,

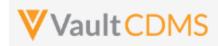

```
Description / Request (URL)
                                                             Response
                "eventgroup_name": "egSCR",
                                                                         "item_name": "BRTHDAT"
                "event name": "evSCR",
                                                                     },
                "form name": "VS",
                                                                         "responseStatus": "SUCCESS",
                "itemgroup_name": "ig-VS",
                "item name": "HEIGHT",
                                                                         "id": "OPW00000000Y002",
                "message": "This is my query from API on
                                                                         "query name": "VV-000239",
an item - on Height of Vitals"
                                                                         "query_status": "open__v",
                                                                         "study country": "United States",
          }
       ]
                                                                         "site": "101",
                                                                         "subject": "SCR-0003",
                                                                         "eventgroup name": "egSCR",
                                                                         "eventgroup_sequence": 1,
                                                                         "event name": "evSCR",
                                                                         "event sequence": 1,
                                                                         "form name": "VS",
                                                                         "form sequence": 1,
                                                                         "itemgroup name": "ig-VS",
                                                                         "itemgroup sequence": 1,
                                                                         "item_name": "HEIGHT"
                                                                ]
```

#### Query add to an event

```
"study_name": "ABCP-2022-01_DEV1",
                                                                "responseStatus": "SUCCESS",
   "queries": [
                                                                "queries": [
          {
                                                                    {
                "study_country": "United States",
                                                                         "responseStatus": "SUCCESS",
               "site": "101",
                                                                        "id": "OPW000000000Y004",
                "subject": "SCR-0003",
                                                                         "query name": "VV-000241",
                "eventgroup_name": "egSCR",
                                                                         "query status": "open v",
                "event_name": "evSCR",
                                                                         "study_country": "United States",
                                                                         "site": "101",
                "message": "This is my query on the
                                                                         "subject": "SCR-0003",
screening event"
                                                                         "eventgroup name": "egSCR",
       ]
                                                                         "eventgroup_sequence": 1,
                                                                         "event_name": "evSCR",
                                                                         "event_sequence": 1
                                                                1
```

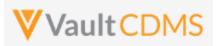

### **Flow Based Examples**

For the EDC form Inclusion/Exclusion of the example study:

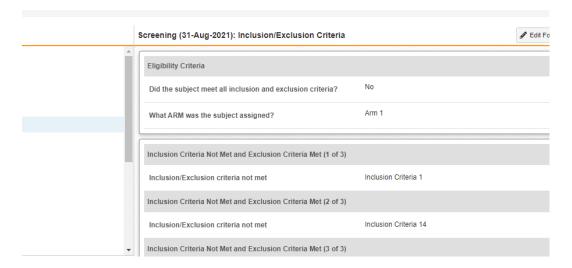

The post of a new query on the first field of the form is below. Note the full path from **event\_group\_name** through the **item\_name**, including **all** sequences at each level.

```
.... "study_name": "CSM Demo Study_DEV1",
3
     ···"queries": [
5
        ····"study_country": "United States",
      ··· site": "002", ·····
6
7
      ...."subject": "002-0001",
      ··· eventgroup_name": "eg_SCREENING",
8
9
      ··· "eventgroup_sequence": 1,
10
      ... "event name": "ev SCREENING",
      ...."form name": "IE",
11
12
         ····"form_sequence": 1,
13
            "itemgroup_name": "IEEL",
14
      ··· "itemgroup_sequence": 1,
15
      ... "item_name": "IEYN1".,
     .... "message": "This is the text of my query..."
16
17
     ----}
```

.. yields the return with id and query\_name values, plus query\_status:

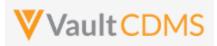

```
110tt) 110t1011 110t1011011 110t1011 110t1011 110t1011 110t1011 110t1011 110t1011 110t1011 110t10111 110t1011 110t101111
                    1
                    2
                                                                                     "responseStatus": "SUCCESS",
                                                                                    "queries": [
                   3
                    4
                   5
                                                                                                                                                 "responseStatus": "SUCCESS",
                                                                                                                                               "id": "OPW000000042001",
                   6
                   7
                                                                                                                                                 "query_name": "VV-002811",
                   8
                                                                                                                                                 "query_status": "open__v",
                                                                                                                                               "study_country": "United States",
                   9
           10
                                                                                                                                              "site": "002",
```

The result in the EDC UI:

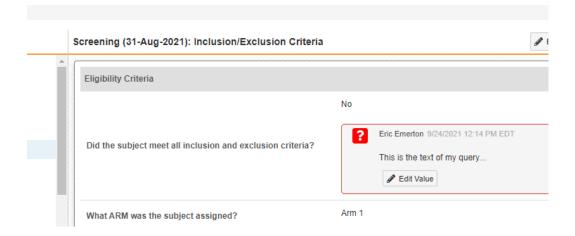

For adding a query at the event level, the post only needs go through the event name:

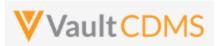

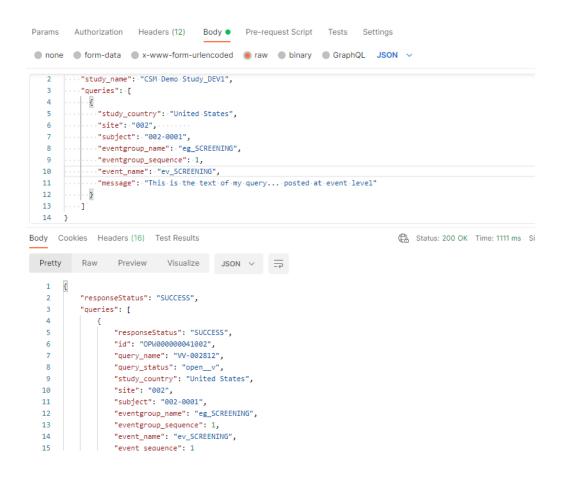

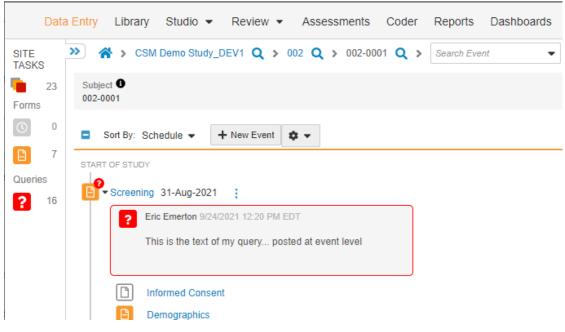

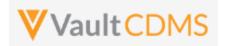

# 10.5 Open Queries - By Item ID

| Help Main  | https://developer-cdms.veevavault.com/api/23.1/#open-query-by-item-id              |         |          |                                                                                                    |  |  |  |  |
|------------|------------------------------------------------------------------------------------|---------|----------|----------------------------------------------------------------------------------------------------|--|--|--|--|
| Style      | POST                                                                               |         |          |                                                                                                    |  |  |  |  |
| Endpoint   | <pre><your url="" vault="">/api/v23.1/app/cdm/items/actions/openquery</your></pre> |         |          |                                                                                                    |  |  |  |  |
| Parameters |                                                                                    |         |          |                                                                                                    |  |  |  |  |
|            | Name                                                                               | Array   | Req/Opt  | Notes                                                                                                    |  |  |  |  |
|            | study_name                                                                         |         | Required | Name of the study                                                                                                    |  |  |  |  |
|            | manual                                                                             |         | Optional | Boolean - use only true/false. When omitted, <b>true</b> is used. In this context, manual = <b>false</b> , or 'System' classified would imply not added by an end user in the UI, instead 'a system' (even though not the CDMS system, the way study rules are added by 'system'). All queries in the body are given the same manual property value on add. |  |  |  |  |
|            | id                                                                                 | queries | Required | The ID of the item where the query is to be added.                                                                                                    |  |  |  |  |
|            | message                                                                            | queries | Required | The message of the query on add (255 character limit)                                                                                                    |  |  |  |  |
| Notes      | <ul> <li>message</li></ul>                                                         |         |          |                                                                                                    |  |  |  |  |

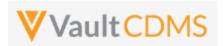

```
Description / Request (URL)
                                                            Response
Attempt add of two, one fails, one succeeds
    "study_name": "ABCP-2022-01_DEV1",
                                                                "responseStatus": "SUCCESS",
    "queries": [
                                                                "queries": [
                                                                    {
                  "id": "V5D00000000K011",
                  "message": ""
                                                                        "responseStatus": "FAILURE",
                                                                       "errorMessage": "Message is required",
                                                                        "item id": "V5D00000000K011"
                   "id": "V5D00000000K012",
                                                                    },
                   "message": "Open query on item from
                                                                        "responseStatus": "SUCCESS",
open by item ID"
                                                                        "id": "OPW00000011001",
                                                                        "query status": "open v",
                                                                        "item_id": "V5D00000000K012",
                                                                        "query name": "VV-000246",
                                                                        "created_date": "2022-06-16T14:52:03Z",
                                                                        "created by": "Eric Emerton",
                                                                        "messages": [
                                                                                "id": "OPY00000012001",
                                                                                "activity": "open__v",
                                                                                "message": "Open query on item from open by
                                                            item ID",
                                                                                "message date": "2022-06-16T14:52:04Z",
                                                                                "message by": "Eric Emerton"
                                                                        ]
                                                                   }
                                                               ]
```

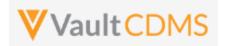

# 10.6 Open Queries - By Event ID

| Help Main  | https://developer-cdms.veevavault.com/api/23.1/#open-query-by-event-id                                   |                                                                                                    |                                                                                                    |                                                                                                    |  |  |  |  |
|------------|----------------------------------------------------------------------------------------------------|----------------------------------------------------------------------------------------------------|----------------------------------------------------------------------------------------------------|----------------------------------------------------------------------------------------------------|--|--|--|--|
| Style      | POST                                                                                                    |                                                                                                    |                                                                                                    |                                                                                                    |  |  |  |  |
| Endpoint   | <pre><your url="" vault="">/api/v23.1/app/cdm/events/actions/openquery</your></pre>                      |                                                                                                    |                                                                                                    |                                                                                                    |  |  |  |  |
| Parameters | 5                                                                                                    |                                                                                                    |                                                                                                    |                                                                                                    |  |  |  |  |
|            | Name                                                                                                    | Array                                                                                                    | Req/Opt                                                                                                    | Notes                                                                                                    |  |  |  |  |
|            | study_name                                                                                               |                                                                                                    | Required                                                                                                    | Name of the study                                                                                                    |  |  |  |  |
|            | manual                                                                                                   |                                                                                                    | Optional                                                                                                    | Boolean - use only true/false. When omitted, <b>true</b> is used. In this context, manual = <b>false</b> , or 'System' classified would imply not added by an end user in the UI, instead 'a system' (even though not the CDMS system, the way study rules are added by 'system'). All queries in the body are given the same manual property value on add.                                                                                                    |  |  |  |  |
|            | id querie                                                                                                |                                                                                                    | Required                                                                                                    | The ID of the event where the query is to be added.                                                                                                    |  |  |  |  |
|            | message                                                                                                  | queries                                                                                                    | Required                                                                                                    | The message of the query on add (255 character limit)                                                                                                    |  |  |  |  |
| Notes      | quei<br>othe<br>• The<br>• This<br><u>Con</u><br>the o<br>with<br><u>Filte</u><br>• WAI<br>Froz<br>• WAI | ry is addeer other elimit for a endpoint text endpoint its own research from the research from the res | d. This en ndpoints the actions in our returns slippoint. It do he endpoint message ID a locked ever will acceptor cases where also disabilities to our Queries an Queries and acceptor Queries and Queries and Queries and Albert March 1997. | d a <b>new</b> query to an item, but using the Vault ID for the event where the adpoint is only know if the Event's ID is known (obtained through exports, hat expose the ID) one request is <b>500</b> . ightly different response information from the <u>Open Queries - By Study</u> ones not include the event / form level design information, i.e. presuming ant already knows all that. It does, though, return messages (the first one, D) and other information similar to the return of <u>Retrieve Queries - By</u> ent will not allow the add a new query, just at the EDC UI would disallow. It new queries added via the API. There the event <b>date</b> (of the event) is locked, but the rest of the event is not,, <b>lowed</b> one queries are available at:  - By Study Context (different style of response)  - By Item ID  Queries (different style of response) |  |  |  |  |

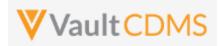

```
Description / Request (URL)
                                                           Response
Attempt add of two, one fails, one succeeds
   "study_name": "ABCP-2022-01_DEV1",
                                                               "responseStatus": "SUCCESS",
   "queries": [
                                                               "queries": [
                   {
                                                                   {
                       "id": "OPS0000001X002",
                       "message": "Open query on Event
                                                                       "responseStatus": "FAILURE",
                                                                       "errorMessage": "[Event] with id [OPS00000001X002]
from open by event ID - 1st"
                                                           not found",
                   },
                                                                       "event id": "OPS00000001X002"
                   {
                       "id": "OPS0000001X001",
                                                                   },
                       "message": "Open query on Event
from open by event ID - 2nd"
                                                                       "responseStatus": "SUCCESS",
                                                                       "id": "OPW00000011001",
                                                                       "query_status": "open__v",
                                                                       "event id": "OPS0000001X001",
                                                                       "query name": "VV-000248",
                                                                       "created date": "2022-06-16T15:52:03Z",
                                                                       "created by": "Eric Emerton",
                                                                       "messages": [
                                                                               "id": "OPY00000012001",
                                                                               "activity": "open v",
                                                                               "message": "Open query on Event from open by
                                                           event ID - 2nd",
                                                                               "message date": "2022-06-16T15:52:04Z",
                                                                               "message_by": "Eric Emerton"
                                                                      ]
                                                                 }
                                                               ]
```

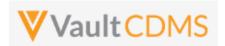

# 10.7 Answer Queries - By Study Context

| Help Main  | https://developer-cdms.veevavault.com/api/23.1/#answer-query                                                                                                    |         |            |                                                                                                    |  |  |
|------------|----------------------------------------------------------------------------------------------------|---------|------------|----------------------------------------------------------------------------------------------------|--|--|
| Style      | POST                                                                                                    |         |            |                                                                                                    |  |  |
| Endpoint   | <pre><your url="" vault="">/api/v23.1/app/cdm/queries/actions/answer</your></pre>                                                                                                    |         |            |                                                                                                    |  |  |
| Parameters |                                                                                                    |         |            |                                                                                                    |  |  |
|            | Name                                                                                                    | Array   | Req/Opt    | Notes                                                                                                    |  |  |
|            | study_name                                                                                                    |         | Required   | Name of the study                                                                                           |  |  |
|            | study_country                                                                                                    | queries | Required   | Name of the study country (of the subject's site)                                                           |  |  |
|            | site                                                                                                    | queries | Required   | Name/number of the site                                                                                     |  |  |
|            | subject                                                                                                    | queries | Required   | Subject to act on                                                                                           |  |  |
|            | eventgroup_name                                                                                                    | queries | Required   | Design <b>name</b> in the study of the event group                                                          |  |  |
|            | eventgroup_sequence                                                                                                    | queries | Optional   | The specific sequence of an event group. 1 assumed if omitted                                               |  |  |
|            | event_name                                                                                                    | queries | Required   | Design <b>name</b> in the study of the event                                                                |  |  |
|            | form_name                                                                                                    | queries | Optional * | Design <b>name</b> in the study of the form. <b>Required</b> when query is on an item on a form             |  |  |
|            | form_sequence                                                                                                    | queries | Optional * | The specific sequence of the form. (if a query on an item of a form) 1 assumed if omitted.                  |  |  |
|            | itemgroup_name                                                                                                    | queries | Optional * | Design <b>name</b> in the study of the item group location. <b>Required</b> when query is an item on a form |  |  |
|            | itemgroup_sequence                                                                                                    | queries | Optional * | The specific item group sequence where the item resides (if a query on an item). 1 assumed if omitted       |  |  |
|            | item_name                                                                                                    | queries | Optional * | Design <b>name</b> in the study of the item (if a query on an item)                                         |  |  |
|            | message                                                                                                    | queries | Required   | The message of the query on answer(255 character limit)                                                     |  |  |
| Notes      | <ul> <li>The action is used to answer an existing query, via the subject information, and study design location.</li> <li>The limit for actions in one request is 100.</li> <li>The action applies whether the query is against an item (on a form), or an event.</li> <li>The query must be in Open status to perform this action</li> <li>WARNING: In some cases, the answer action will only post a new message/comment to the query, i.e. not move the status to answered. Those that can move to answered status are typically site users only, who lack open query permission, but instead have answer query permission.</li> <li>WARNING: If multiple queries exist at the item (or event), an error will be returned.</li> <li>WARNING: A locked form will not allow the editing of a query, just at the EDC UI would disallow. Frozen forms will accept the edit added via the API.</li> <li>One can also answer a query by query ID - see the next section Answer Queries - By Query ID</li> <li>TIP: If query IDs are known (returned in Retrieve Queries), then use of this option By ID is preferred.</li> </ul> |         |            |                                                                                                    |  |  |

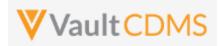

```
Description / Request (URL)
                                                            Response
Answer of one query
    "study_name": "ABCP-2022-01_DEV1",
                                                                "responseStatus": "SUCCESS",
    "queries": [
                                                                "queries": [
            "study_country": "United States",
                                                                        "responseStatus": "SUCCESS",
            "site": "101",
                                                                        "id": "OPW0000000T001",
            "subject": "SCR-0002",
                                                                        "query name": "VV-000230",
            "eventgroup_name": "egSCR",
                                                                        "query_status": "answered__v",
            "eventgroup sequence": 1,
                                                                        "study country": "United States",
            "event_name": "evSCR",
                                                                        "site": "101",
                                                                        "subject": "SCR-0002",
            "event sequence": 1,
            "form name": "IC",
                                                                        "eventgroup name": "egSCR",
            "form_sequence": 1,
                                                                        "eventgroup sequence": 1,
            "itemgroup_name": "ig-IC2",
                                                                        "event_name": "evSCR",
            "itemgroup_sequence": 1,
                                                                        "event sequence": 1,
            "item_name": "RFICDAT",
                                                                        "form name": "IC",
            "message": "This is the text on answer query"
                                                                        "form_sequence": 1,
                                                                        "itemgroup name": "ig-IC2",
                                                                        "itemgroup sequence": 1,
   ]
                                                                        "item_name": "RFICDAT"
  }
                                                                ]
```

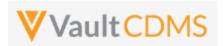

# 10.8 Answer Queries - By Query ID

| Help Main  | https://developer-cdms.veevavault.com/api/23.1/#answer-query                                                                                                    |                                                                                                    |                                                                                                    |                                                                                                    |  |  |  |
|------------|----------------------------------------------------------------------------------------------------|----------------------------------------------------------------------------------------------------|----------------------------------------------------------------------------------------------------|----------------------------------------------------------------------------------------------------|--|--|--|
| Style      | POST                                                                                                    |                                                                                                    |                                                                                                    |                                                                                                    |  |  |  |
| Endpoint   | <pre><your url="" vault="">/api/v23.1/app/cdm/queries/actions/answer</your></pre>                                                                                                    |                                                                                                    |                                                                                                    |                                                                                                    |  |  |  |
| Parameters |                                                                                                    |                                                                                                    |                                                                                                    |                                                                                                    |  |  |  |
|            | Name                                                                                                    | Array                                                                                                    | Req/Opt                                                                                                    | Notes                                                                                                    |  |  |  |
|            | study_name                                                                                                    |                                                                                                    | Required                                                                                                    | Name of the study                                                                                                    |  |  |  |
|            |                                                                                                    |                                                                                                    |                                                                                                    | The Vault ID of the query. This value is returned on add (if added by API), and also on <b>Get Queries</b> endpoint return of the query.                                                                                                    |  |  |  |
|            | message                                                                                                    | queries                                                                                                    | Required                                                                                                    | The message of the query on answer(255 character limit)                                                                                                    |  |  |  |
| Notes      | <ul> <li>The limit</li> <li>The actio</li> <li>The quere</li> <li>WARNING</li> <li>i.e. not more users onlowed</li> <li>WARNING</li> <li>Frozen for</li> <li>One can an answer Company</li> </ul> | for actions in applies why must be in G: In some cooked the starty, who lack G: A locked rms will accords also answer Queries - By ery IDs are kennes will accords answer Queries - By | n one requence the quarter the quarter to answer open query form will not be the edit a query by setudy Contact on the edit a query by setudy Contact on the edit of the edit of the edit | uery is against an item (on a form), or an event is to perform this action aswer action will only post a new message/comment to the query, ered. Those that can move to answered status are typically site permission, but instead have answer query permission. In allow the editing of a query, just at the EDC UI would disallow, added via the API. Subject information / study design also - see the previous section |  |  |  |

| Description / Request (URL)                                          | Response                                                                                                    |
|----------------------------------------------------------------------|----------------------------------------------------------------------------------------------------|
| Answer of one query                                                  |                                                                                                    |
| <pre>{     "study_name": "ABCP-2022-01_DEV1",     "queries": [</pre> | <pre>"responseStatus": "SUCCESS",    "queries": [</pre>                                                           |
|                                                                      | <pre>"subject": "SCR-0003",  "eventgroup_name": "egSCR",  "eventgroup_sequence": 1,  "event_name": "evSCR",</pre> |

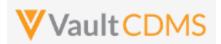

```
Description / Request (URL)

Response

"event_sequence": 1,
    "form_name": "DM",
    "form_sequence": 1,
    "itemgroup_name": "ig-DM",
    "itemgroup_sequence": 1,
    "item_name": "SEX"
    }
}
```

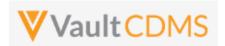

# 10.9 Close Queries - By Study Context

| Help Main  | https://developer-cdms.veevavault.com/api/23.1/#close-query                                                                                                    |         |            |                                                                                                    |  |  |  |
|------------|----------------------------------------------------------------------------------------------------|---------|------------|----------------------------------------------------------------------------------------------------|--|--|--|
| Style      | POST                                                                                                    |         |            |                                                                                                    |  |  |  |
| Endpoint   | <pre><your url="" vault="">/api/v23.1/app/cdm/queries/actions/close</your></pre>                                                                                                    |         |            |                                                                                                    |  |  |  |
| Parameters |                                                                                                    |         |            |                                                                                                    |  |  |  |
|            | Name                                                                                                    | Array   | Req/Opt    | Notes                                                                                                    |  |  |  |
|            | study_name                                                                                                    |         | Required   | Name of the study                                                                                           |  |  |  |
|            | study_country                                                                                                    | queries | Required   | Name of the study country (of the subject's site)                                                           |  |  |  |
|            | site                                                                                                    | queries | Required   | Name/number of the site                                                                                     |  |  |  |
|            | subject                                                                                                    | queries | Required   | Subject to act on                                                                                           |  |  |  |
|            | eventgroup_name                                                                                                    | queries | Required   | Design <b>name</b> in the study of the event group                                                          |  |  |  |
|            | eventgroup_sequence                                                                                                    | queries | Optional   | The specific sequence of an event group. 1 assumed if omitted                                               |  |  |  |
|            | event_name                                                                                                    | queries | Required   | Design <b>name</b> in the study of the event                                                                |  |  |  |
|            | form_name                                                                                                    | queries | Optional * | Design <b>name</b> in the study of the form. <b>Required</b> when query is on an item on a form             |  |  |  |
|            | form_sequence                                                                                                    | queries | Optional * | The specific sequence of the form. (if a query on an item of a form)  1 assumed if omitted.                 |  |  |  |
|            | itemgroup_name                                                                                                    | queries | Optional * | Design <b>name</b> in the study of the item group location. <b>Required</b> when query is an item on a form |  |  |  |
|            | itemgroup_sequence                                                                                                    | queries | Optional * | The specific item group sequence where the item resides (if a query on an item). 1 assumed if omitted       |  |  |  |
|            | item_name                                                                                                    | queries | Optional * | Design name in the study of the item (if a query on an item)                                                |  |  |  |
|            | message                                                                                                    | queries | Optional   | The message of the query on close, optional (255 character limit)                                           |  |  |  |
| Notes      | <ul> <li>The action is used to close an existing query, via the subject information, and study design location</li> <li>The limit for actions in one request is 100.</li> <li>The action applies whether the query is against an item (on a form), or an event</li> <li>The query must be in Answered status to perform this action</li> <li>WARNING: If multiple queries exist at the item (or event), an error will be returned.</li> <li>WARNING: A locked form will not allow the editing of a query, just at the EDC UI would disallow. Frozen forms will accept the edit added via the API.</li> <li>One can also close a query by query ID - see the next section Close Queries - By Query ID</li> <li>TIP: If query IDs are known (returned in Retrieve Queries), then use of this option By ID is preferred.</li> </ul> |         |            |                                                                                                    |  |  |  |

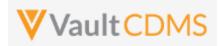

#### **Description / Request (URL)** Response Close one query (with message) "study\_name": "ABCP-2022-01\_DEV1", "responseStatus": "SUCCESS", "queries": [ "queries": [ "study\_country": "United States", "responseStatus": "SUCCESS", "site": "101", "id": "OPW00000012005", "subject": "SCR-0003", "query name": "VV-000256", "eventgroup\_name": "egSCR", "query\_status": "closed\_\_v", "eventgroup sequence": 1, "study country": "United States", "event\_name": "evSCR", "site": "101", "subject": "SCR-0003", "event sequence": 1, "form name": "IE", "eventgroup name": "egSCR", "form\_sequence": 1, "eventgroup sequence": 1, "itemgroup\_name": "ig-IE1", "event\_name": "evSCR", "itemgroup\_sequence": 1, "event sequence": 1, "item name": "IEYN", "form name": "IE", "message": "This is the text on close query" "form sequence": 1, "itemgroup name": "ig-IE1", "itemgroup sequence": 1, ] "item\_name": "IEYN" } ]

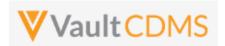

# 10.10 Close Queries - By Query ID

| Help Main  | https://developer-cdms.veevavault.com/api/23.1/#close-query-batch                                                                                                    |                                                                                                    |                                                                                                    |                                                                                                    |  |  |  |  |
|------------|----------------------------------------------------------------------------------------------------|----------------------------------------------------------------------------------------------------|----------------------------------------------------------------------------------------------------|----------------------------------------------------------------------------------------------------|--|--|--|--|
| Style      | POST                                                                                                    |                                                                                                    |                                                                                                    |                                                                                                    |  |  |  |  |
| Endpoint   | <pre><your url="" vault="">/api/v23.1/app/cdm/queries/actions/closebyid</your></pre>                                                                                                    |                                                                                                    |                                                                                                    |                                                                                                    |  |  |  |  |
| Parameters |                                                                                                    |                                                                                                    |                                                                                                    |                                                                                                    |  |  |  |  |
|            | Name                                                                                                    | Array                                                                                                    | Req/Opt                                                                                                    | Notes                                                                                                    |  |  |  |  |
|            | study_name                                                                                                    |                                                                                                    | Required                                                                                                    | Name of the study                                                                                                    |  |  |  |  |
|            | id                                                                                                    | queries                                                                                                    | Required                                                                                                    | The Vault ID of the query. This value is returned on add (if added by API), and also on <b>Get Queries</b> endpoint return of the query.                                                                                                    |  |  |  |  |
|            | message                                                                                                    | queries                                                                                                    | Optional                                                                                                    | The message of the query on close, optional (255 character limit)                                                                                                    |  |  |  |  |
| Notes      | <ul> <li>The limit form</li> <li>The action</li> <li>The query in the query in the</li></ul> | or actions in applies who must be in a Alocked on swill according a Alocked on swere ies - By Strutthat is to | n one reque<br>tether the q<br>Answered s<br>form will no<br>ept the edit<br>a query by s<br>udy Design<br>o be depreca | existing query, via known query ID(s).  In this status to perform this action of allow the editing of a query, just at the EDC UI would disallow. In added via the API.  In this information / study design also - see the previous section and the endpoint for study context originally included a 'By seted in favor of this endpoint (/actions/closebyid) and in Retrieve Queries), then use of this option By ID is |  |  |  |  |

| Description / Request (URL)                                          | Response                                                       |  |  |  |  |  |
|----------------------------------------------------------------------|----------------------------------------------------------------|--|--|--|--|--|
| Close of one query (with message)                                    |                                                                |  |  |  |  |  |
| <pre>{     "study_name": "ABCP-2022-01_DEV1",     "queries": [</pre> | <pre>{     "responseStatus": "SUCCESS",     "queries": [</pre> |  |  |  |  |  |

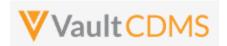

# 10.11 Reopen Queries - By Study Context

| Help Main  | https://developer-cdms.veevavault.com/api/23.1/#reopen-query                                                                                                    |         |            |                                                                                                    |  |  |  |
|------------|----------------------------------------------------------------------------------------------------|---------|------------|----------------------------------------------------------------------------------------------------|--|--|--|
| Style      | POST                                                                                                    |         |            |                                                                                                    |  |  |  |
| Endpoint   | <pre><your url="" vault="">/api/v23.1/app/cdm/queries/actions/reopen</your></pre>                                                                                                    |         |            |                                                                                                    |  |  |  |
| Parameters |                                                                                                    |         |            |                                                                                                    |  |  |  |
|            | Name                                                                                                    | Array   | Req/Opt    | Notes                                                                                                    |  |  |  |
|            | study_name                                                                                                    |         | Required   | Name of the study                                                                                           |  |  |  |
|            | study_country                                                                                                    | queries | Required   | Name of the study country (of the subject's site)                                                           |  |  |  |
|            | site                                                                                                    | queries | Required   | Name/number of the site                                                                                     |  |  |  |
|            | subject                                                                                                    | queries | Required   | Subject to act on                                                                                           |  |  |  |
|            | eventgroup_name                                                                                                    | queries | Required   | Design <b>name</b> in the study of the event group                                                          |  |  |  |
|            | eventgroup_sequence                                                                                                    | queries | Optional   | The specific sequence of an event group. 1 assumed if omitted                                               |  |  |  |
|            | event_name                                                                                                    | queries | Required   | Design <b>name</b> in the study of the event                                                                |  |  |  |
|            | form_name                                                                                                    | queries | Optional * | Design <b>name</b> in the study of the form. <b>Required</b> when query is on an item on a form             |  |  |  |
|            | form_sequence                                                                                                    | queries | Optional * | The specific sequence of the form. (if a query on an item of a form) 1 assumed if omitted.                  |  |  |  |
|            | itemgroup_name                                                                                                    | queries | Optional * | Design <b>name</b> in the study of the item group location. <b>Required</b> when query is an item on a form |  |  |  |
|            | itemgroup_sequence                                                                                                    | queries | Optional * | The specific item group sequence where the item resides (if a query on an item). 1 assumed if omitted       |  |  |  |
|            | item_name                                                                                                    | queries | Optional * | Design <b>name</b> in the study of the item (if a query on an item)                                         |  |  |  |
|            | message                                                                                                    | queries | Required   | The message of the query on answer(255 character limit)                                                     |  |  |  |
| Notes      | <ul> <li>The action is used to reopen an existing query, via the subject information, and study design location.</li> <li>The limit for actions in one request is 100.</li> <li>The action applies whether the query is against an item (on a form), or an event</li> <li>The query must be in Closed status to perform this action</li> <li>WARNING: If multiple queries exist at the item (or event), an error will be returned.</li> <li>WARNING: A locked form will not allow the editing of a query, just at the EDC UI would disallow. Frozen forms will accept the edit added via the API.</li> <li>One can also reopen a query by query ID - see the next section Reopen Queries - By Query ID</li> <li>TIP: If query IDs are known (returned in Retrieve Queries), then use of this option By ID is preferred.</li> </ul> |         |            |                                                                                                    |  |  |  |

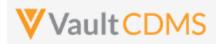

```
Description / Request (URL)
                                                            Response
Reopen of one query
    "study_name": "ABCP-2022-01_DEV1",
                                                                "responseStatus": "SUCCESS",
    "queries": [
                                                                "queries": [
            "study_country": "United States",
                                                                        "responseStatus": "SUCCESS",
            "site": "101",
                                                                        "id": "OPW00000012005",
            "subject": "SCR-0003",
                                                                        "query name": "VV-000256",
            "eventgroup_name": "egSCR",
                                                                        "query_status": "open__v",
            "eventgroup sequence": 1,
                                                                        "study country": "United States",
            "event_name": "evSCR",
                                                                        "site": "101",
                                                                        "subject": "SCR-0003",
            "event sequence": 1,
            "form name": "IE",
                                                                        "eventgroup name": "egSCR",
            "form_sequence": 1,
                                                                        "eventgroup sequence": 1,
            "itemgroup_name": "ig-IE1",
                                                                        "event_name": "evSCR",
            "itemgroup_sequence": 1,
                                                                        "event sequence": 1,
            "item name": "IEYN",
                                                                        "form name": "IE",
            "message": "This is the text on reopen query"
                                                                        "form sequence": 1,
                                                                        "itemgroup name": "ig-IE1",
                                                                        "itemgroup sequence": 1,
   ]
                                                                        "item_name": "IEYN"
  }
                                                                ]
```

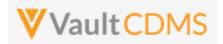

# 10.12 Reopen Queries - By Query ID

| Help Main  | https://developer-cdms.veevavault.com/api/23.1/#reopen-query                                                                                                |                                                                                                    |                                                                                                    |                                                                                                    |  |  |  |  |
|------------|----------------------------------------------------------------------------------------------------|----------------------------------------------------------------------------------------------------|----------------------------------------------------------------------------------------------------|----------------------------------------------------------------------------------------------------|--|--|--|--|
| Style      | POST                                                                                                    |                                                                                                    |                                                                                                    |                                                                                                    |  |  |  |  |
| Endpoint   | <pre><your url="" vault="">/api/v23.1/app/cdm/queries/actions/reopen</your></pre>                                                                           |                                                                                                    |                                                                                                    |                                                                                                    |  |  |  |  |
| Parameters |                                                                                                    |                                                                                                    |                                                                                                    |                                                                                                    |  |  |  |  |
|            | Name                                                                                                    | Array                                                                                                    | Req/Opt                                                                                                    | Notes                                                                                                    |  |  |  |  |
|            | study_name                                                                                                    |                                                                                                    | Required                                                                                                   | Name of the study                                                                                                    |  |  |  |  |
|            | id                                                                                                    | queries                                                                                                    | Required                                                                                                   | The Vault ID of the query. This value is returned on add (if added by API), and also on <b>Get Queries</b> endpoint return of the query.                                            |  |  |  |  |
|            | message                                                                                                    | queries                                                                                                    | Required                                                                                                   | The message of the query on reopen (255 character limit)                                                                                                    |  |  |  |  |
| Notes      | <ul> <li>The actio</li> <li>The limit</li> <li>The quer</li> <li>WARNIN</li> <li>Frozen fo</li> <li>One can an an an an an an an an an an an an a</li></ul> | on applies when for actions in a property of the formation of the formation of the formatio | nether the q<br>in one reque<br>closed stat<br>form will no<br>ept the edit<br>a query by s<br>Study Conto | us to perform this action ot allow the editing of a query, just at the EDC UI would disallow. added via the API. subject information / study design also - see the previous section |  |  |  |  |

| Description / Request (URL)                                                                               | Response                                                                                                    |  |  |  |  |  |  |
|----------------------------------------------------------------------------------------------------|----------------------------------------------------------------------------------------------------|--|--|--|--|--|--|
| Answer of one query                                                                                       |                                                                                                    |  |  |  |  |  |  |
| <pre>### Comparison of the query  {         "study_name": "ABCP-2022-01_DEV1",         "queries": [</pre> | {     "responseStatus": "SUCCESS",     "queries": [                                                                                                    |  |  |  |  |  |  |
|                                                                                                    | <pre>"subject": "SCR-0003",  "eventgroup_name": "egSCR",  "eventgroup_sequence": 1,  "event_name": "evSCR",  "event_sequence": 1,  "form_name": "IC",</pre> |  |  |  |  |  |  |

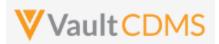

| Description / Request (URL) | Response                    |
|-----------------------------|-----------------------------|
|                             | "form_sequence": 1,         |
|                             | "itemgroup_name": "ig-IC2", |
|                             | "itemgroup_sequence": 1,    |
|                             | "item_name": "RFICDAT"      |
|                             | }                           |
|                             | 1                           |
|                             | }                           |

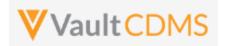

# 11 Medical Coding

# 11.1 Retrieve Coding Requests

| Help Main  | https://developer-cdms.veevavault.com/api/23.1/#retrieve-coding-requests                                                                                                    |          |                                                                                                    |  |
|------------|----------------------------------------------------------------------------------------------------|----------|----------------------------------------------------------------------------------------------------|--|
| Style      | GET                                                                                                    |          |                                                                                                    |  |
| Endpoint   | <pre><your url="" vault="">/api/v23.1/app/cdm/coder/codingrequests</your></pre>                                                                                                    |          |                                                                                                    |  |
| Parameters |                                                                                                    |          |                                                                                                    |  |
|            | Name                                                                                                    | Req/Opt  | Notes                                                                                                    |  |
|            | study_name                                                                                                    | Required | Name of the study                                                                                                    |  |
|            | coding_item_definition_id                                                                                                    | Required | See the <b>Study Design</b> -> <u>Retrieve Coding Form Definitions</u> for retrieving these values. There, the <u>coding_item_definition_id</u> is the value to use into this endpoint.                |  |
|            | study_country Optional Name of the study                                                                                                    |          | Name of the study country (of the subject's site)                                                                                                    |  |
|            | site<br>subject                                                                                                    |          | Name/number of the site, requires study country (of the site) if using                                                                                                    |  |
|            |                                                                                                    |          | Subject number, requires country and site if using                                                                                                    |  |
|            | last_modified_date                                                                                                    |          | Filter to coding requests modified since a certain date. Format: yyyy-MM-ddTHH:mm:ssZ                                                                                                    |  |
|            | limit                                                                                                    | Optional | Pagination API - different limit from the default 1000 can be used                                                                                                    |  |
|            | offset                                                                                                    | Optional | Pagination API - the offset of the current page, if the response is to cross multiple pages. Example: 1750 records in query, 0 thru 999 (zero based index) in 1st 'page', then 1000 to 1749 in the 2nd |  |
| Notes      | <ul> <li>Use this API to retrieve the medical coding requests</li> <li>Required is the coding_item_definition_id. Only one coding form (its requests) can be returned at once. To get the appropriate value for the study / coding item definition, use the endpoint Study Design -&gt; Retrieve Coding Form Definitions. Specifically the response parameter: coding_item_definition_id</li> <li>Filter for requests modified since a point is done is done with the last_modified_date parameter. The format is: yyyy-MM-ddTHH:mm:ssZ</li> </ul> |          |                                                                                                    |  |

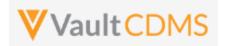

#### **Description / Request (URL)**

#### Response

### All requests of specific definition (MedDRA)

.../app/cdm/coder/codingreques ts?study\_name=ABCPharma\_DEV1&c oding\_item\_definition\_id=V0T00 0000002001

```
"responseStatus": "SUCCESS",
"responseDetails": {
   "limit": 1000,
   "offset": 0,
    "size": 2,
   "total": 2
"codingrequests": [
        "coding item definition id": "VOT000000002001",
        "form coding status": "active v",
        "form type": "ae v",
        "dictionary_definition": "MedDRA",
        "requests": [
            {
                "id": "V0V000000003001",
                "study country": "United States",
                "site": "101",
                "subject": "SCR-0001",
                "verbatim": "My Term 1",
                "start date": "",
                "stop date": "",
                "eventgroup name": "LOGS",
                "eventgroup sequence": 1,
                "event name": "LOGS",
                "event_sequence": 1,
                "form name": "AE",
                "form sequence": 1,
                "itemgroup name": "ig-AE",
                "itemgroup sequence": 1,
                "item name": "AETERM",
                "coding_status": "open__v",
                "last modified date": "2022-05-23T17:34:46Z",
                "created date": "2022-05-23T17:34:46Z",
                "created by": "System",
                "other properties": {
                    "My Label for SAE Form Uploaded": null
                },
                "seriousness": "Yes",
                "severity": "",
                "llt code": "",
                "llt": "",
                "pt code": "",
```

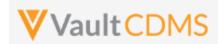

```
Description / Request (URL)
                                 Response
                                                     "pt": "",
                                                     "hlt_code": "",
                                                     "hlt": "",
                                                     "hlgt_code": "",
                                                     "hlqt": "",
                                                     "soc": "",
                                                     "soc_code": "",
                                                     "primary path": ""
                                                 },
                                                     "id": "V0V00000003002",
                                                     "study country": "United States",
                                                     "site": "101",
                                                     "subject": "SCR-0001",
                                                     "verbatim": "My AE 2",
                                                     "start_date": "2022-05-01T00:00:00Z",
                                                     "stop date": "",
                                                     "eventgroup name": "LOGS",
                                                     "eventgroup_sequence": 1,
                                                     "event_name": "LOGS",
                                                     "event sequence": 1,
                                                     "form name": "AE",
                                                     "form sequence": 2,
                                                     "itemgroup name": "ig-AE",
                                                     "itemgroup_sequence": 1,
                                                     "item_name": "AETERM",
                                                     "coding status": "coded v",
                                                     "last coded date": "2022-06-02T18:35:03Z",
                                                     "last modified date": "2022-06-02T18:35:03Z",
                                                     "created date": "2022-05-23T17:35:27Z",
                                                     "created by": "System",
                                                     "other_properties": {
                                                         "My Label for SAE Form Uploaded": "true"
                                                     },
                                                     "seriousness": "No",
                                                     "severity": "",
                                                     "llt code": "10027599",
                                                     "llt": "Migraine",
                                                     "pt code": "10027599",
                                                     "pt": "Migraine",
                                                     "hlt code": "10027603",
                                                     "hlt": "Migraine headaches",
                                                     "hlgt code": "10019231",
                                                     "hlgt": "Headaches",
                                                     "soc": "Nervous system disorders",
                                                     "soc code": "10029205",
                                                     "primary path": "Y"
```

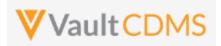

| Description / Request (URL) | Response |
|-----------------------------|----------|
|                             | ]        |
|                             | }        |
|                             | <b> </b> |
|                             |          |

### All requests of specific definition (WHODrug)

```
.../app/coder/codingrequests?s
tudy_name=ABCPharma_DEV1&codin
g_item_definition_id=V0T000000
004001
```

```
"responseStatus": "SUCCESS",
"responseDetails": {
    "limit": 1000,
    "offset": 0,
    "size": 2,
    "total": 2
},
"codingrequests": [
        "coding_item_definition_id": "VOT000000004001",
        "form coding status": "active v",
        "form_type": "cm__v",
        "dictionary_definition": "WHODrug C3",
        "requests": [
            {
                "id": "V0V000000004001",
                "study country": "United States",
                "site": "101",
                "subject": "SCR-0001",
                "verbatim": "Aspirin",
                "start_date": "",
                "stop_date": "",
                "eventgroup name": "LOGS",
                "eventgroup_sequence": 1,
                "event_name": "LOGS",
                "event_sequence": 1,
                "form name": "CM",
                "form sequence": 1,
                "itemgroup_name": "ig-CM",
                "itemgroup_sequence": 1,
                "item_name": "CMTRT",
                "coding_status": "coded__v",
                "last coded date": "2022-06-02T20:02:26Z",
                "last modified date": "2022-06-02T20:02:26Z",
                "created_date": "2022-06-02T20:00:44Z",
                "created_by": "System",
                "other_properties": {},
                "indication": "Headache",
                "route": "Oral",
                "drug name": "Aspirin",
```

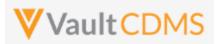

```
Description / Request (URL)
                                 Response
                                                     "drug_code": "00002701004",
                                                     "preferred_code": "00002701001",
                                                     "preferred_name": "Acetylsalicylic acid",
                                                     "atc4_code": "N02BA",
                                                     "atc4": "Salicylic acid and derivatives",
                                                     "atc3 code": "N02B",
                                                     "atc3": "OTHER ANALGESICS AND ANTIPYRETICS",
                                                     "atc2 code": "N02",
                                                     "atc2": "ANALGESICS",
                                                     "atc1_code": "N",
                                                     "atc1": "NERVOUS SYSTEM"
                                                 },
                                                     "id": "V0V000000004002",
                                                     "site": "101",
                                                     "subject": "SCR-0001",
                                                     "verbatim": "Ibuprofen",
                                                     "start date": "",
                                                     "stop_date": "",
                                                     "eventgroup_name": "LOGS",
                                                     "eventgroup_sequence": 1,
                                                     "event name": "LOGS",
                                                     "event sequence": 1,
                                                     "form name": "CM",
                                                     "form sequence": 2,
                                                     "itemgroup_name": "ig-CM",
                                                     "itemgroup sequence": 1,
                                                     "item name": "CMTRT",
                                                     "coding_status": "open__v",
                                                     "last_coded_date": "",
                                                     "last modified date": "2022-06-02T20:01:47Z",
                                                     "created_date": "2022-06-02T20:01:47Z",
                                                     "created by": "System",
                                                     "other properties": {},
                                                     "indication": "My indication",
                                                     "route": "Nasal",
                                                     "drug name": "",
                                                     "drug code": "",
                                                     "preferred code": "",
                                                     "preferred name": "",
                                                     "atc4 code": "",
                                                     "atc4": "",
                                                     "atc3_code": "",
                                                     "atc3": "",
                                                     "atc2 code": "",
                                                     "atc2": "",
                                                     "atc1 code": "",
                                                     "atc1": ""
```

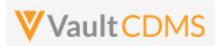

| Description / Request (URL)    | Response                        |  |  |
|--------------------------------|---------------------------------|--|--|
|                                | }                               |  |  |
|                                | 1                               |  |  |
|                                | }                               |  |  |
|                                | 1                               |  |  |
|                                | }                               |  |  |
|                                |                                 |  |  |
| Filter to a specific subject   |                                 |  |  |
| /app/cdm/coder/codingreques    |                                 |  |  |
| ts?study_name=ABCPharma_DEV1&c | (Like above, but to the filter) |  |  |
| oding_item_definition_id=&stud |                                 |  |  |
| y_country=United               |                                 |  |  |
| States&site=101&subject=101-   |                                 |  |  |
| 001                            |                                 |  |  |

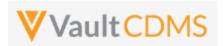

#### **Flow Based Examples**

These medical coding requests in the Coder UI

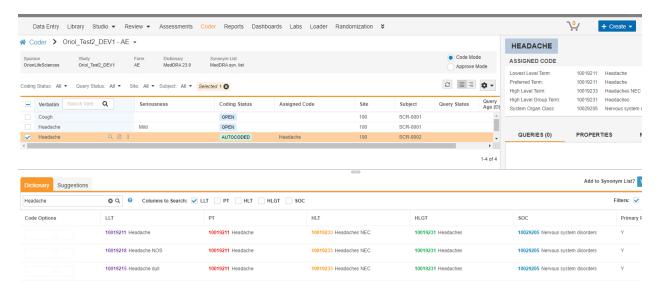

#### Are retrieved with this API GET:

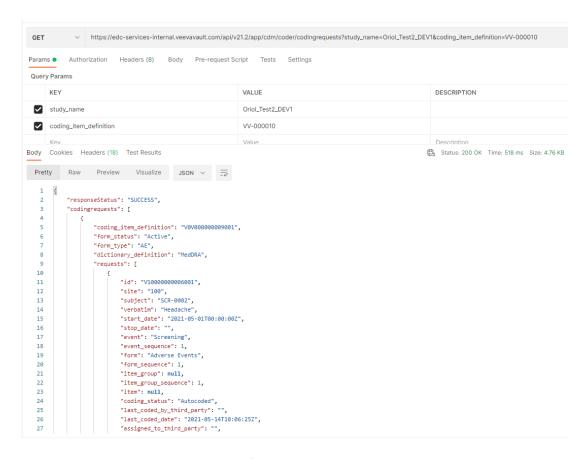

Further down the return is the coding for the AE:

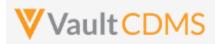

```
"created_by": "System",
31
                          "other_properties": {
32
                              "Other Action Taken": null
33
                          "seriousness": "",
34
                          "severity": "",
35
                          "11t_code": "10019211",
36
                          "11t": "Headache",
37
38
                          "pt_code": "10019211",
39
                          "pt": "Headache",
                          "hlt_code": "10019233",
40
41
                          "hlt": "Headaches NEC",
                          "hlgt_code": "10019231",
42
43
                          "hlgt": "Headaches",
44
                          "soc": "Nervous system disorders",
                          "soc_code": "10029205",
45
46
                          "primary_path": "Y"
47
```

#### For WHODrug requests (ConMeds, etc.), in EDC we see coding:

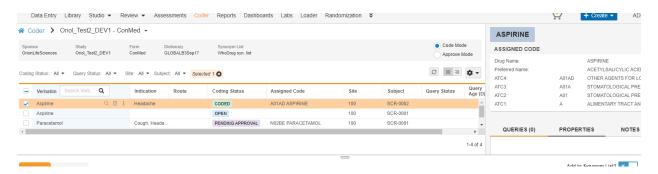

#### Returned in API for detail of coding as:

```
"coding_status": "Coded",
25
                         "last_coded_by_third_party": "",
                         "last_coded_date": "2021-05-14T10:19:24Z",
26
27
                         "assigned_to_third_party": "",
                         "last modified date": "2021-05-14T11:51:16Z",
28
                         "created_date": "2021-05-14T10:18:59Z",
29
30
                         "created_by": "System",
31
                         "other_properties": {},
32
                         "indication": "Headache",
33
                         "route": "",
                         "drug_name": "ASPIRINE",
                         "drug_code": "00002701014",
36
                         "preferred_code": "00002701001",
37
                         "preferred_name": "ACETYLSALICYLIC ACID",
                         "atc4_code": "A01AD",
38
                         "atc4": "OTHER AGENTS FOR LOCAL ORAL TREATMENT",
39
                         "atc3_code": "A01A",
40
41
                         "atc3": "STOMATOLOGICAL PREPARATIONS",
42
                         "atc2_code": "A01",
43
                         "atc2": "STOMATOLOGICAL PREPARATIONS",
                         "atc1_code": "A",
44
                         "atc1": "ALIMENTARY TRACT AND METABOLISM"
```

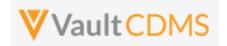

# 11.2 Retrieve Coding Queries

| Help Main  | https://developer-cdms.veevavault.com/api/23.1/#retrieve-coding-queries                                                                                                    |          |                                                                                                    |
|------------|----------------------------------------------------------------------------------------------------|----------|----------------------------------------------------------------------------------------------------|
| Style      | GET                                                                                                    |          |                                                                                                    |
| Endpoint   | <pre><your url="" vault="">/api/v23.1/app/cdm/queries</your></pre>                                                                                                    |          |                                                                                                    |
| Parameters |                                                                                                    |          |                                                                                                    |
|            | Name                                                                                                    | Req/Opt  | Notes                                                                                                    |
|            | study_name                                                                                                    | Required | Name of the study                                                                                                    |
|            | coding_item_definition                                                                                                    | Required | See the <b>Study Design</b> -> <u>Retrieve Coding Form Definitions</u> for retrieving these values. There, the <u>coding_item_definition_id</u> is the value to use into this endpoint.                |
|            | limit                                                                                                    | Optional | Pagination API - different limit from the default 1000 can be used                                                                                                    |
|            | offset                                                                                                    | Optional | Pagination API - the offset of the current page, if the response is to cross multiple pages. Example: 1750 records in query, 0 thru 999 (zero based index) in 1st 'page', then 1000 to 1749 in the 2nd |
| Notes      | <ul> <li>Use this API to retrieve the existing queries of a specific ID (or IDs). The ID of the query is returned on add via the API, or from Retrieve Queries endpoint.</li> <li>The return value manual is such that false = added by the system.</li> <li>When the query was added via a specific design rule, the rule_definition indicates the name of the rule that originated the query.</li> <li>Queries are added at the item or event level. For event level, the form 'down' information is of course omitted</li> <li>For the coding_item_definition parameter, the appropriate value for the study / coding item definition, use the endpoint Study Design -&gt; Retrieve Coding Form Definitions. Specifically the response parameter: coding_item_definition_id</li> <li>The return includes a messages array with each comment/message appended to the query. Reading top down in that array also reveals the progression of query status, and by whom</li> <li>Additional filtering / retrieval of queries is discussed in other sections (By Filters or By Medical Coding Definition, see Queries_chapter)</li> </ul> |          |                                                                                                    |

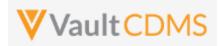

### **Description / Request (URL)** Response By specific coding definition ID .../app/cdm/queries?coding item definition=V0T000000002001&study "responseStatus": "SUCCESS", \_name=ABCP-2022-01\_DEV1 "responseDetails": { "limit": 1000, "offset": 0, "size": 1, "total": 1 }, "queries": [ "id": "OPW00000000V001", "query name": "VV-000233", "manual": true, "query\_status": "open\_\_v", "study country": "United States", "site": "101", "subject": "SCR-0001", "eventgroup name": "LOGS", "eventgroup sequence": 1, "event\_name": "LOGS", "event\_sequence": 1, "form name": "AE", "form sequence": 2, "itemgroup name": "ig-AE", "itemgroup sequence": 1, "item name": "AETERM", "coding\_item\_definition": "VOTO00000002001", "created date": "2022-06-08T20:09:48Z", "created by": "Eric Emerton", "messages": [ "id": "OPY000000000W001", "activity": "open\_\_v", "message": "Please check this value, this is a query from coding add via API", "message date": "2022-06-08T20:09:48Z", "message by": "Eric Emerton" ] } ] Queries across two coding definitions

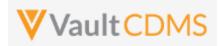

### **Description / Request (URL)** Response .../app/cdm/queries?coding\_item definition=V0T000000002001, V0T00 "responseStatus": "SUCCESS", 0000004001&study\_name=ABCP-2022-01\_DEV1 "responseDetails": { "limit": 1000, "offset": 0, "size": 2, "total": 2 "queries": [ { "id": "OPW00000000V001", "query\_name": "VV-000233", "manual": true, "query\_status": "open\_\_v", "study\_country": "United States", "site": "101", "subject": "SCR-0001", "eventgroup name": "LOGS", "eventgroup\_sequence": 1, "event\_name": "LOGS", "event sequence": 1, "form name": "AE", "form sequence": 2, "itemgroup name": "ig-AE", "itemgroup\_sequence": 1, "item\_name": "AETERM", "coding\_item\_definition": "VOTO00000002001", "created date": "2022-06-08T20:09:48Z", "created by": "Eric Emerton", "messages": [ "id": "OPY00000000W001", "activity": "open v", "message": "Please check this value, this is a query from coding add via API", "message\_date": "2022-06-08T20:09:48Z", "message by": "Eric Emerton" ] }. "id": "OPW000000000W001", "query name": "VV-000234", "manual": true, "query status": "open v", "study country": "United States", "site": "101", "subject": "SCR-0001",

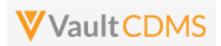

```
Description / Request (URL)
                                Response
                                            "eventgroup_name": "LOGS",
                                            "eventgroup_sequence": 1,
                                            "event_name": "LOGS",
                                            "event_sequence": 1,
                                            "form_name": "Concomitant-Medication",
                                            "form_sequence": 1,
                                            "itemgroup_name": "ig-CM",
                                            "itemgroup_sequence": 1,
                                            "item_name": "CMTRT",
                                            "coding_item_definition": "VOT000000004001",
                                            "created date": "2022-06-08T20:57:31Z",
                                            "created by": "Eric Emerton",
                                            "messages": [
                                                    "activity": "open__v",
                                                    "message": "Please check this value, this is a query from coding add
                                via API (3rd add to CM)",
                                                    "message_date": "2022-06-08T20:57:31Z",
                                                    "message_by": "Eric Emerton"
                                           ]
                                        }
                                   ]
```

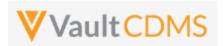

# 11.3 Open Coding Queries

| Help Main  | https://developer-cdms.veevavault.com/api/23.1/#open-coding-query                                                                                                    |         |          |                                                                                                    |
|------------|----------------------------------------------------------------------------------------------------|---------|----------|----------------------------------------------------------------------------------------------------|
| Style      | POST                                                                                                    |         |          |                                                                                                    |
| Endpoint   | <pre><your url="" vault="">/api/v23.1/app/cdm/coder/actions/openquery</your></pre>                                                                                                    |         |          |                                                                                                    |
| Parameters |                                                                                                    |         |          |                                                                                                    |
|            | Name                                                                                                    | Array   | Req/Opt  | Notes                                                                                                    |
|            | study_name                                                                                                    |         | Required | Name of the study                                                                                                 |
|            | coding_request                                                                                                    | queries | Required | The ID of the medical coding request. The query will be added against the item that the coding request applies to |
|            | message                                                                                                    | queries | Required | The message of the query on add (255 character limit)                                                             |
| Notes      | <ul> <li>The action is used to add a new query to an item, specifically the item that is attached / referenced by a specific medical coding request. (e.g. AE verbatim or CM verbatim)</li> <li>The limit for actions in one request is 100.</li> <li>WARNING: A locked form will not allow the add a new query, just at the EDC UI would disallow. Frozen forms will accept new queries added via the API.</li> <li>Additional abilities to open queries are available at:         <ul> <li>Open Queries - By Study Context</li> <li>Open Queries - By Item ID (different style of response)</li> <li>Open Queries - By Event ID (different style of response)</li> </ul> </li> </ul> |         |          |                                                                                                    |

| Description / Request (URL)                      | Response                                   |
|--------------------------------------------------|--------------------------------------------|
| Multiple queries added                           |                                            |
| {                                                | {                                          |
| "study_name": "ABCP-2022-01_DEV1",  "queries": [ | "responseStatus": "SUCCESS",  "queries": [ |
| {                                                | {                                          |
| "coding_request": "V0V00000004001",              | "responseStatus": "SUCCESS",               |
| "message": "This is a query from coding          | "id": "OPW0000000W001",                    |
| add via API"                                     | "query_name": "VV-000234",                 |
| },                                               | "query_status": "openv",                   |
| {                                                | "coding_request": "V0V00000004001"         |
| "coding_request": "V0V00000003002",              | },                                         |
| "message": "This is a query from coding          | {                                          |
| add via API"                                     | "responseStatus": "SUCCESS",               |
| }                                                | "id": "OPW0000000V001",                    |
| ]                                                | "query_name": "VV-000233",                 |
| }                                                | "query_status": "openv",                   |
|                                                  | "coding_request": "V0V00000003002"         |
|                                                  | }                                          |

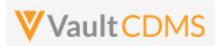

| Description / Request (URL) | Response |
|-----------------------------|----------|
|                             | 1        |
|                             | }        |
|                             |          |

## Multiple queries attempted, one succeeds, one fails

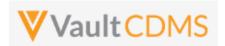

### 12 Jobs

#### 12.1 Jobs / Data Extracts Overview

Currently the main full extract of the CDMS system (a study) is the **Study Data Extract**, itself a job inside the CDMS **EDC Tools** area -> **Jobs** tab. The job run yields a zip file that is cumulative of the entire study. This section will discuss the start / retrieve status / get file of this type of job, primarily, but also catalog other data export job types. There are additionally targeted data retrieval endpoints discussed in early sections of this document (**Retrieve Events / Forms** and **Retrieve Forms / Item Data**), but these are not meant for the retrieval of large amounts of data, i.e. across the entire study. Their purpose is for 'inspect before update' needs. Attempts to get wide slices of study data should work through the jobs, and their resulting zip files.

**NOTE:** There is no current incremental based export, it is a planned feature of CDMS, accompanied by API endpoints to drive.

The current CDMS study job types for extracting data:

| Job Type                   | API Value                   | Notes                                                                                                    |
|----------------------------|-----------------------------|----------------------------------------------------------------------------------------------------|
| Study Data Export<br>(SDE) | study_data_exportv          | The full data export for a study. Includes the form data (e.g., AE, CM, DM) however that is configured, as well as operational datasets (SYS_* in name). The job can be run on a subset of datasets. Full details at: CDMS Help |
| Subject Progress Listing   | subject_progress_listingv   | Operational listing of the study. Each row is a subject, with counts of progress of the subject. The job cannot be run in subsets.                                                                                              |
| Event Progress Listing     | event_progress_listingv     | Operational listing of the study. Each row is an event, detailing that event status, date, and other information. The job cannot be run in subsets.                                                                             |
| Form Progress Listing      | form_progress_listingv      | Operational listing of the study. Each row is a form, detailing that form status, form properties, and other information. The job cannot be run in subsets.                                                                     |
| Query Detail Listing       | query_detail_listingv       | Operational listing of the study. Each row is a query in the study, detailing that status, cycle times, and other information. The job cannot be run in subsets.                                                                |
| Core Listings              | core_listingv               | A predecessor of the SDE, only the form data listings, and of a different format than the SDE. The job <b>can</b> be run on a subset of data.                                                                                   |
| Data and Definitions       | data_and_definition_exportv | A predecessor of the SDE, the data and definition file formats are different from the SDE. The job cannot be run in subsets.                                                                                                    |

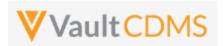

As background to study jobs, and in the context of the **Study Data Extract** (SDE), the tab for **EDC Tools** (for roles that have rights):

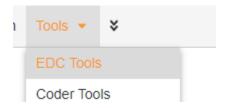

.. then selecting a study:

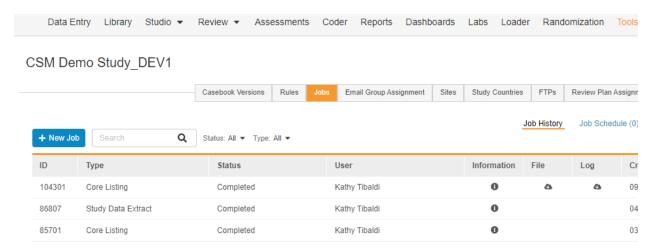

The Jobs tab of this section is where the Study Data Extract (SDE) and other export jobs can be run.

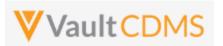

### The job create screen:

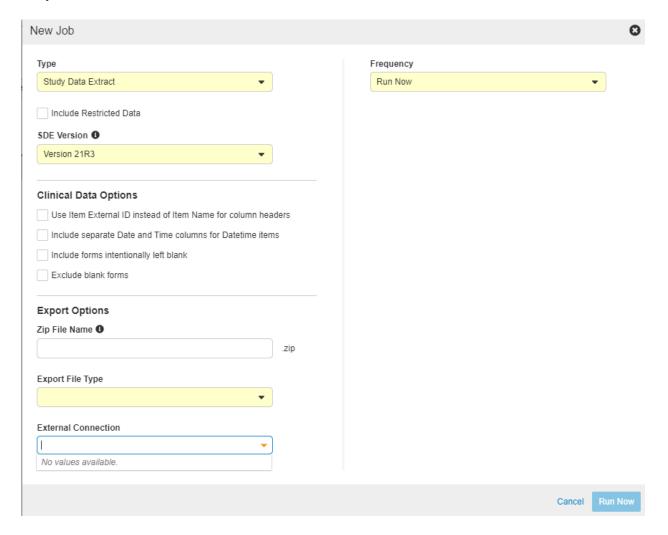

... includes various options, each of which can be set if driving from the API start job endpoint. The **External Connection** - choices are a Vault FTP folder location, specifically set up at the sub tab (same screen):

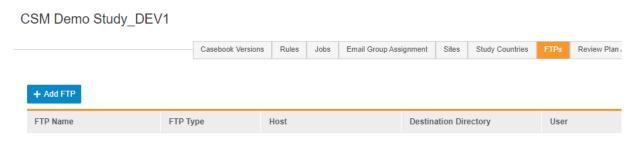

No data four

See this online help area for setup of the FTP connection: <a href="https://cdmshelp.veeva.com/gr/study-administrators/connections/">https://cdmshelp.veeva.com/gr/study-administrators/connections/</a>

A running job is shown as:

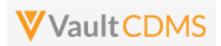

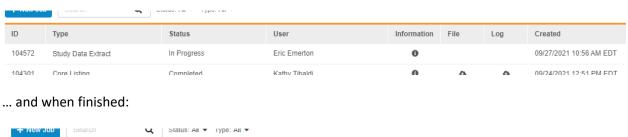

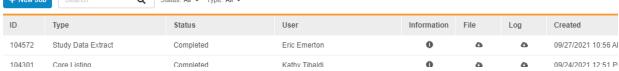

### The File icon will download the resulting file:

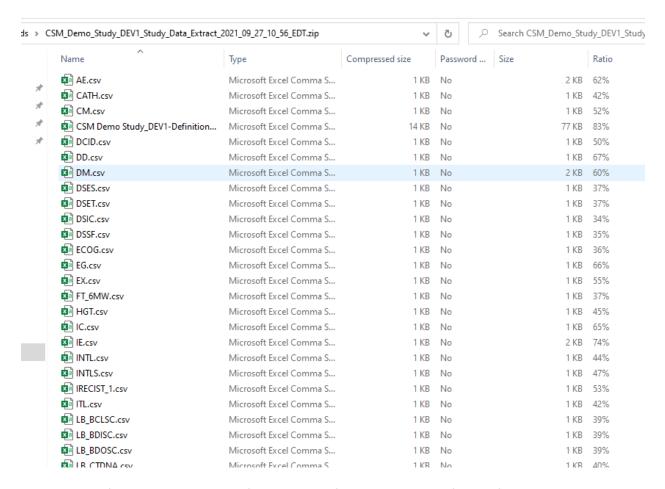

The above zip file contains CSV, and often .sas7bdat files, as well as a definition file set to describe the export. It's the means of full export of all data in a study, not specific API calls. It does include various SYS\_\* named datasets, operational study data, that does not change per study design:

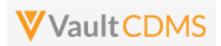

| ME JODNIDICSV | MICOSOTE EXCEL COTTITUD S.I. | TAD TWO |
|---------------|------------------------------|---------|
| SYS_EVT.csv   | Microsoft Excel Comma S      | 1 KB No |
| SYS_FORM.csv  | Microsoft Excel Comma S      | 2 KB No |
| 🔊 SYS_ILB.csv | Microsoft Excel Comma S      | 1 KB No |
| SYS_LINKS.csv | Microsoft Excel Comma S      | 1 KB No |
| SYS_PD.csv    | Microsoft Excel Comma S      | 1 KB No |
| SYS_Q.csv     | Microsoft Excel Comma S      | 2 KB No |
| SYS_QT.csv    | Microsoft Excel Comma S      | 1 KB No |
| SYS_SITE.csv  | Microsoft Excel Comma S      | 1 KB No |
| SYS_SUB.csv   | Microsoft Excel Comma S      | 1 KB No |
| TL.csv        | Microsoft Excel Comma S      | 1 KB No |
|               |                              |         |

More specific information on the format / files can be found at: <a href="https://cdmshelp.veeva.com/gr/study-administrators/study-data-extracts/">https://cdmshelp.veeva.com/gr/study-administrators/study-data-extracts/</a>

Retrieval options for the SDE zip file:

**Option A:** Vault FTP folder, through general FTPS connection. (Port 21, FTPS client software or other automation). The requires the setup of the FTP connector in EDC Tools, and selection at time of running the job (ad-hoc or scheduled)

**Option B:** Use of the Vault API for working with FTP folder, see also the next section of this document.

**Option C:** Use of the Get Job Output File endpoint, through the CDMS API endpoint.

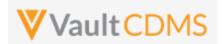

### 12.2 Working with Vault FTP Folders Using Vault API

If the SDE or other similar extract jobs have a destination of the Veeva FTP location (also known as 'File Staging'), then one can use the SDE job zip delivered there through its otherwise recurring schedule. This alleviates the need to drive the start of the job / retrieve status, etc.

The main reference for Vault API, working with its FTP folders can be found here: <a href="https://developer.veevavault.com/api/23.1/#file-staging">https://developer.veevavault.com/api/23.1/#file-staging</a>. The intent is to work with FTP folders, but via a REST API, instead of traditional FTPS / port 21 connections.

With the EDC Job configured to send the resulting SDE to an FTP, and viewing through an FTP tool like FIlezilla:

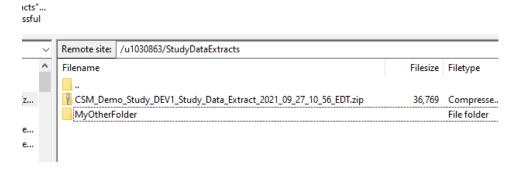

... we can use the API to retrieve files from that location (<a href="https://developer.veevavault.com/api/23.1/#list-items-at-a-path">https://developer.veevavault.com/api/23.1/#list-items-at-a-path</a>), using a REST call like:

.../api/v23.1/services/file\_staging/items/u1030863/StudyDataExtracts?recursive=true

The return of the REST endpoint with recursive=true includes folders, and all files within:

```
rietty Raw Pieview Visualize JSON V =
         "responseStatus": "SUCCESS",
         "data": [
                "kind": "file",
                "path": "/u1030863/StudyDataExtracts/CSM_Demo_Study_DEV1_Study_Data_Extract_2021_09_27_10_56_EDT.zip",
                "name": "CSM_Demo_Study_DEV1_Study_Data_Extract_2021_09_27_10_56_EDT.zip",
                "size": 36769.
                "modified_date": "2021-09-27T15:31:04.000Z"
10
                "kind": "folder",
12
13
                "path": "/u1030863/StudyDataExtracts/MyOtherFolder",
                "name": "MyOtherFolder'
14
15
                "kind": "file",
17
18
                "path": "/u1030863/StudyDataExtracts/MyOtherFolder/CSM_Demo_Study_DEV1_Study_Data_Extract_2021_09_27_10_56_EDT.zip",
                 "name": "CSM Demo Study_DEV1_Study_Data_Extract_2021_09_27_10_56_EDT.zip",
19
                "modified_date": "2021-09-27T15:31:32.000Z"
22
23
```

Then, use the REST endpoint to stream the file(s), see the reference: <a href="https://developer.veevavault.com/api/23.1/#get-item-content">https://developer.veevavault.com/api/23.1/#get-item-content</a>

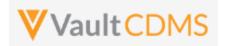

# 12.3 Retrieve Study Jobs

| Help Main   | https://developer-cdm                                                                                                    | https://developer-cdms.veevavault.com/api/23.1/#retrieve-study-jobs |                                                                                                    |  |  |  |  |
|-------------|----------------------------------------------------------------------------------------------------|---------------------------------------------------------------------|----------------------------------------------------------------------------------------------------|--|--|--|--|
| Style       | GET                                                                                                    | GET                                                                 |                                                                                                    |  |  |  |  |
| Endpoint    | <your url="" vault="">/api/v</your>                                                                                                    | <pre><your url="" vault="">/api/v23.1/app/cdm/jobs</your></pre>     |                                                                                                    |  |  |  |  |
| Parameters  |                                                                                                    |                                                                     |                                                                                                    |  |  |  |  |
|             | Name                                                                                                    | Req/Opt                                                             | Notes                                                                                                    |  |  |  |  |
|             | study_name                                                                                                    | Optional                                                            | Name of the study. When omitting, one can search across multiple studies                                                                                                    |  |  |  |  |
|             | job_type                                                                                                    | Required                                                            | The API name of the job type for the search. See valid values here: Jobs / Data Extracts Overview                                                                                                    |  |  |  |  |
|             | created_start                                                                                                    |                                                                     | Format of yyyy-MM-ddTHH:mm:ssZ, the jobs to retrieve since a specific date. When omitted, '7 days ago' is used (i.e. 'Now' - 7 days)  NOTE: The difference between specific created_start and end can be no more than 30 days. (whether provided in the request, or defaults) |  |  |  |  |
| created_end |                                                                                                    | Optional                                                            | Format of yyyy-MM-ddTHH:mm:ssZ, the end of the range to search in.  NOTE: The difference between specific created_start and end can be no more than 30 days. (whether provided in the request, or defaults)                                                                   |  |  |  |  |
|             | limit                                                                                                    | Optional                                                            | Pagination API - different limit from the default 1000 can be used                                                                                                    |  |  |  |  |
| offset Opt  |                                                                                                    | Optional                                                            | Pagination API - the offset of the current page, if the response is to cross multiple pages. Example: 1750 records in query, 0 thru 999 (zero based index) in 1st 'page', then 1000 to 1749 in the 2nd                                                                        |  |  |  |  |
| Notes       | <ul> <li>Use to get the recent finished jobs of a study (or studies) of a specific job type.</li> <li>The response is ordered descending, i.e. most recent at the top, reading down.</li> <li>If the API caller is NOT starting the SDE job, waiting, and retrieving that job's output zip file, this endpoint is used to retrieve those job IDs, which are required to retrieve the output file of a previous job. The typical use case:</li></ul> |                                                                     |                                                                                                    |  |  |  |  |

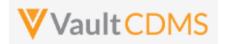

### **Examples**

### **Description / Request (URL)**

### Response

Jobs (SDE) of a single study - with no start passed, assuming call on July 1st 2022 (for 'now')

```
.../app/cdm/jobs?study_name=ABC
Pharma_DEV1&&job_type=study_dat
a_extract__v
```

```
"responseStatus": "SUCCESS",
"responseDetails": {
   "limit": 1000,
   "offset": 0,
   "size": 2,
   "total": 2
"created start": "2022-06-01T12:00:00Z",
"created end": null,
"jobs": [
               "job id": 324003,
               "job_type": "study_data_extract__v",
                "study name": "ABCPharma DEV1",
                "status": "completed v",
                "created by": "John Smith",
                "created date": "2022-06-02T12:14:42Z",
               "last modified date": "2022-06-02T12:20:42Z"
               "job id": 324002,
                "job type": "study data extract v",
                "study name": "ABCPharma DEV1",
                "status": "errors v",
                "created by": "John Smith",
                "created_date": "2022-06-01T08:14:42Z",
                "last modified date": "2022-06-01T08:02:42Z"
       ]
```

## Passing specific created start and end

```
...app/cdm/jobs?study_name=ABCPharma_DE
V1&job_type=study_data_extract__v&created
_start=2022-05-
15T12:00:002&created_end=2022-06-
```

01T12:00:00Z

```
"responseStatus": "SUCCESS",

"responseDetails": {
    "limit": 1000,
    "offset": 0,
    "size": 1,
    "total": 1
},
    "created_start": "2022-05-15T12:00:00Z",
    "created_end": "2022-06-01T12:00:00Z",
```

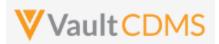

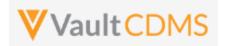

# 12.4 Start Study Job - SDE

| Help Main  | https://developer-cdms.veevavault.com/api/23.1/#start-job-sde             |            |                              |                                                                                                    |  |  |
|------------|---------------------------------------------------------------------------|------------|------------------------------|----------------------------------------------------------------------------------------------------|--|--|
| Style      | POST                                                                      |            |                              |                                                                                                    |  |  |
| Endpoint   | <pre><your url="" vault="">/api/v23.1/app/cdm/jobs/start_now</your></pre> |            |                              |                                                                                                    |  |  |
| Parameters |                                                                           |            |                              |                                                                                                    |  |  |
|            | Name                                                                      | Req/Opt    | Default<br>(when<br>omitted) | Notes                                                                                                    |  |  |
|            | study_name                                                                | Required   |                              | Name of the study                                                                                                    |  |  |
|            | job_type                                                                  | Required   |                              | For this job type, the value is always <b>study_data_extractv</b>                                                                                                    |  |  |
|            | include_restricted_data                                                   | Optional   | false                        | Boolean - whether to include data that is otherwise on restricted forms. The API caller must have this permission to use <b>true</b> .                                                       |  |  |
|            | include_study_design                                                      | Optional   | false                        | Boolean - whether the run will include an additional folder of definition CSVs                                                                                                    |  |  |
|            | version                                                                   | Required   |                              | The version of the SDE, in vXX.Y format (XX = year, Y = 1, 2, or 3). That is the format at release of the SDE. More information on system datasets here in <a href="CDMS Help">CDMS Help</a> |  |  |
|            | export_file_type                                                          | Required   |                              | Must be one of CSV or SAS with XPT and CSV                                                                                                    |  |  |
|            | file_name                                                                 | Optional   | (see<br>notes)               | If omitted, Vault names the ZIP file with "{Study_Name}Study_Data_Extract{DATETIME}{TIMEZONE}". Some restrictions apply to the file naming                                                   |  |  |
|            | external_connections                                                      | Optional   |                              | JSON array / list of the FTP connection names (setup in the study, via <b>EDC Tools</b> ) to also forward the SDE zip file on to)                                                            |  |  |
|            | use_external_ids                                                          | Optional   | false                        | Boolean - whether to use the item definition / form definition 'External ID' property, instead of design names                                                                               |  |  |
|            | include_formilb                                                           | Optional   | false                        | Boolean - include the Form ILB or not                                                                                                    |  |  |
|            | split_datetime                                                            | Optional   | false                        | Boolean - whether to split date time fields into 3 fields (main, date only, time only)                                                                                                    |  |  |
|            | exclude_blank_forms                                                       | Optional   | false                        | Boolean - whether to exclude rows/data from forms that are in status blank                                                                                                    |  |  |
|            | include_rand_treatment                                                    | Optional   | false                        | Boolean - only applicable if the study is using the Randomization module. Use of <b>true</b> includes the <b>SYS_RAND</b> dataset                                                            |  |  |
|            | all_clinical_datasets                                                     | Required   |                              | Boolean - whether to include all non-system (CRF) datasets                                                                                                    |  |  |
|            | clinical_datasets                                                         | Optional * |                              | If all_clinical_datasets = false, then this must be provided, a JSON array of dataset names to run                                                                                           |  |  |
|            | all_system_datasets                                                       | Required   |                              | Boolean - whether to include all system datasets, e.g. SYS_FORM, SYS_SUB, etc. More information on system datasets: CDMS Help                                                                |  |  |
|            | system_datasets                                                           | Optional * |                              | Required if all_system_datasets = false. JSON array of SYS_* named datasets to run                                                                                                    |  |  |
|            | include_custom_objects                                                    | Required   |                              | Boolean - whether to include any custom objects. These objects must also be registered with the study                                                                                        |  |  |
|            | custom_objects                                                            | Optional * |                              | When include_custom_objects = true, the objects to include. These objects are setup in the object sde_customobject_configv ->                                                                |  |  |

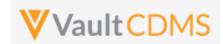

|       |                    |                           |                           | namev value. That record refers to a custom object for export, i.e. records of that study. The custom object setup should be configured for deployments and have a studyc column |
|-------|--------------------|---------------------------|---------------------------|----------------------------------------------------------------------------------------------------|
|       | boolean_formatting | Optional                  | y_n                       | Possible values include:  • y_n • y_n_empty • t_f • t_f_empty • 1_0 • 1_empty • 1_0_empty • true_false • true_false_empty • yes_no • yes_no_empty                                |
| Notes | check job status   | s, and even<br>n datasets | tually retri<br>(SYS_RANI | ob ID is returned to the caller. The caller then uses that to eve the file of the job D, SYS_LAB*, SYS_ASM*), that module must be in use in the e run.                           |

| escription / Request (URL)                                                                                                    | Response                                                                                                    |
|----------------------------------------------------------------------------------------------------|----------------------------------------------------------------------------------------------------|
| ommon                                                                                                    |                                                                                                    |
| "study_name": "ABCP-2022-01_DEV1", "request": {                                                                                                    | {     "responseStatus": "SUCCESS",     "response": {                                                                                                    |
| <pre>"request": {     "job_type": "study_data_extract_v",     "version": "v22.3",     "include_restricted_data": false,     "include_rand_treatment": false,     "export_file_type": "SAS with XPT and CSV",     "use_external_ids": false,     "include_formilb": false,     "split_datetime": false,     "exclude_blank_forms": false,     "all_clinical_datasets": true,     "all_system_datasets": true,     "include_custom_objects": false,     "boolean_formatting": "y_n_empty" }</pre> | <pre>"response": {     "job_type": "study_data_extractv",     "job_id": 307484,      "created_by": "eric.emerton@eke.com",     "created_date": "2022-06-27T20:30:05Z",     "include_restricted_data": false,     "include_study_design": false,     "version": "v22.3",     "export_file_type": "SAS with XPT and CSV",     "file_name": null,     "external_connections": null,     "use_external_ids": false,     "include_formilb": false,     "split_datetime": false,     "exclude_blank_forms": false,     "include_rand_treatment": false,     "all_clinical_datasets": true,     "clinical_datasets": true,     "all_system_datasets": true,</pre> |

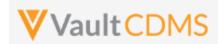

```
Description / Request (URL)
                                                                   Response
                                                                            "include_custom_objects": false,
                                                                            "custom objects": null,
                                                                            "boolean_formatting": "y_n_empty"
                                                                       }
Bare required options (thus all the defaults)
    "study_name": "ABCP-2022-01_DEV1",
                                                                        "responseStatus": "SUCCESS",
    "request": {
                                                                       "response": {
                 "job_type": "study_data_extract__v",
                                                                            "job_type": "study_data_extract__v",
                 "version": "v22.3",
                                                                            "job id": 307485,
                 "export file type": "CSV",
                                                                            "created by": "eric.emerton@eke.com",
                                                                            "created date": "2022-06-27T20:32:01Z",
                 "all clinical datasets": true,
                                                                            "include restricted data": false,
                 "all system datasets": true,
                 "include_custom_objects": false
                                                                            "include_study_design": false,
                                                                            "version": "v22.3",
                                                                            "export_file_type": "CSV",
                                                                            "file name": null,
                                                                            "external_connections": null,
                                                                            "use_external_ids": false,
                                                                            "include_formilb": false,
                                                                            "split datetime": false,
                                                                            "exclude_blank_forms": false,
                                                                            "include rand treatment": false,
                                                                            "all_clinical_datasets": true,
                                                                            "clinical_datasets": null,
                                                                            "all system datasets": true,
                                                                            "system datasets": null,
                                                                            "include_custom_objects": false,
                                                                            "custom objects": null,
                                                                            "boolean_formatting": "y_n"
Settings specific datasets, plus other options
    "study name": "ABCP-2022-01 DEV1",
                                                                        "responseStatus": "SUCCESS",
    "request": {
                                                                       "response": {
                 "job type": "study data extract v",
                                                                           "job_type": "study_data_extract__v",
                 "version": "v22.3",
                                                                            "job id": 307486,
                 "include restricted_data": true,
                                                                            "created by": "eric.emerton@eke.com",
                 "include rand treatment": true,
                                                                            "created date": "2022-06-27T20:47:35Z",
                 "include study design": true,
                                                                            "include restricted data": true,
                 "export file type": "SAS with XPT and CSV",
                                                                            "include_study_design": true,
                 "file name": "My Zip File",
                                                                            "include rand treatment": true,
                                                                            "version": "v22.3",
                 "use_external_ids": true,
                 "include formilb": true,
                                                                            "export file type": "SAS with XPT and CSV",
```

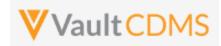

```
Description / Request (URL)
                                                                    Response
                 "split_datetime": true,
                                                                            "file_name": "My_Zip_File",
                 "exclude_blank_forms": true,
                                                                            "external_connections": null,
                 "all_clinical_datasets": false,
                                                                            "use_external_ids": true,
                 "clinical_datasets": [
                                                                            "include_formilb": true,
                     "AE",
                                                                            "split datetime": true,
                     "DM"
                                                                            "exclude blank forms": true,
                 ],
                                                                            "include_rand_treatment": false,
                 "all system datasets": false,
                                                                            "all clinical datasets": false,
                 "system_datasets": [
                                                                            "clinical_datasets": [
                     "SYS FORM",
                                                                                "AE",
                     "SYS Q"
                                                                                "DM"
                 ],
                                                                            ],
                 "include_custom_objects": true,
                                                                            "all system datasets": false,
                 "custom objects": [
                                                                            "system datasets": [
                     "doc_tracking__c",
                                                                                "SYS Q",
                                                                                "SYS FORM"
                     "adjudication_tracking__c"
                                                                            ],
                                                                            "include_custom_objects": true,
                                                                            "custom_objects": [
                                                                                "doc_tracking__c",
                                                                                "adjudication tracking c"
                                                                            "boolean formatting": "y n"
                                                                        }
```

### Also Direct to the FTP Location(s)

```
"responseStatus": "SUCCESS",
"response": {
   "job type": "study data extract v",
   "job id": 307485,
    "created_by": "eric.emerton@eke.com",
    "created_date": "2022-06-27T20:32:01Z",
    "include_restricted_data": false,
    "include_study_design": false,
    "version": "v22.3",
    "export file type": "CSV",
    "file_name": null,
    "external_connections": [
        "My FTP Drop"
    "use_external_ids": false,
    "include formilb": false,
    "split_datetime": false,
    "exclude_blank_forms": false,
    "include_rand_treatment": false,
    "all clinical datasets": true,
```

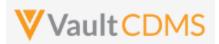

```
Description / Request (URL)

Response

"clinical_datasets": null,
    "all_system_datasets": true,
    "system_datasets": null,
    "include_custom_objects": false,
    "custom_objects": null,
    "boolean_formatting": "y_n"
}
```

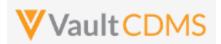

# 12.5 Start Study Job - Subject Progress Listing

| Help Main  | https://developer-cdms                                                                                                    | https://developer-cdms.veevavault.com/api/23.1/#start-job-subject-progress |       |                                                                                                    |  |  |  |
|------------|----------------------------------------------------------------------------------------------------|----------------------------------------------------------------------------|-------|----------------------------------------------------------------------------------------------------|--|--|--|
| Style      | POST                                                                                                    | POST                                                                       |       |                                                                                                    |  |  |  |
| Endpoint   | <your url="" vault="">/api/v2</your>                                                                                                    | <pre><your url="" vault="">/api/v23.1/app/cdm/jobs/start_now</your></pre>  |       |                                                                                                    |  |  |  |
| Parameters |                                                                                                    |                                                                            |       |                                                                                                    |  |  |  |
|            | Name                                                                                                    | Name Req/Opt Default (when omitted)                                        |       |                                                                                                    |  |  |  |
|            | study_name                                                                                                    | Required                                                                   |       | Name of the study                                                                                                    |  |  |  |
|            | job_type                                                                                                    | Required                                                                   |       | For this job type, the value is always <b>subject_progress_listingv</b>                                                                |  |  |  |
|            | include_restricted_data                                                                                                    | Optional                                                                   | false | Boolean - whether to include data that is otherwise on restricted forms. The API caller must have this permission to use <b>true</b> . |  |  |  |
| Notes      | <ul> <li>This listing generates data about subjects (row per subject) with various counts of their progress</li> <li>When the study job starts, the vault job ID is returned to the caller. The caller then uses that to check job status, and eventually retrieve the file of the job</li> </ul> |                                                                            |       |                                                                                                    |  |  |  |

| Description / Request (URL)                                          | Response                                                                                                    |
|----------------------------------------------------------------------|----------------------------------------------------------------------------------------------------|
| Run the Job                                                          |                                                                                                    |
| <pre>{     "study_name": "ABCP-2022-01_DEV1",     "request": {</pre> | <pre>"responseStatus": "SUCCESS", "response": {     "job_type": "subject_progress_listing_v",     "job_id": 307480,     "created_by": "eric.emerton@eke.com",     "created_date": "2022-06-27T20:26:11Z",     "include_restricted_data": false }</pre> |

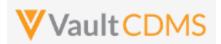

# 12.6 Start Study Job - Event Progress Listing

| Help Main  | https://developer-cdms.veevavault.com/api/23.1/#start-job-event-progress                                                                                                    |  |  |  |  |  |  |
|------------|----------------------------------------------------------------------------------------------------|--|--|--|--|--|--|
| Style      | POST                                                                                                    |  |  |  |  |  |  |
| Endpoint   | <pre><your url="" vault="">/api/v23.1/app/cdm/jobs/start_now</your></pre>                                                                                                    |  |  |  |  |  |  |
| Parameters |                                                                                                    |  |  |  |  |  |  |
|            | Name Req/Opt Default (when omitted)                                                                                                    |  |  |  |  |  |  |
|            | study_name Required Name of the study                                                                                                    |  |  |  |  |  |  |
|            | job_type Required For this job type, the value is always <b>event_progress_listingv</b>                                                                                                    |  |  |  |  |  |  |
|            | include_restricted_data  Optional false  Boolean - whether to include data that is otherwise on r forms. The API caller must have this permission to use the second control of the second control of t |  |  |  |  |  |  |
| Notes      | <ul> <li>This listing generates data about events (row per subject events) with current status and other metric information about events.</li> <li>When the study job starts, the vault job ID is returned to the caller. The caller then uses that to check job status, and eventually retrieve the file of the job</li> </ul>                                                                                                    |  |  |  |  |  |  |

| Description / Request (URL)                                                                                  | Response                                                                                                    |  |  |
|----------------------------------------------------------------------------------------------------|----------------------------------------------------------------------------------------------------|--|--|
| Run the Job                                                                                                  |                                                                                                    |  |  |
| {     "study_name": "ABCP-2022-01_DEV1",                                                                     | {     "responseStatus": "SUCCESS",                                                                                                   |  |  |
| <pre>"request": {      "job_type": "event_progress_listing_v",      "include_restricted_data": false }</pre> | <pre>"response": {     "job_type": "event_progress_listing_v",     "job_id": 307481,     "created by": "eric.emerton@eke.com",</pre> |  |  |
| }                                                                                                    | "created_date": "2022-06-27T20:26:39Z",  "include_restricted_data": false }                                                          |  |  |

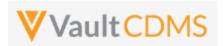

## 12.7 Start Study Job - Form Progress Listing

| Help Main  | https://developer-cdms.veevavault.com/api/23.1/#start-job-form-progress                                                                                                    |          |                              |                                                                                                    |  |
|------------|----------------------------------------------------------------------------------------------------|----------|------------------------------|----------------------------------------------------------------------------------------------------|--|
| Style      | POST                                                                                                    |          |                              |                                                                                                    |  |
| Endpoint   | <pre><your url="" vault="">/api/v23.1/app/cdm/jobs/start_now</your></pre>                                                                                                    |          |                              |                                                                                                    |  |
| Parameters |                                                                                                    |          |                              |                                                                                                    |  |
|            | Name                                                                                                    | Req/Opt  | Default<br>(when<br>omitted) | Notes                                                                                                    |  |
|            | study_name Required Name of the study                                                                                                    |          |                              |                                                                                                    |  |
|            | job_type                                                                                                    | Required |                              | For this job type, the value is always form_progress_listing_v                                                                         |  |
|            | include_restricted_data                                                                                                    | Optional | false                        | Boolean - whether to include data that is otherwise on restricted forms. The API caller must have this permission to use <b>true</b> . |  |
|            | include_item_counts                                                                                                    | Optional | false                        | Whether to include an additional column about counts of items (data fields) on the forms                                               |  |
| Notes      | <ul> <li>This listing generates data about events (row per subject forms) with current status and other metric information about each form.</li> <li>When the study job starts, the vault job ID is returned to the caller. The caller then uses that to check job status, and eventually retrieve the file of the job</li> </ul> |          |                              |                                                                                                    |  |

```
Description / Request (URL)
                                                                    Response
Run the Job
                                                                        "responseStatus": "SUCCESS",
{
    "study_name": "ABCP-2022-01_DEV1",
                                                                        "response": {
   "request": {
                                                                            "job_type": "form_progress_listing__v",
                                                                            "job id": 307482,
                "job type": "form progress listing v",
                "include restricted data": false,
                                                                            "created by": "eric.emerton@eke.com",
                "include_item_counts": false
                                                                            "created_date": "2022-06-27T20:27:00Z",
                                                                            "include_restricted_data": false,
                                                                            "include_item_counts": false
                                                                        }
```

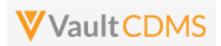

## 12.8 Start Study Job - Query Detail Listing

| Help Main  | https://developer-cdms.veevavault.com/api/23.1/#start-job-query-detail-listing                                                                                                    |          |                                                                     |                                                                                                    |  |
|------------|----------------------------------------------------------------------------------------------------|----------|---------------------------------------------------------------------|----------------------------------------------------------------------------------------------------|--|
| Style      | POST                                                                                                    |          |                                                                     |                                                                                                    |  |
| Endpoint   | <pre><your url="" vault="">/api/v23.1/app/cdm/jobs/start_now</your></pre>                                                                                                    |          |                                                                     |                                                                                                    |  |
| Parameters |                                                                                                    |          |                                                                     |                                                                                                    |  |
|            | Name Req/Opt Default (when omitted)                                                                                                    |          |                                                                     |                                                                                                    |  |
|            | study_name                                                                                                    | Required |                                                                     | Name of the study                                                                                                    |  |
|            | job_type Required For this job type, the value is                                                                                                    |          | For this job type, the value is always <b>query_detail_listingv</b> |                                                                                                    |  |
|            | include_restricted_data                                                                                                    | Optional | false                                                               | Boolean - whether to include data that is otherwise on restricted forms. The API caller must have this permission to use <b>true</b> . |  |
| Notes      | <ul> <li>This listing generates data about queries (row per subject query) with current status and other metric information about queries.</li> <li>When the study job starts, the vault job ID is returned to the caller. The caller then uses that to check job status, and eventually retrieve the file of the job</li> </ul> |          |                                                                     |                                                                                                    |  |

```
Pescription / Request (URL)

Run the Job

{
    "study_name": "ABCP-2022-01_DEV1",
    "request": {
        "job_type": "query_detail_listing_v",
        "include_restricted_data": false
    }
}

}

created_by": "eric.emerton@eke.com",
    "created_date": "2022-06-27T20:27:26Z",
    "include_restricted_data": false
    }
}
```

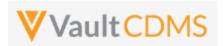

# 12.9 Start Study Job - Core Listings

| Help Main  | https://developer-cdms.veevavault.com/api/23.1/#start-job-core-listings                                                                                                    |            |                                                                                        |
|------------|----------------------------------------------------------------------------------------------------|------------|----------------------------------------------------------------------------------------|
| Style      | POST                                                                                                    |            |                                                                                        |
| Endpoint   | <pre><your url="" vault="">/api/v23.1/app/cdm/jobs/start_now</your></pre>                                                                                                    |            |                                                                                        |
| Parameters |                                                                                                    |            |                                                                                        |
|            | Name                                                                                                    | Req/Opt    | Notes                                                                                  |
|            | study_name                                                                                                    | Required   | Name of the study                                                                      |
|            | job_type                                                                                                    | Required   | For this job type, the value is always core_listingv                                   |
|            | all_sites                                                                                                    | Required   | Boolean - whether to include data from all sites (or a subset)                         |
|            | sites                                                                                                    | Required * | Required only when all_sites = false. JSON array of site numbers to include            |
|            | all_forms                                                                                                    | Required   | Boolean - where to include all form data                                               |
|            | forms                                                                                                    | Required * | Required only when all_forms = false. JSON array of study design form names to include |
| Notes      | <ul> <li>This export is a predecessor to the SDE, of a different format. It only returns CSVs of form data</li> <li>When the study job starts, the vault job ID is returned to the caller. The caller then uses that to check job status, and eventually retrieve the file of the job</li> </ul> |            |                                                                                        |

| Description / Request (URL)                          | Response                                |  |  |  |
|------------------------------------------------------|-----------------------------------------|--|--|--|
| Core Listing - all sites                             |                                         |  |  |  |
| {                                                    | {                                       |  |  |  |
| "study_name": "ABCP-2022-01_DEV1",                   | "responseStatus": "SUCCESS",            |  |  |  |
| "request": {                                         | "response": {                           |  |  |  |
| "job_type": "core_listingv",                         | "job_type": "core_listingv",            |  |  |  |
| "all_sites": true,                                   | "job_id": 305511,                       |  |  |  |
| "all_forms": true,                                   | "created_by": "eric.emerton@eke.com",   |  |  |  |
| "forms": []                                          | "created_date": "2022-06-17T19:39:51Z", |  |  |  |
| }                                                    | "all_sites": true,                      |  |  |  |
| }                                                    | "sites": null,                          |  |  |  |
|                                                      | "all_forms": true,                      |  |  |  |
|                                                      | "forms": null                           |  |  |  |
|                                                      | }                                       |  |  |  |
|                                                      | }                                       |  |  |  |
| Core Listing - all sites = false, then specific list | ·                                       |  |  |  |
| (                                                    | {                                       |  |  |  |

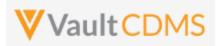

### **Description / Request (URL)** Response "study\_name": "ABCP-2022-01\_DEV1", "responseStatus": "SUCCESS", "request": { "response": { "job\_type": "core\_listing\_\_v", "job\_type": "core\_listing\_\_v", "job\_id": 305702, "all\_sites": false, "sites": ["101", "201", "102"], "created by": "eric.emerton@eke.com", "all forms": true, "created date": "2022-06-17T19:55:14Z", "forms": [] "all\_sites": false, "sites": [ "101", "201", "102" "all\_forms": true, "forms": null }

## Core Listing - specific forms and sites

```
"study_name": "ABCP-2022-01_DEV1",
                                                            "responseStatus": "SUCCESS",
"request": {
                                                            "response": {
            "job_type": "core_listing__v",
                                                               "job_type": "core_listing__v",
            "all_sites": false,
                                                               "job_id": 305706,
            "sites": ["101"],
                                                                "created_by": "eric.emerton@eke.com",
                                                               "created date": "2022-06-17T19:58:27Z",
            "all forms": false,
            "forms": ["AE"]
                                                                "all_sites": false,
                                                               "sites": [
                                                                  "101"
                                                                ],
                                                                "all_forms": false,
                                                                "forms": [
                                                                   "AE"
                                                               ]
                                                           }
```

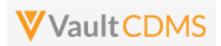

# 12.10 Start Study Job - Data and Definitions Export

| Help Main  | https://developer-cdms.veevavault.com/api/23.1/#start-job-dde                                                                                                    |          |       |                                                                                                    |  |
|------------|----------------------------------------------------------------------------------------------------|----------|-------|----------------------------------------------------------------------------------------------------|--|
| Style      | POST                                                                                                    |          |       |                                                                                                    |  |
| Endpoint   | <pre><your url="" vault="">/api/v23.1/app/cdm/jobs/start_now</your></pre>                                                                                                    |          |       |                                                                                                    |  |
| Parameters |                                                                                                    |          |       |                                                                                                    |  |
|            | Name                                                                                                    | Notes    |       |                                                                                                    |  |
|            | study_name                                                                                                    | Required |       | Name of the study                                                                                                    |  |
|            | job_type                                                                                                    | Required |       | For this job type, the value is always data_and_definition_exportv                                                                     |  |
|            | include_restricted_data                                                                                                    | Optional | false | Boolean - whether to include data that is otherwise on restricted forms. The API caller must have this permission to use <b>true</b> . |  |
| Notes      | <ul> <li>This export is a predecessor to the SDE, of a different format. It only returns CSVs of form data</li> <li>When the study job starts, the vault job ID is returned to the caller. The caller then uses that to check job status, and eventually retrieve the file of the job</li> </ul> |          |       |                                                                                                    |  |

| Description / Request (URL)                                          | Response                                                                                                    |
|----------------------------------------------------------------------|----------------------------------------------------------------------------------------------------|
| Run the Job                                                          |                                                                                                    |
| <pre>{     "study_name": "ABCP-2022-01_DEV1",     "request": {</pre> | <pre>"responseStatus": "SUCCESS",  "response": {     "job_type": "data_and_definition_exportv",     "job_id": 307579,     "created_by": "eric.emerton@eke.com",     "created_date": "2022-06-27T20:23:24Z",     "include_restricted_data": false } </pre> |

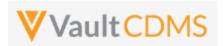

## 12.11 Retrieve Job Status

| Help Main  | https://develo                                                                                                    | https://developer-cdms.veevavault.com/api/23.1/#retrieve-job-status      |                                                                                                    |  |
|------------|----------------------------------------------------------------------------------------------------|--------------------------------------------------------------------------|----------------------------------------------------------------------------------------------------|--|
| Style      | GET                                                                                                    | GET                                                                      |                                                                                                    |  |
| Endpoint   | <your td="" u<="" vault=""><td colspan="3"><pre><your url="" vault="">/api/v23.1/app/cdm/jobs/{job_id}</your></pre></td></your>                                                                                                    | <pre><your url="" vault="">/api/v23.1/app/cdm/jobs/{job_id}</your></pre> |                                                                                                    |  |
| Parameters | ers                                                                                                    |                                                                          |                                                                                                    |  |
|            | Name                                                                                                    | Req/Opt                                                                  | Notes                                                                                                    |  |
|            | job_id                                                                                                    | Required                                                                 | The vault job ID. This value is embedded in the endpoint / URL. These job IDs are received on the start of a job, or via a query of study jobs. |  |
| Notes      | <ul> <li>Use this endpoint to determine the current status of a CDMS study job, i.e. waiting for a job to finish.</li> <li>Only the job types mentioned in the <u>Jobs / Data Extracts Overview</u> section of this chapter can use this endpoint.</li> </ul> |                                                                          |                                                                                                    |  |

## **Possible Job Statuses**

| Status      | API Value    | Notes                                                                                                    |
|-------------|--------------|----------------------------------------------------------------------------------------------------|
| In Progress | in_progressv | The job is currently running                                                                                                    |
| Completed   | completedv   | The overall job finished. WARNING: This does not mean the job was 100% successful.  Once should parse / examine the logs and output files of the job to verify their content and indication of errors for that job type. |
| Failed      | failedv      | The overall job failed. The finer details of the failure are likely in files / logs the job generates.                                                                                                    |
| Canceled    | canceledv    | The job was / is canceled                                                                                                    |
| Canceling   | canceling_v  | An API call was done to cancel the job (see next section), and the job is still in the process of canceling. Once complete, the status will move to canceled_v                                                           |

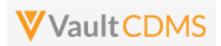

```
Description / Request (URL)

Get status for a job

..api/{{version}}/app/cdm/jobs/305610

{
    "responseStatus": "SUCCESS",
    "job_type": "study_data_extract_v",
    "response": {
        "job_id": 305610,
        "study_name": "ABCP-2022-01_DEV1",
        "status": "canceled_v",
        "created_by": "eric.emerton@eke.com",
        "created_date": "2022-06-17T18:32:152",
        "last_modified_date": "2022-06-17T18:32:582"
        }
    }
```

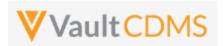

## 12.12 Cancel Job

| Help Main  | https://developer-cdms.veevavault.com/api/23.1/#cancel-job                                                                                                    |          |                                                                                                    |  |
|------------|----------------------------------------------------------------------------------------------------|----------|----------------------------------------------------------------------------------------------------|--|
| Style      | POST                                                                                                    |          |                                                                                                    |  |
| Endpoint   | <pre><your url="" vault="">/api/v23.1/app/cdm/jobs/{job_id}/cancel_now</your></pre>                                                                                                    |          |                                                                                                    |  |
| Parameters |                                                                                                    |          |                                                                                                    |  |
|            | Name                                                                                                    | Req/Opt  | Notes                                                                                                    |  |
|            | job_id                                                                                                    | Required | The vault job ID. This value is embedded in the endpoint / URL. These job IDs are received on the start of a job, or via a query of study jobs. |  |
| Notes      | <ul> <li>Use this endpoint to cancel a CDMS study job that is currently running / in progress</li> <li>Once the job goes to completed (or canceled), an error will be returned on the attempt</li> <li>Only the job types mentioned in the Jobs / Data Extracts Overview section of this chapter can use this endpoint.</li> </ul> |          |                                                                                                    |  |

| Description / Request (URL)                         | Response                                                                                                    |
|-----------------------------------------------------|----------------------------------------------------------------------------------------------------|
| Cancel successful                                   |                                                                                                    |
| /api/{{version}}/app/cdm/jobs/305610<br>/cancel_now | <pre>"responseStatus": "SUCCESS",  "response": {     "job_type": "study_data_extractv",     "job_id": 305610,     "study_name": "ABCP-2022-01_DEV1"     } }</pre> |
| Cancel yields an error                              |                                                                                                    |
| /api/{{version}}/app/cdm/jobs/305610<br>/cancel_now | <pre>{     "responseStatus": "FAILURE",     "errorMessage": "[Job] with status [canceled_v] is not cancellable" }</pre>                                           |

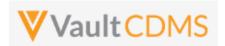

# 12.13 Retrieve Job Output Log

| Help Main  | https://developer-cdms.veevavault.com/api/23.1/#retrieve-job-log                                                                                                    |          |                                                                                                    |  |  |
|------------|----------------------------------------------------------------------------------------------------|----------|----------------------------------------------------------------------------------------------------|--|--|
| Style      | GET                                                                                                    |          |                                                                                                    |  |  |
| Endpoint   | <pre><your url="" vault="">/api/v23.1/app/cdm/jobs/{job_id}/file/log</your></pre>                                                                                                    |          |                                                                                                    |  |  |
| Parameters |                                                                                                    |          |                                                                                                    |  |  |
|            | Name                                                                                                    | Req/Opt  | Notes                                                                                                    |  |  |
|            | job_id                                                                                                    | Required | The vault job ID. This value is embedded in the endpoint / URL. These job IDs are received on the start of a job, or via a query of study jobs. |  |  |
| Notes      | <ul> <li>Use this endpoint to retrieve the Vault job log for a CDMS study job</li> <li>The output is text format and is high level information only. The job type will dictate more warnings / errors in log files it produces (contained in the output file, zip)</li> <li>Only the job types mentioned in the <u>Jobs / Data Extracts Overview</u> section of this chapter can use this endpoint.</li> </ul> |          |                                                                                                    |  |  |

| Description / Request (URL)                    | Response                                                                                                    |
|------------------------------------------------|----------------------------------------------------------------------------------------------------|
| Job that has status completed                  |                                                                                                    |
| /api/{{version}}/app/cdm/jobs/305616 /file/log | 2022-06-17T19:00:40.908Z Starting execution for job 305616 2022-06-17T19:00:44.972Z All chunks for job 305616 processed; beginning aggregation. 2022-06-17T19:00:45.956Z Successfully aggregated completed results for job 305616. 2022-06-17T19:00:46.908Z 2022-06-17T19:00:46.908Z Job Title: AsyncOperation 2022-06-17T19:00:46.909Z Job Type: ASYNC_OPERATION 2022-06-17T19:00:46.909Z Job Subtype: EVENT_PROGRESS_LISTING 2022-06-17T19:00:46.909Z Job Schedule Time: 2022-06-17T19:00:39.000Z 2022-06-17T19:00:46.909Z Job Queue Time: 2022-06-17T19:00:39.000Z 2022-06-17T19:00:46.909Z Job Execution Time: 2022-06-17T19:00:41.000Z 2022-06-17T19:00:46.909Z Job Finish Time: 2022-06-17T19:00:47.000Z 2022-06-17T19:00:46.909Z Job Completion Status: Success (COMPLETED_WITH_SUCCESS) |
| Job that was canceled                          |                                                                                                    |
| /api/{{version}}/app/cdm/jobs/305610 /file/log | 2022-06-17T18:32:48.058Z All chunks for job 305610 processed; beginning aggregation. 2022-06-17T18:32:49.065Z Successfully aggregated completed results for job 305610. 2022-06-17T18:32:49.087Z Aggregation results are likely incomplete due to job 305610 having been canceled; 29 chunks were not processed due to cancellation. 2022-06-17T18:32:51.608Z 2022-06-17T18:32:51.609Z Job Title: AsyncOperation 2022-06-17T18:32:51.609Z Job Type: ASYNC_OPERATION 2022-06-17T18:32:51.609Z Job Subtype: STUDY_DATA_EXTRACT                                                                                                    |

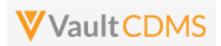

| Description / Request (URL) | Response                                                                       |
|-----------------------------|--------------------------------------------------------------------------------|
|                             | 2022-06-17T18:32:51.609Z Job Schedule Time: 2022-06-17T18:32:16.000Z           |
|                             | 2022-06-17T18:32:51.609Z Job Queue Time: 2022-06-17T18:32:16.000Z              |
|                             | 2022-06-17T18:32:51.609Z Job Execution Time: 2022-06-17T18:32:20.000Z          |
|                             | 2022-06-17T18:32:51.610Z Job Finish Time: 2022-06-17T18:32:52.000Z             |
|                             | 2022-06-17T18:32:51.610Z Job Completion Status: Cancelled (CANCELLED)          |
|                             | 2022-06-17T18:32:51.610Z Job Cancelled by: Eric Emerton (eric.emerton@eke.com) |
|                             | 2022-06-17T18:32:51.610Z Job Cancelled on: 2022-06-17T18:32:32.000Z            |
|                             |                                                                                |
|                             |                                                                                |

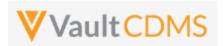

# 12.14 Retrieve Job Output File

| Help Main  | https://developer-cdms.veevavault.com/api/23.1/#retrieve-job-output-file                                                                                                    |          |                                                                                                    |  |  |
|------------|----------------------------------------------------------------------------------------------------|----------|----------------------------------------------------------------------------------------------------|--|--|
| Style      | GET                                                                                                    |          |                                                                                                    |  |  |
| Endpoint   | <pre><your url="" vault="">/api/v23.1/app/cdm/jobs/{job_id}/file/content</your></pre>                                                                                                    |          |                                                                                                    |  |  |
| Parameters |                                                                                                    |          |                                                                                                    |  |  |
|            | Name                                                                                                    | Req/Opt  | Notes                                                                                                    |  |  |
|            | job_id                                                                                                    | Required | The vault job ID. This value is embedded in the endpoint / URL. These job IDs are received on the start of a job, or via a query of study jobs. |  |  |
| Notes      | <ul> <li>Use this endpoint to retrieve the CDMS study job output file, e.g. a zip file of export content</li> <li>Only a job with status completed_v can run this endpoint</li> <li>WARNING: Depending on the job type, additional logs could be included in the output zip file, with indications of warnings and/or failures. Always read these files for true status of the job</li> <li>Only the job types mentioned in the Jobs / Data Extracts Overview section of this chapter can use this endpoint.</li> </ul> |          |                                                                                                    |  |  |

| Description / Request (URL)                       | Response                                         |
|---------------------------------------------------|--------------------------------------------------|
| Get of job output file                            |                                                  |
| /api/{{version}}/app/cdm/jobs/305510/file/content | (not shown, the stream of a zip file, typically) |

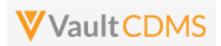

## 13 Users

## 13.1 Retrieve Users

| Help Main  | https://devel                                                                                                    | https://developer-cdms.veevavault.com/api/23.1/#retrieve-users                                                                                                    |                                                                                                    |  |  |  |
|------------|----------------------------------------------------------------------------------------------------|----------------------------------------------------------------------------------------------------|----------------------------------------------------------------------------------------------------|--|--|--|
| Style      |                                                                                                    |                                                                                                    |                                                                                                    |  |  |  |
| Endpoint   | <your td="" u<="" vault=""><td colspan="4"><pre><your url="" vault="">/api/v23.1/app/cdm/users</your></pre></td></your> | <pre><your url="" vault="">/api/v23.1/app/cdm/users</your></pre>                                                                                                    |                                                                                                    |  |  |  |
| Parameters |                                                                                                    |                                                                                                    |                                                                                                    |  |  |  |
|            | Name                                                                                                    | Req/Opt                                                                                                    | Notes                                                                                                    |  |  |  |
|            | study_name                                                                                                    | Optional                                                                                                    | Name of the study. This can be omitted, and all users the API caller has rights to are returned                                                                                                    |  |  |  |
|            | user_names                                                                                                    | Optional                                                                                                    | List specific users to return, the user name in <user>@<domain>.com format Separate multiple by comma</domain></user>                                                                                  |  |  |  |
|            | limit                                                                                                    | Optional                                                                                                    | Pagination API - different limit from the default 1000 can be used                                                                                                    |  |  |  |
|            | offset                                                                                                    | Optional                                                                                                    | Pagination API - the offset of the current page, if the response is to cross multiple pages. Example: 1750 records in query, 0 thru 999 (zero based index) in 1st 'page', then 1000 to 1749 in the 2nd |  |  |  |
| Notes      | • The return The Reference                                                                                              | <ul> <li>User to retrieve information about users in the vault as they relate to studies in the vault</li> <li>The top level of each user / entry returned is Vault account properties. An interior section of the return is itself a JSON array of study access that the user has rights for.</li> <li>The return will include all vault owners since those users are on every study.</li> <li>Refer to the Return Parameter Notes table after the examples for detailed information on each property.</li> </ul> |                                                                                                    |  |  |  |

| Description / Request (URL)   | Response                                                                                                    |  |
|-------------------------------|----------------------------------------------------------------------------------------------------|--|
| Many Users (multiple studies) |                                                                                                    |  |
| /app/cdm/users                | <pre>{     "responseStatus": "SUCCESS",     "responseDetails": {         "limit": 1000,         "offset": 0,         "size": 17,         "total": 17     },     "vault_id": 1004329,     "users": [         {             "user_id": "164737",</pre> |  |
|                               | "user_name": "alt_sys_user@eke.com",                                                                                                    |  |

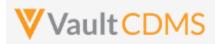

```
Description / Request (URL)
                                    Response
                                                 "user_email": "eric.emerton@veeva.com",
                                                "user title": "",
                                                "user_last_name": "Sys User",
                                                "user_first_name": "Alt",
                                                "company": "",
                                                "federated_id": "",
                                                "user_language": "en",
                                                "user locale": "en US",
                                                "user_timezone": "(GMT-05:00) Eastern Standard Time (America/New_York)",
                                                "security_policy": "Basic",
                                                 "activation date": "2020-09-29",
                                                "created date": "2020-09-29T17:26:41Z",
                                                "last_modified_date": "2021-02-02T01:06:02Z",
                                                "principal investigator": false,
                                                "active": true,
                                                "vault_owner": false,
                                                "all studies access": false,
                                                "studies": [
                                                        "study_environment": "Labrinone-DM2_DEV1",
                                                        "study role": "CDMS Lead Data Manager",
                                                        "study access": "Enabled",
                                                        "all sites access": true,
                                                        "lms training status": "",
                                                        "ignore_lms_training_status": false
                                                    }
                                                ]
                                       ]
Users of one study
../app/cdm/users?study_name=ABCP-
2022-01_DEV1
                                        "responseStatus": "SUCCESS",
                                        "responseDetails": {
                                            "limit": 1000,
                                            "offset": 0,
                                            "size": 6,
                                            "total": 6
                                        "vault_id": 1004329,
                                        "users": [
                                            {
```

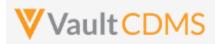

```
Description / Request (URL)
                                    Response
                                                 "user_id": "96483",
                                                 "user_name": "dm_test_user@eke.com",
                                                 "user_email": "eric.emerton@veeva.com",
                                                 "user_title": "",
                                                 "user_last_name": "DM",
                                                 "user first name": "Test User",
                                                 "company": "",
                                                 "federated_id": "",
                                                 "user_language": "en",
                                                 "user_locale": "en_US",
                                                 "user timezone": "(GMT-05:00) Eastern Standard Time (America/Indianapolis)",
                                                 "security policy": "Basic",
                                                 "activation date": "2022-06-28",
                                                 "created date": "2018-07-23T19:28:20Z",
                                                 "last_modified_date": "2022-06-28T13:41:42Z",
                                                 "principal_investigator": false,
                                                 "active": true,
                                                 "vault owner": false,
                                                 "all_studies_access": false,
                                                 "studies": [
                                                    {
                                                         "study environment": "ABCP-2022-01 DEV1",
                                                         "study role": "CDMS Lead Data Manager",
                                                         "study access": "Enabled",
                                                         "all sites access": true,
                                                         "lms_training_status": "",
                                                         "ignore lms training status": false
                                                    }
                                                ]
                                             },
                                                 "user id": "92677",
                                                 "user name": "eric.emerton@eke.com",
                                                 "user email": "eric.emerton@veeva.com",
                                                 "user title": "",
                                                 "user last name": "Emerton",
                                                 "user first name": "Eric",
                                                 "company": "",
                                                 "federated id": "",
                                                 "user language": "en",
                                                 "user locale": "en US",
                                                 "user timezone": "(GMT-05:00) Eastern Standard Time (America/New York)",
                                                 "security policy": "Basic",
                                                 "activation_date": "",
```

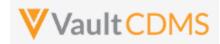

```
Description / Request (URL)
                                    Response
                                                 "created_date": "2018-02-12T21:07:25Z",
                                                 "last_modified_date": "2021-03-26T03:13:09Z",
                                                 "principal_investigator": false,
                                                 "active": true,
                                                 "vault owner": true,
                                                 "all_studies_access": false
                                       ]
```

### Single user who is a vault owner (thus access to all studies, studies array omitted)

```
../app/cdm/users?user_names=eric.e
merton@eke.com
                                         "responseStatus": "SUCCESS",
                                         "responseDetails": {
                                            "limit": 1000,
                                            "offset": 0,
                                             "size": 1,
                                            "total": 1
                                        "vault_id": 1004329,
                                         "users": [
                                                 "user_id": "92677",
                                                 "user_name": "eric.emerton@eke.com",
                                                 "user email": "eric.emerton@veeva.com",
                                                 "user_title": "",
                                                 "user_last_name": "Emerton",
                                                 "user_first_name": "Eric",
                                                 "company": "",
                                                 "federated_id": "",
                                                 "user language": "en",
                                                 "user_locale": "en_US",
                                                 "user_timezone": "(GMT-05:00) Eastern Standard Time (America/New_York)",
                                                 "security_policy": "Basic",
                                                 "activation date": "",
                                                 "created date": "2018-02-12T21:07:25Z",
                                                 "last_modified_date": "2021-03-26T03:13:09Z",
                                                 "principal_investigator": false,
                                                 "active": true,
                                                 "vault_owner": true,
                                                 "all_studies_access": false
                                        ]
                                    }
```

## Single user with multiple study access

../app/cdm/users?user names=mia.st

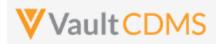

```
Description / Request (URL)
                                    Response
                                         "responseStatus": "SUCCESS",
one@eke.com
                                         "responseDetails": {
                                            "limit": 1000,
                                             "offset": 0,
                                            "size": 1,
                                             "total": 1
                                        },
                                        "vault id": 1004329,
                                        "users": [
                                            {
                                                 "user id": "92876",
                                                 "user name": "mia.stone@eke.com",
                                                 "user email": "eric.emerton@veeva.com",
                                                 "user title": "",
                                                 "user_last_name": "Stone",
                                                 "user_first_name": "Mia",
                                                 "company": "",
                                                 "federated id": "",
                                                 "user_language": "en",
                                                 "user_locale": "en_US",
                                                 "user timezone": "(GMT-05:00) Eastern Standard Time (America/New York)",
                                                 "security policy": "Basic",
                                                 "activation date": "",
                                                 "created date": "2018-02-12T23:21:15Z",
                                                 "last modified date": "2021-02-02T01:06:02Z",
                                                 "principal investigator": false,
                                                 "active": true,
                                                 "vault owner": false,
                                                 "all_studies_access": false,
                                                 "studies": [
                                                     {
                                                         "study_environment": "Labrinone1_DEV1",
                                                         "study role": "CDMS Clinical Research Associate",
                                                         "study access": "Enabled",
                                                         "site access": "",
                                                         "country access": "United States",
                                                         "lms training status": "",
                                                         "ignore_lms_training_status": false
                                                     },
                                                         "study environment": "Labrinone2 DEV1",
                                                         "study_role": "CDMS Lead Data Manager",
                                                         "study access": "Enabled",
                                                         "site access": "US-103, CA-101, CA-102, CA-103, UK-102, UK-103"
                                                         "country_access": "",
                                                         "lms training status": "",
                                                         "ignore lms training status": false
                                                     },
```

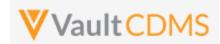

```
Description / Request (URL)
                                    Response
                                                        "study_environment": "Labrinone3_DEV1",
                                                        "study_role": "CDMS Lead Data Manager",
                                                        "study_access": "Enabled",
                                                        "site_access": ""
                                                        "country_access": "",
                                                        "lms_training_status": "",
                                                        "ignore_lms_training_status": false
                                                    },
                                                        "study_environment": "Labrinone4_DEV1",
                                                        "study role": "CDMS Lead Data Manager",
                                                        "study_access": "Enabled",
                                                        "all_sites_access": true,
                                                        "lms_training_status": "",
                                                        "ignore_lms_training_status": false
                                        ]
```

## **Return Parameter Notes**

| Location              | Туре    | Notes                                                  |
|-----------------------|---------|--------------------------------------------------------|
| responseStatus        | String  |                                                        |
| responseDetails       | Section |                                                        |
| responseStatus/limit  | Integer | When paging involved, the limit of each return         |
| responseStatus/offset | Integer | When paging involved, the offset of the current return |
| responseStatus/size   | Integer | The size of the current return                         |
| responseStatus/total  | Integer | The total (outside of any paging) of the query         |
| vault_id              | Integer | The Vault ID                                           |
| users                 | Array   | An entry per user of the return                        |
| users/user_id         | String  | Value is across all vaults / domains                   |
| users/user_name       | String  | E.g. eric.emerton@eke.com                              |
| users/user_email      | String  |                                                        |

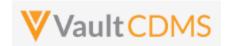

| Location                                 | Туре             | Notes                                                                                                    |
|------------------------------------------|------------------|----------------------------------------------------------------------------------------------------|
| users/user_title                         | String           |                                                                                                    |
| users/user_last_name                     | String           |                                                                                                    |
| users/user_first_name                    | String           |                                                                                                    |
| users/company                            | String           |                                                                                                    |
| users/federated_id                       | String           | This value is the user name in a system the user is using SSO for to login to the vault. The security policy must be set appropriately for this value to line up. (multiple SSO policies can reside in one vault) |
| users/user_language                      | String           | E.g. en, fr, de, etc.                                                                                                    |
| users/user_locale                        | String           | E.g. en_US, en_AU, etc.                                                                                                    |
| users/user_timezone                      | String           | Full label of the user's timezone                                                                                                    |
| users/security_policy                    | String           | The security policy name value                                                                                                    |
| users/activation_date                    | String (as Date) | If there is an activation date, shown as yyyy-MM-dd format. Otherwise omitted                                                                                                    |
| users/created_date                       | String           | Format yyyy-MM-ddThh:ss:mmZ, UTC date time                                                                                                    |
| users/last_modified_date                 | String           | Format yyyy-MM-ddThh:ss:mmZ, UTC date time                                                                                                    |
| users/principal_investigator             | Boolean          | When choosing 'Add as Principal Investigator' from the UI, a user can also be a PI for tagging to a specific site.                                                                                                |
| users/active                             | Boolean          | I.e. if the user is active in the vault (no specific study)                                                                                                    |
| users/vault_owner                        | Boolean          | If the user is a vault owner, they have access to all studies (need no specific study access). These users returned will not have a user/studies JSON array of entries                                            |
| users/all_studies_access                 | Boolean          | When it is true access to all existing and future studies of the vault                                                                                                    |
| users/studies                            | Array node       | Vault owner users have this <b>omitted</b> , i.e. since access to all studies is implied                                                                                                    |
| users/studies/study_environment          | String           | The Study Instance label, e.g. ABC-2022-01_DEV1                                                                                                    |
| users/studies/study_role                 | String           | The study role name, i.e. 'for that study'                                                                                                    |
| users/studies/study_access               | String           | Values of <b>Enabled</b> or <b>Disabled</b>                                                                                                    |
| users/studies/all_sites_access           | Boolean          | When <b>true</b> , the user has access to all sites. If <b>false</b> , <b>omitted</b> from return.                                                                                                    |
| users/studies/site_access                | String           | Comma list of sites the user has access to                                                                                                    |
| users/studies/country_access             | String           | Comma list of study counties for the user, if not specific site access. That is, the sites of those countries.                                                                                                    |
| users/studies/lms_training_status        | String           | Values are empty, <b>Trained</b> or <b>Not Trained</b>                                                                                                    |
| users/studies/ignore_lms_training_status | Boolean          | When this value is <b>true</b> , the LMS training status on that study is ignored. That is, the user is allowed into the study per this flag                                                                      |

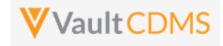

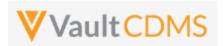

# 13.2 Upload Users

| Help Main  | https://developer-cdms.veevavault.com/api/23.1/#upload-users                                                                                                    |                                                                                     |                                                                                                    |
|------------|----------------------------------------------------------------------------------------------------|-------------------------------------------------------------------------------------|----------------------------------------------------------------------------------------------------|
| Style      | PUT                                                                                                    |                                                                                     |                                                                                                    |
| Endpoint   | <pre><your url="" vault="">/api/v23.1/app/cdm/users</your></pre>                                                                                                    |                                                                                     |                                                                                                    |
| Parameters |                                                                                                    |                                                                                     |                                                                                                    |
|            | Name                                                                                                    | Req/Opt                                                                             | Notes                                                                                                    |
|            | import_file                                                                                                    | Required                                                                            | CSV file. Includes header line, and a row per user to action on. One line can be multiple studies (e.g UAT vault). See <u>CDMS Help</u> for full details on the structure of the file, plus latest template                                                                                                    |
|            | append_study_country_access                                                                                                    | Optional                                                                            |                                                                                                    |
| Notes      | For deactivation at a st Access column.  Vault or domain activated to Correct column.  Values in each Values in each If ANY of the restarts in such the If some of the new proversion does NOT reference a poble successful second to Correct column on Values in each Values in each Values in each Values in each Values in each Values in such Values in such Values in such Values in such Values in such Values in such Values in previous in grant values in previous values in previous values in previous values in previous values in such Values in such Values in each Values in eac | tion or de thecked for the caperties are back and asse vaults tarts, the for the st | In the structure of the file, plus latest template In the structure of the file, plus latest template In the endpoint is used with specific 'Disabled' value in the Study It the endpoint is used with specific 'Disabled' value in the Study It the endpoint is used with specific 'D |

| Description / Request (URL)                                                                | Response                                             |  |  |
|--------------------------------------------------------------------------------------------|------------------------------------------------------|--|--|
| CSV attempted is valid, job starts                                                         |                                                      |  |  |
| https://{{vaultDNS}}/api/v23.1/app/cdm/users?append_study_country_access=false             | {     "responseStatus": "SUCCESS",     "response": { |  |  |
| <pre>(with content/type = text/csv<br/>and file passed in import_file<br/>parameter)</pre> | "job_type": "EDC Import",                            |  |  |

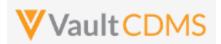

| Description / Request (URL) | Response                                 |
|-----------------------------|------------------------------------------|
|                             | "job_id": 446208,                        |
|                             | "status": "Queued",                      |
|                             | "created_by": "user.admin@username.com", |
|                             | "created_date": "2021-08-16T12:14:42Z"   |
|                             | }                                        |
|                             | }                                        |
|                             |                                          |
|                             |                                          |

#### Attempt where there are issues in the CSV

https://{{vaultDNS}}/api/v23.1/app/cdm/users?append\_study\_country\_access=false

(with content/type = text/csv
and file passed in import\_file
parameter)

```
"responseStatus": "FAILURE",
   "responseDetails": {
       "rows": 1,
       "ready": 0,
       "warning": 0,
       "error": 1,
       "limit": 100
   },
   "errors": [
       {
           "errorMessage": "Error: Ignore LMS Status [Maybe] does not exist, Study Access
[Enabledd] does not exist, Role [CDMS Principal Investigatorr] does not exist",
           "User Name": "test_api_1@eke.com",
           "Study Role": "CDMS Principal Investigatorr",
           "Ignore LMS Status": "Maybe",
           "Study Access": "Enabledd"
   ]
```

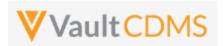

### 13.3 Inactivate User – Vault or Domain Level

| Help Main  | https://dev                                                                                                    | https://developer-cdms.veevavault.com/api/23.1/#inactivate-user                                                                                                    |                                                                       |  |  |
|------------|----------------------------------------------------------------------------------------------------|----------------------------------------------------------------------------------------------------|-----------------------------------------------------------------------|--|--|
| Style      | DELETE                                                                                                    | DELETE                                                                                                    |                                                                       |  |  |
| Endpoint   | <your td="" vault<=""><td colspan="3"><pre><your url="" vault="">/api/v23.1/objects/users/{user_id}</your></pre></td></your> | <pre><your url="" vault="">/api/v23.1/objects/users/{user_id}</your></pre>                                                                                                    |                                                                       |  |  |
| Parameters |                                                                                                    |                                                                                                    |                                                                       |  |  |
|            | Name                                                                                                    | Req/Opt                                                                                                    | Notes                                                                 |  |  |
|            | user_id                                                                                                    | Required                                                                                                    | The Vault user ID.                                                    |  |  |
|            | domain                                                                                                    | Optional                                                                                                    | URL parameter, true/false. When omitted the default is <b>false</b> . |  |  |
| Notes      | • For use • W/ oth tar                                                                                                    | <ul> <li>Use this endpoint ONLY to inactivate a user account, vault or domain wise</li> <li>For the deactivation of just a specific study, use the Upload Users endpoint, but with a line for the user indicating a Disabled status.</li> <li>WARNING: This endpoint with domain=true will inactivate the user across ALL vaults they otherwise have access into. The use of domain=false will inactivate the user in just the vault targeted. (all studies in that vault).</li> </ul> |                                                                       |  |  |

| Description / Request (URL)                         | Response                                                          |  |
|-----------------------------------------------------|-------------------------------------------------------------------|--|
| Inactivate successful - just the target vault       |                                                                   |  |
| api/v23.1/objects/users/1234567                     | <pre>{     "responseStatus": "SUCCESS",     "id": 1234567 }</pre> |  |
| Inactivate successful - domain level (ALL vaults or | n that domain)                                                    |  |
| api/v23.1/objects/users/1234567?domain=true         | <pre>{     "responseStatus": "SUCCESS",     "id": 1234567 }</pre> |  |
| Bad User ID                                         |                                                                   |  |
| api/v23.1/objects/users/1234599                     | <pre>{     "responseStatus": "FAILURE",     "errors": [</pre>     |  |

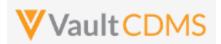

| Description / Request (URL) | Response |
|-----------------------------|----------|
|                             | }        |
|                             | 1        |
|                             | }        |

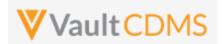

### 13.4 Activate User - Domain Level

| Help Main  | https://developer-cdms.veevavault.com/api/23.1/#activate-users                                                                                                    |          |                                                    |
|------------|----------------------------------------------------------------------------------------------------|----------|----------------------------------------------------|
|            | (from the main vault endpoint for update a user, at vault level) - <a href="https://developer.veevavault.com/api/23.1/#update-users">https://developer.veevavault.com/api/23.1/#update-users</a> )                                                                                                    |          |                                                    |
| Style      | PUT                                                                                                    |          |                                                    |
| Endpoint   | <pre><your url="" vault="">/api/v23.1/objects/users/{user_id}</your></pre>                                                                                                    |          |                                                    |
| Parameters |                                                                                                    |          |                                                    |
|            | Name                                                                                                    | Req/Opt  | Notes                                              |
|            | user_id                                                                                                    | Required | The Vault user ID, as part of the endpoint         |
|            | domain_activev                                                                                                    | Required | Encoded parameter on the action only. Value = true |
| Notes      | <ul> <li>Use this endpoint ONLY to activate a user account that is currently inactive on the domain (all vaults in the domain)</li> <li>Only a domain admin can perform this action. The API caller must have that access on the domain to perform.</li> <li>This action must be performed first, prior to more actions to activate in specific vaults, then more to activate specific studies (where necessary)</li> </ul> |          |                                                    |

| Description / Request (URL)                                                               | Response                                                          |  |
|-------------------------------------------------------------------------------------------|-------------------------------------------------------------------|--|
| Active on domain successful                                                               |                                                                   |  |
| api/v23.1/objects/users/1234567  (with encoded parameter parameter domain_activev = true) | <pre>{     "responseStatus": "SUCCESS",     "id": 1234567 }</pre> |  |
| Bad User ID                                                                               |                                                                   |  |
| api/v23.1/objects/users/1234599                                                           | <pre>{     "responseStatus": "FAILURE",     "errors": [</pre>     |  |

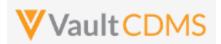

### 13.5 Activate User - Vault Level

| Help Main  | https://developer-cdms.veevavault.com/api/23.1/#activate-users                                                                                                    |          |                                                       |
|------------|----------------------------------------------------------------------------------------------------|----------|-------------------------------------------------------|
|            | (from the main vault endpoint for update a user, at vault level) - <a href="https://developer.veevavault.com/api/23.1/#update-vault-membership">https://developer.veevavault.com/api/23.1/#update-vault-membership</a> )                                                         |          |                                                       |
| Style      | PUT                                                                                                    |          |                                                       |
| Endpoint   | <pre><your url="" vault="">/api/v23.1/objects/users/{user_id}/vault_membership/{vault_id}</your></pre>                                                                                                    |          |                                                       |
| Parameters |                                                                                                    |          |                                                       |
|            | Name                                                                                                    | Req/Opt  | Notes                                                 |
|            | user_id                                                                                                    | Required | The Vault user ID, as part of the endpoint            |
|            | vault_id                                                                                                    | Required | The Vault ID to be activated, as part of the endpoint |
|            | activev                                                                                                    | Required | Encoded parameter on the action only. Value = true    |
| Notes      | <ul> <li>Use this endpoint ONLY to activate a user account that is currently inactive on a specific vault, and the account is to be activated on that vault only.</li> <li>This action must be performed first, prior to specific study activations (where necessary)</li> </ul> |          |                                                       |

| Description / Request (URL)                                                                                  | Response                                                |
|----------------------------------------------------------------------------------------------------|---------------------------------------------------------|
| Active on vault successful                                                                                   |                                                         |
| api/v23.1/objects/users/1234567/vault_membership/10043299  (with encoded parameter parameter activev = true) | {     "responseStatus": "SUCCESS" }                     |
| Bad User ID                                                                                                  |                                                         |
| api/v23.1/objects/users/1234599/vault_membership/10043299                                                    | <pre>"responseStatus": "FAILURE",     "errors": [</pre> |

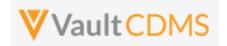

### 14 Study Design

#### 14.1 Design Overview

The study design endpoints started at release **22R2**, and additional will be released going forward. The primary use case is for programmatic parsing of a study's design, similar to CDISC ODM **xml** files. The plan for Vault CDMS is to release APIs that can retrieve that similar representation of a study's design, by casebook version (file per), but initially in JSON file format (Vault platform's primary format).

Studies are designed using design level components that mirror the data levels:

- Casebook Version Definition
- .. then.. -> Event Group Definition
- .. then.. -> Event Definition
- .. then.. -> Form Definition
- .. then.. -> Item Group Definition
- .. then.. -> Item Definition
- ...then.. -> Codelist / Unit Codelist Definitions (used by dropdown Item definitions)

Each casebook version yields a schedule of these components, i.e. what is in use at the various levels. Properties like 'repeating', labels, short labels, etc. (seen in the Studio SDS) are included at all levels.

Currently, the Vault CDMS Studio module allows for export of a Study Design Specification (SDS), plus annotated workbooks PDFs - by casebook version. The SDS is an Excel workbook and could be parsed for all the same design information, but programmatic retrieval of these is not possible, and studies get amendments / new casebook versions often. Further, the programmatic parsing of Excel workbooks can be risky as compared to the same information in JSON (or XML) format.

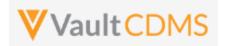

#### 14.2 Retrieve Casebook Versions

Similar to the online help, this is noted here only as a pointer to the existing **Studies** -> <u>Retrieve Studies</u> endpoint. As of 22R2 release, it includes the casebook definitions in the study..

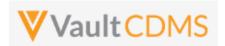

# **14.3 Retrieve Coding Definitions**

| Help Main  | https://developer-cdms.veevavault.com/api/23.1/#retrieve-coding-definitions                                                                                                    |          |                                                                                                    |
|------------|----------------------------------------------------------------------------------------------------|----------|----------------------------------------------------------------------------------------------------|
| Style      | GET                                                                                                    |          |                                                                                                    |
| Endpoint   | <pre><your url="" vault="">/api/v23.1/app/cdm/coder/forms</your></pre>                                                                                                    |          |                                                                                                    |
| Parameters |                                                                                                    |          |                                                                                                    |
|            | Name                                                                                                    | Req/Opt  | Notes                                                                                                    |
|            | study_name                                                                                                    | Optional | Name of the study. This can be omitted, and all users the API caller has rights to are returned                                                                                                    |
|            | limit                                                                                                    | Optional | Pagination API - different limit from the default 1000 can be used                                                                                                    |
|            | offset                                                                                                    | Optional | Pagination API - the offset of the current page, if the response is to cross multiple pages. Example: 1750 records in query, 0 thru 999 (zero based index) in 1st 'page', then 1000 to 1749 in the 2nd |
| Notes      | <ul> <li>Used to retrieve the list of medical coding forms, i.e. those tagged to use Vault CDMS Coder. Medical coding requests are added on the submit of such forms</li> <li>The coding definition includes the item definition being coded (e.g. AE verbatim, DM drug name), plus other properties from the form (if the study design maps them)</li> <li>With this information, one can then use the response information to obtain information from the Medical Coding requests and queries of the study, that is, 'of' that definition.</li> </ul> |          |                                                                                                    |

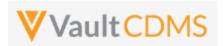

#### **Examples**

# **Description / Request (URL)** Response Get Coding Form Definitions of a Study .../api/v23.1/app/cdm/coder/forms?study name=ABCP-2022-01\_DEV1 "responseStatus": "SUCCESS", "responseDetails": { "limit": 1000, "offset": 0, "size": 3, "total": 3 "forms": [ "form name": "AE", "form type": "ae v", "form\_definition\_status": "active\_\_v", "form\_coding\_status": "active\_\_v", "dictionary definition": "MedDRA", "dictionary release": "MedDRA 25 1", "coding item definition id": "VOT000000002001", "coding item definition name": "VV-000004" }, "form\_name": "MULTI\_CODING", "form type": "other v", "form\_type\_other\_label": "My Other Label Here", "form definition status": "active v", "form coding status": "active v", "dictionary definition": "MedDRA", "dictionary\_release": "MedDRA\_25\_1", "coding\_item\_definition\_id": "V0T000000003001", "coding item definition name": "VV-000005" }, "form\_name": "Concomitant-Medication", "form\_type": "conmed\_\_v", "form definition status": "active v", "form coding status": "active v", "dictionary definition": "WHODrug C3", "dictionary release": "GLOBALC3Mar22", "coding item definition id": "VOT000000004001", "coding\_item\_definition\_name": "VV-000006" ]

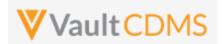

# 15 Best Practices / Tips

| Area            | Best Practice                                                                                                    |  |  |  |  |
|-----------------|----------------------------------------------------------------------------------------------------|--|--|--|--|
| Error Detection | Watch the 'inner' vs. 'outer' success/fail statuses in API response. The Vault API is designed such that most API endpoints all multiple actions of that type in the same call. As such, the status of each entry in the request is embedded at the inner level. The outer <b>responseStatus</b> is largely an indication that 'yes, you reached the server, and it performed an action'. The example below is the attempt to add two event groups, where one succeeds, one fails. Note the inner <b>responseStatus</b> for each, with overall outer <b>responseStatus</b>    |  |  |  |  |
|                 | {                                                                                                    |  |  |  |  |
|                 | "responseStatus": "SUCCESS",                                                                                                    |  |  |  |  |
|                 | "eventgroups": [                                                                                                    |  |  |  |  |
|                 | {                                                                                                    |  |  |  |  |
|                 | "responseStatus": "SUCCESS",                                                                                                    |  |  |  |  |
|                 | "study_country": "United States",                                                                                                    |  |  |  |  |
|                 | "site": "101",                                                                                                    |  |  |  |  |
|                 | "subject": "101-001",                                                                                                    |  |  |  |  |
|                 | <pre>"eventgroup_name": "egIRT_INFO",</pre>                                                                                                    |  |  |  |  |
|                 | "eventgroup_sequence": 1                                                                                                    |  |  |  |  |
|                 | },<br>,                                                                                                    |  |  |  |  |
|                 | "responseStatus": "FAILURE",                                                                                                    |  |  |  |  |
|                 | "errorMessage": "[Subject] with name [101-021] not found"                                                                                                    |  |  |  |  |
|                 | "study country": "United States",                                                                                                    |  |  |  |  |
|                 | "site": "101",                                                                                                    |  |  |  |  |
|                 | "subject": "101-021",                                                                                                    |  |  |  |  |
|                 | "eventgroup_name": "egIRT_INFO"                                                                                                    |  |  |  |  |
|                 | }                                                                                                    |  |  |  |  |
|                 |                                                                                                    |  |  |  |  |
|                 | }                                                                                                    |  |  |  |  |
| Error Detection | <ul> <li>If creating an integration into Vault CDMS, what is your error detection overall strategy?</li> <li>Do you examine each response for success before moving on to a sequential / next call</li> <li>What sort of alerting / process kicks off when there is an error? How do you avoid things falling through the cracks?</li> <li>What about the mistake / update scenarios? What happens when your source data changes, mistake or otherwise, how do you push the data in, where an update might have a different course of action from the initial add?</li> </ul> |  |  |  |  |

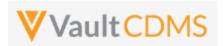

| Area             | Best Practice                                                                                                    |  |  |  |  |
|------------------|----------------------------------------------------------------------------------------------------|--|--|--|--|
| Study Design     | For an inbound integration to Vault CDMS:  • If possible, avoid form designs that involve both user entered data and integrated data.  • If the data is semi-consistent from the upstream system from Vault CDMS, consider a template of forms, 100% read only that can be reused study to study.                                                                                                    |  |  |  |  |
| Study Design     | A repeating visit in Vault CDMS increments the <b>eventgroup_sequence</b> values (1, 2, etc). Although there is an event_sequence property, current system design yields that as a <b>1</b> , always. The event group level is used for both single repeating events (e.g. Unscheduled), or series of events (e.g. Day 1, Day 8, Day 15 but by Cycle)                                                                                                    |  |  |  |  |
| API Account      | Try to follow a path for the API account with a Vault Security Policy with setting 'No Password Expiration'. In this way, a recurring integration is not at risk of having an expired password upend the push or pull of important information.                                                                                                    |  |  |  |  |
| API Account      | An API user is no different from any other study user. Typically, users must go through / pass a training before their study access is truly enabled. For an API / system user, ensure to check the <b>Ignore LMS Status, Assume Trained</b> attribute on the account (typically). Otherwise the API user won't find the study (or studies) intended. The action is not necessary if the specific Vault is not activated to required LMS training before study access is granted. |  |  |  |  |
| Inspecting Data  | Strive to inspect the existing forms / events before attempting an action to push data into the study. Does the subject even exist? Does the target area of data (form, event group, etc) exist?                                                                                                    |  |  |  |  |
| Inspecting Data  | If a form is submitted, it must first be opened for edit via the <b>Edit Submitted Form</b> API endpoint, Edit Form (later section), before proceeding with the update of data. Currently there is no parameter to allow for conditional open for edit, during the call to update data on a form, not a parameter to additionally submit the form once data is updated/added.                                                                                                    |  |  |  |  |
| Create vs Upsert | Various API endpoints started as specific create actions, with later <b>PUT</b> versions performing an upsert of the entity (event group, form, item group, etc). The upsert option is a better option, since specific sequences can be indicated at the various design levels, with the result being either an add (if does not exist) or a skipped action. Update '2nd time in' scenarios benefit from this approach as the same sequence of API calls can typically be used.   |  |  |  |  |
| Sequences        | The various design levels of a study - event group, form, item group - can repeat, or not repeat. When the do not repeat the Create / Upsert endpoints do not require the specific indication of, say:  : "eventgroupsequence": 1 : in the request body. That said, consider always including these regardless, as it makes for a more consistent request/response match                                                                                                    |  |  |  |  |

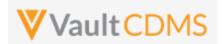

| Area                   | Best Practice                                                                                                    |        |                                 |                         |  |  |
|------------------------|----------------------------------------------------------------------------------------------------|--------|---------------------------------|-------------------------|--|--|
| Locked / Frozen        | Various levels of locked and frozen statuses in turn affect ability to push data into Vault CDMS:                                                                                                    |        |                                 |                         |  |  |
|                        | Area                                                                                                    | Status | Add/Update Data                 | Add/Update Queries      |  |  |
|                        | Study                                                                                                    | Locked | Disallowed                      | Disallowed              |  |  |
|                        | Site                                                                                                    | Locked | Disallowed                      | Disallowed              |  |  |
|                        | Subject                                                                                                    | Locked | Disallowed                      | Disallowed              |  |  |
|                        | Event                                                                                                    | Locked | Disallowed                      | Disallowed              |  |  |
|                        | Event                                                                                                    | Frozen | Disallowed (event date changes) | Allowed (on event date) |  |  |
|                        | Form                                                                                                    | Locked | Disallowed                      | Disallowed              |  |  |
|                        | Form                                                                                                    | Frozen | Disallowed                      | Allowed                 |  |  |
|                        | Frozen and Locked are not automatable through the API, by design. These were/are human decisions to stop actions from happening.                                                                                                    |        |                                 |                         |  |  |
| Change Reasons         | For the update of a form data, a change reason is only used when there is an update/change to existing values, after there has been at least one submit of the form. Change reasons <b>can</b> be included for the initial set of data, but they are ignored, instead the default 'changes before submission' is used. That said, it is easier to send your change reason with all form updates. In this way you don't have to track necessarily that it's the 1st or later touch of the form data.                                                                                                    |        |                                 |                         |  |  |
| Jobs                   | The Vault CDMS job types that allow start / inspect / retrieve output follow the Vault platform job flow. That is, a job of <b>Completed</b> status might <b>not</b> necessarily not have had any issues. Depending on the job type, more detailed log style information is usually included in the output. Both the Vault job log and the content of the job's output should be inspected.                                                                                                    |        |                                 |                         |  |  |
| User<br>Administration | For updating of users with a CDMS vault, ensure the proper usage depending on the need:  (1) For full deactivation of an account, this will remove the user from all vaults (thus all studies in those vaults) on that domain. Reactivation of an account is later (if needed) a two step process. (update of domain status, then update of vault memberships)  (2) For deactivation of an account at the vault level, this will remove the user from any studies they otherwise would have had access to, in that vault  (3) For study access deactivation -> use the upload users endpoint, with a line indicating Study Status = Disabled, to remove access to a single study. Specific site / country access does not need to be removed, as later a re-activation in the study might happen, returning the user to the state they were at deactivation in the study. |        |                                 |                         |  |  |
| User<br>Administration | The add/update of users in the vault involves the pass of a <b>CSV</b> of user information in the same way as the Vault CDMS Users UI. The CSV template can change from release to release as new properties are introduced. If some of the new properties are required, this could upend existing built integrations. The API version does <b>NOT</b> refer back and use older CSV templates. Consult the <u>CDMS Help</u> and experiment in pre release vaults on coming releases when writing user administration integrations.                                                                                                    |        |                                 |                         |  |  |

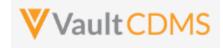